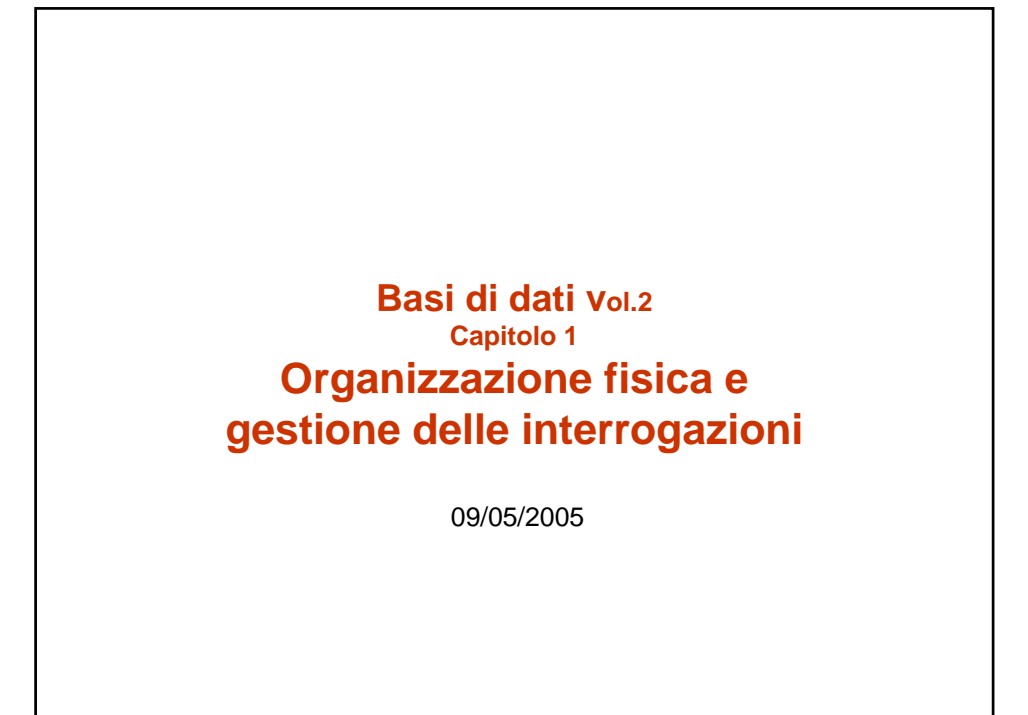

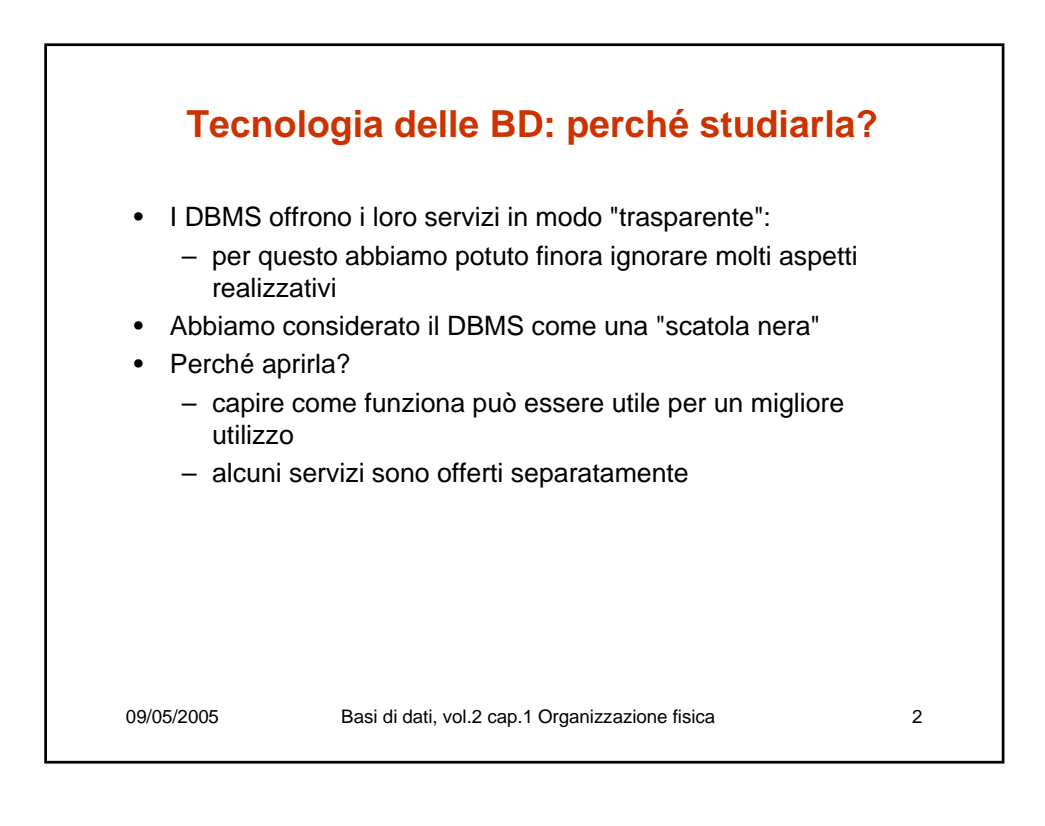

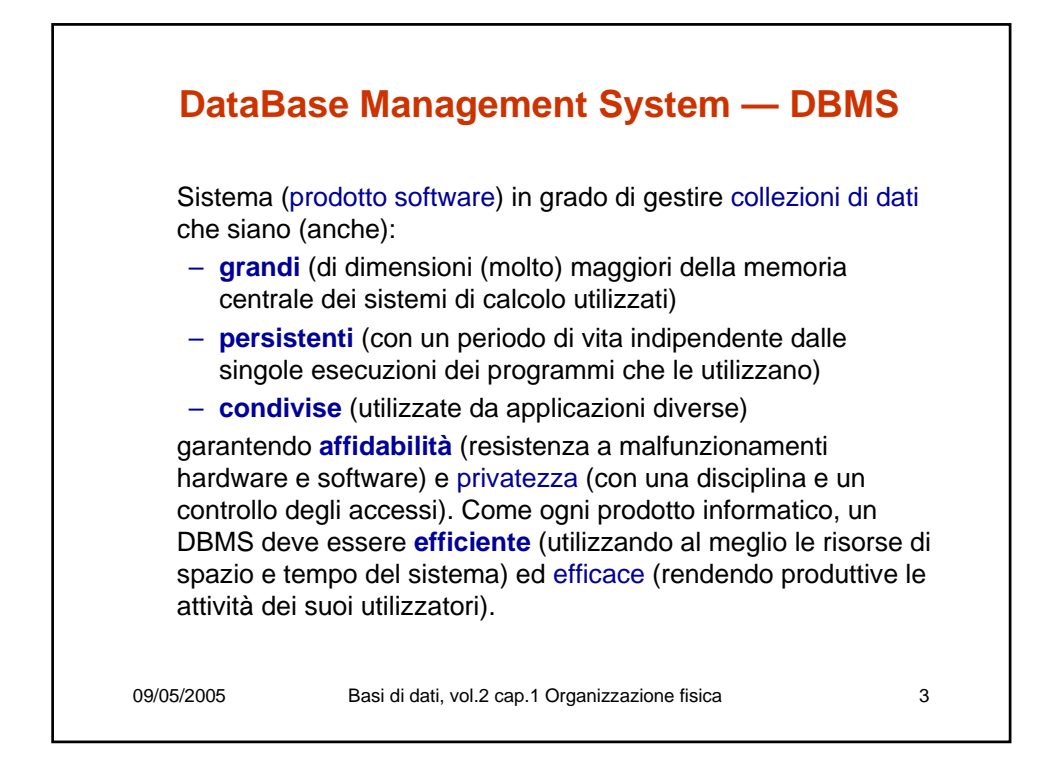

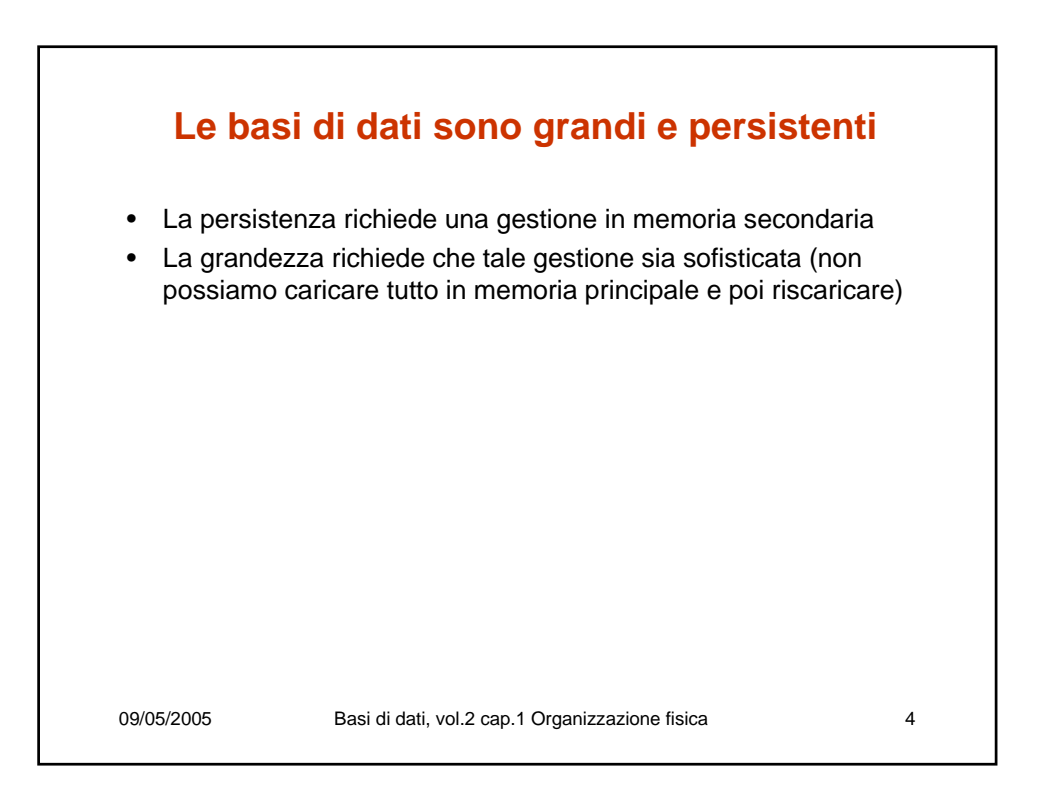

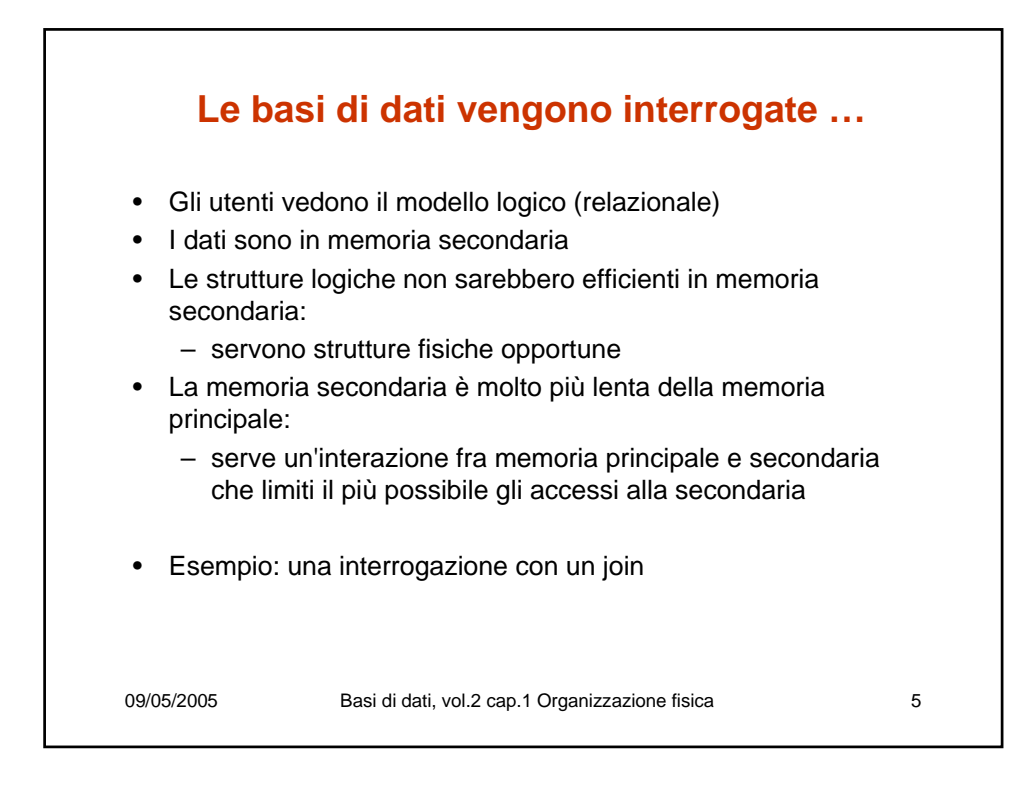

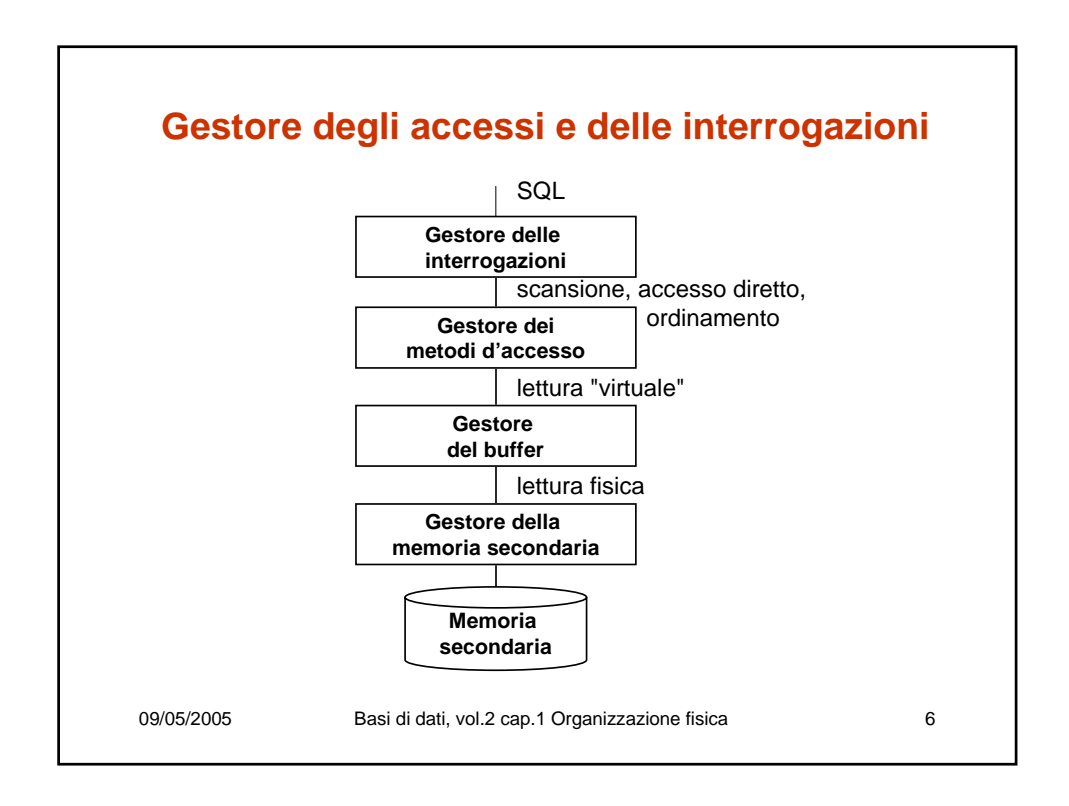

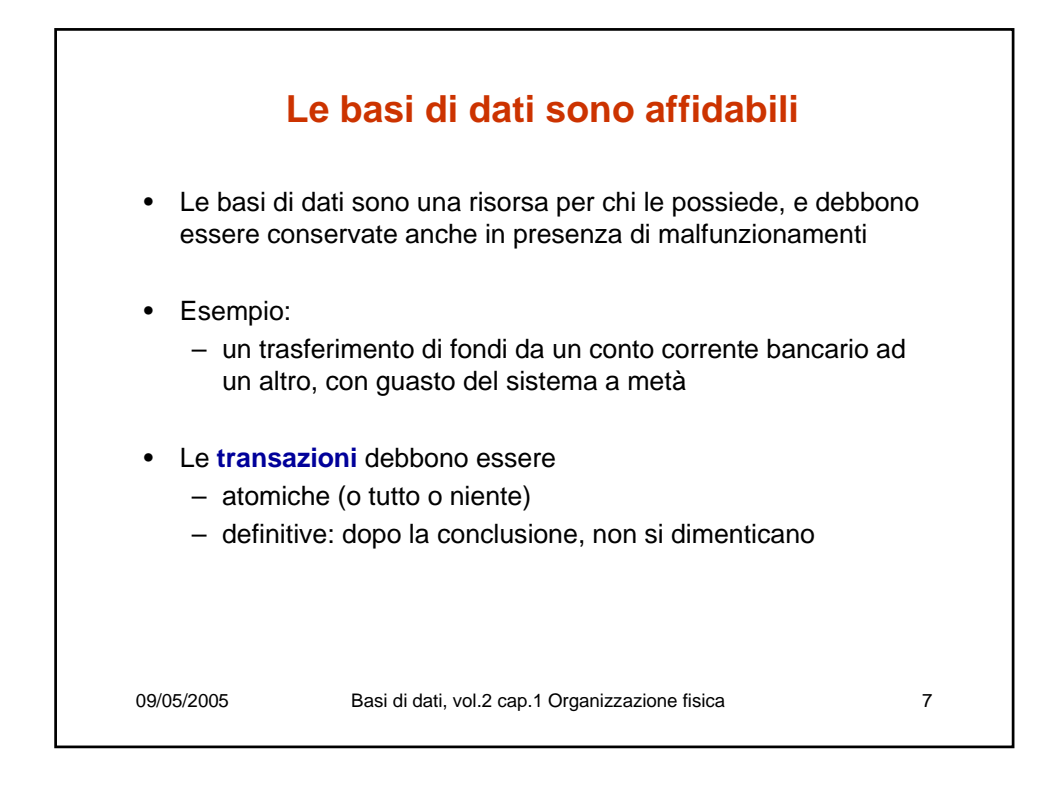

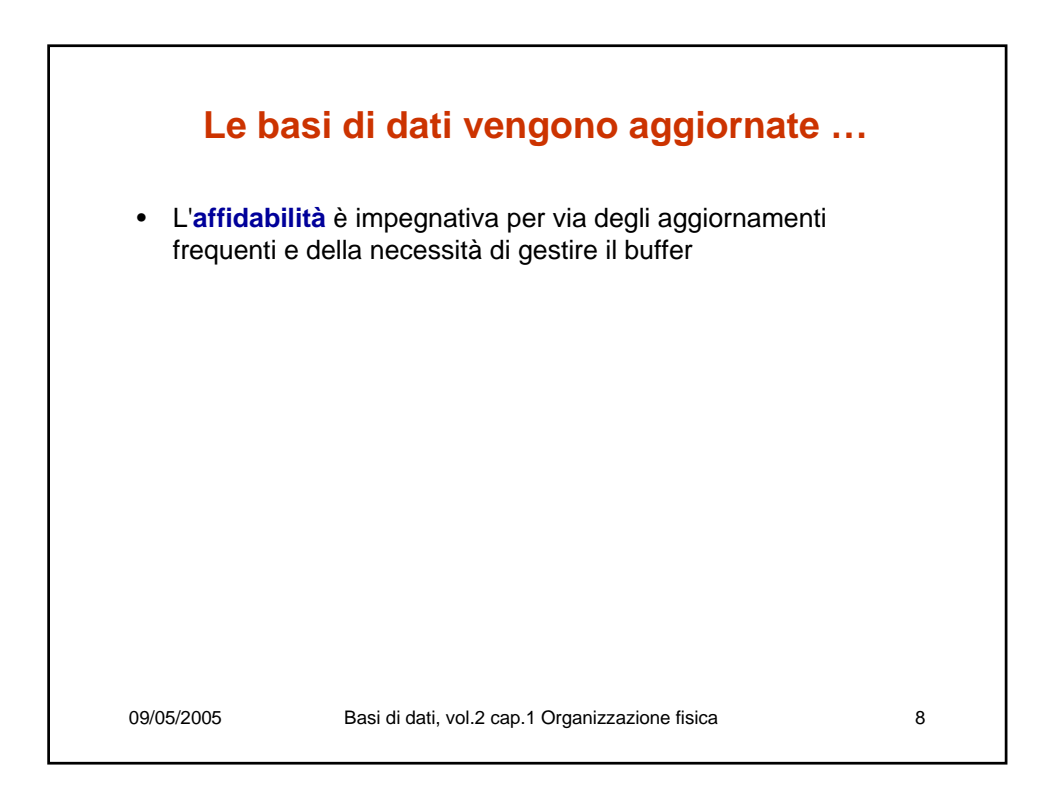

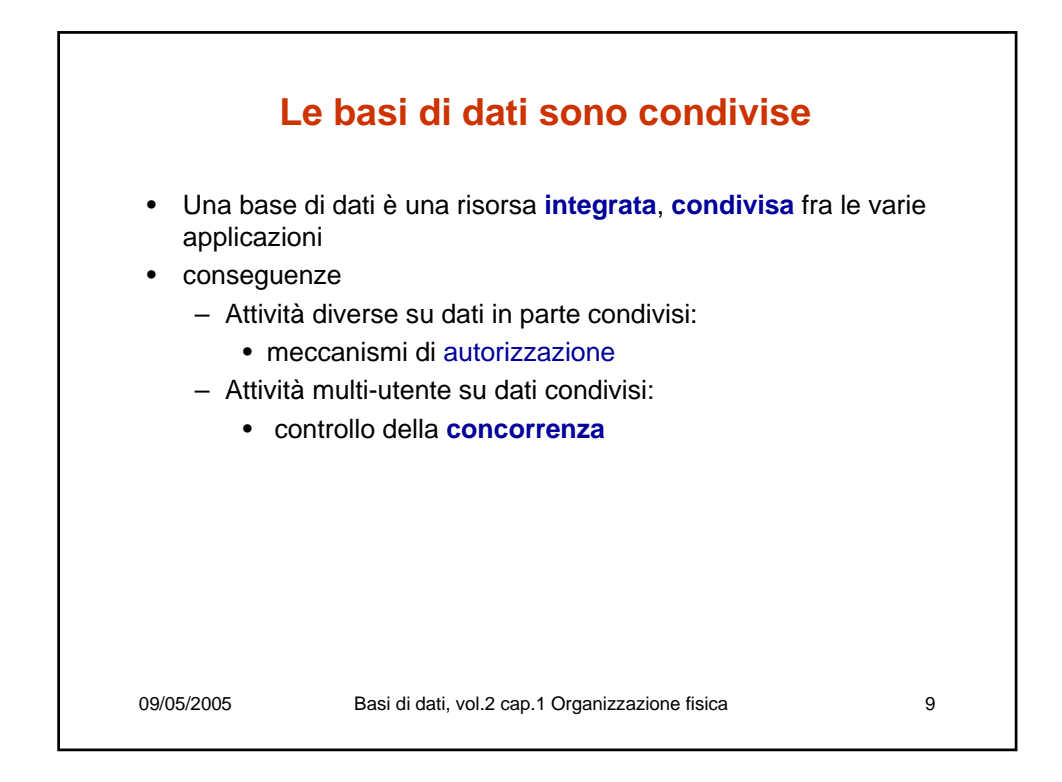

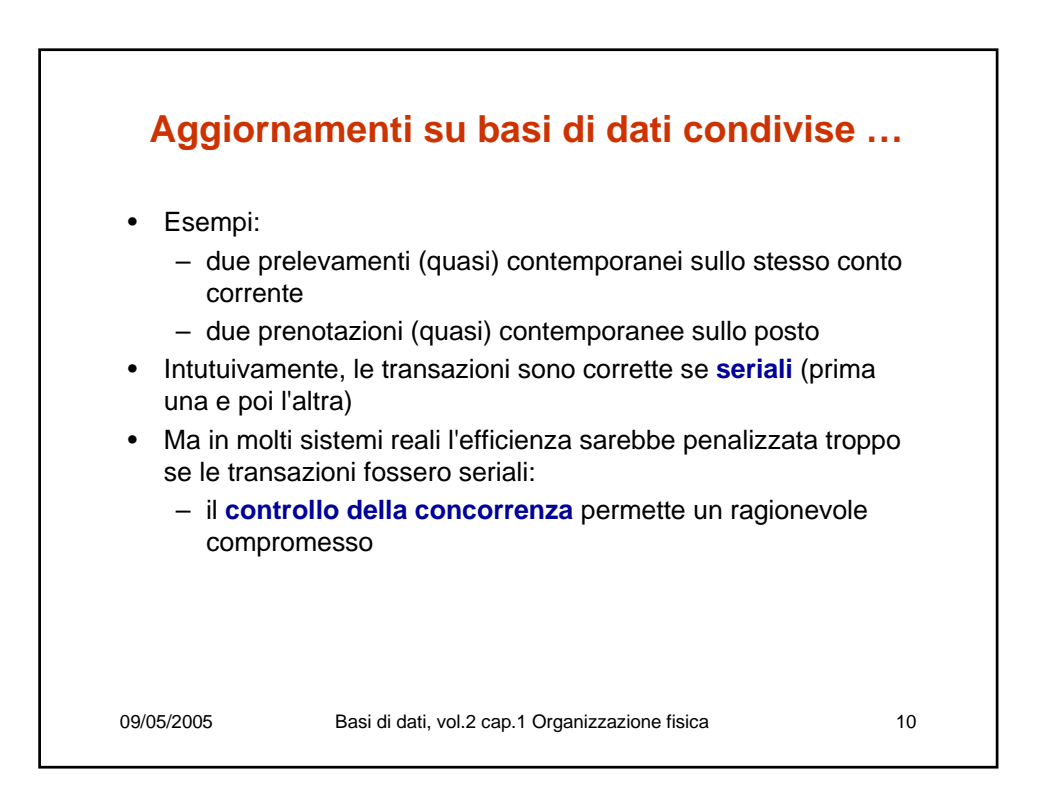

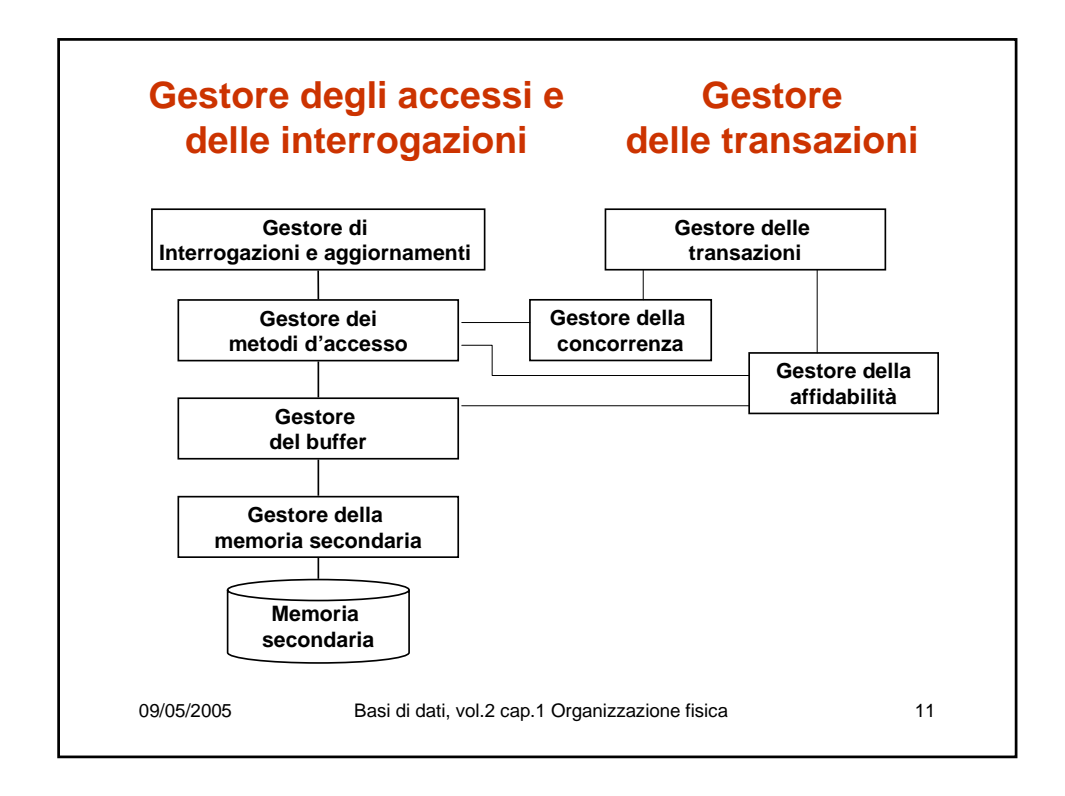

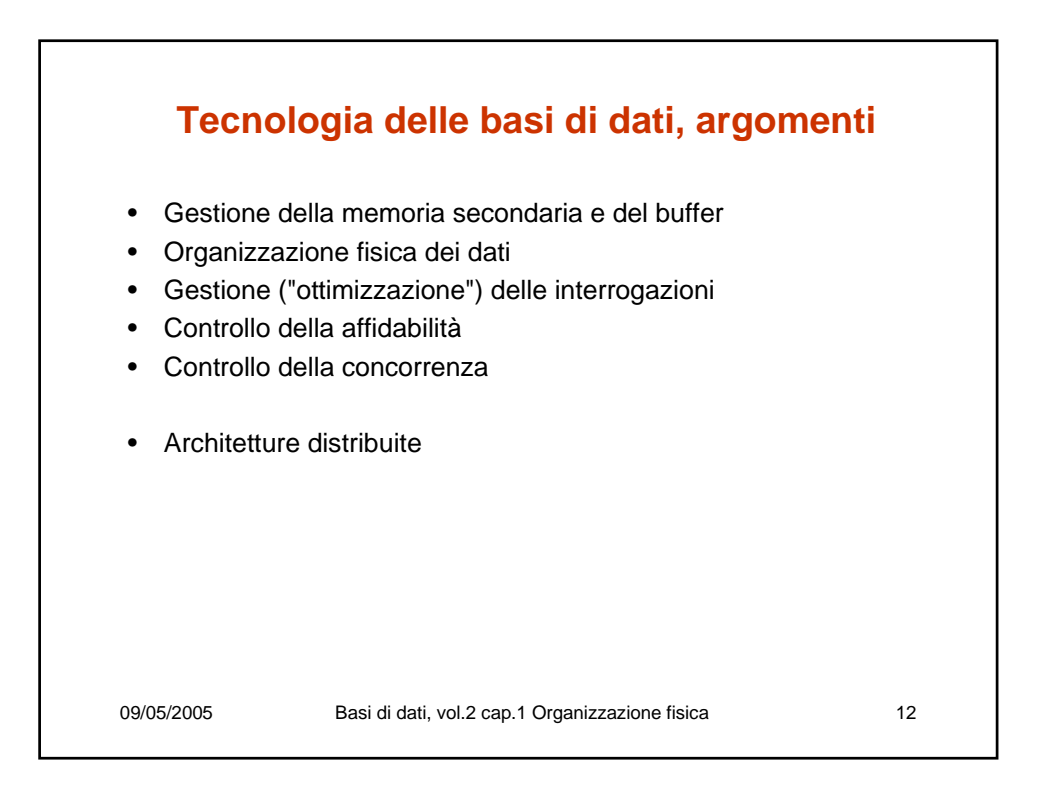

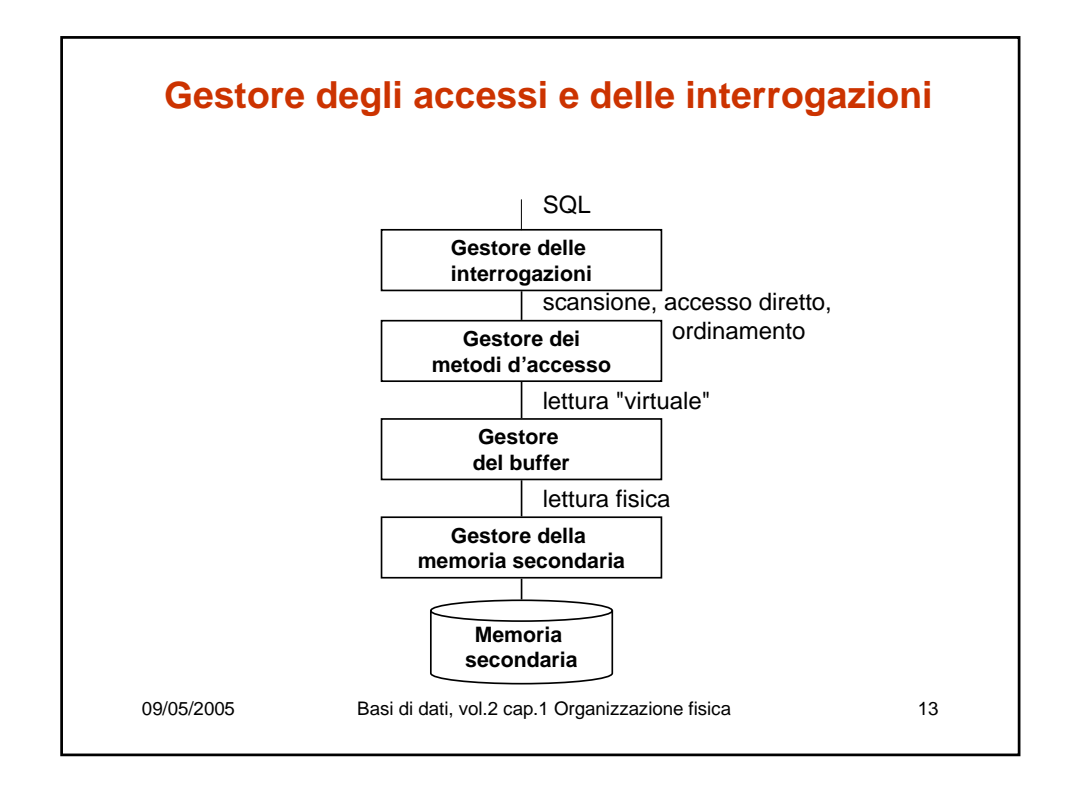

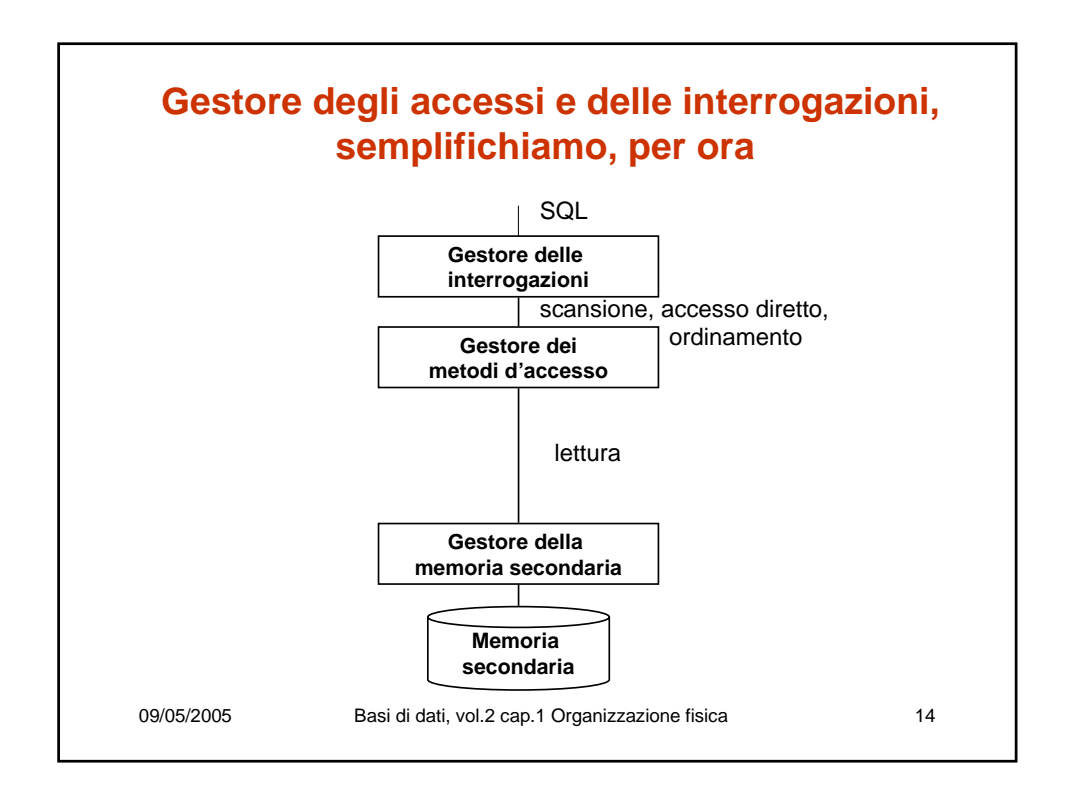

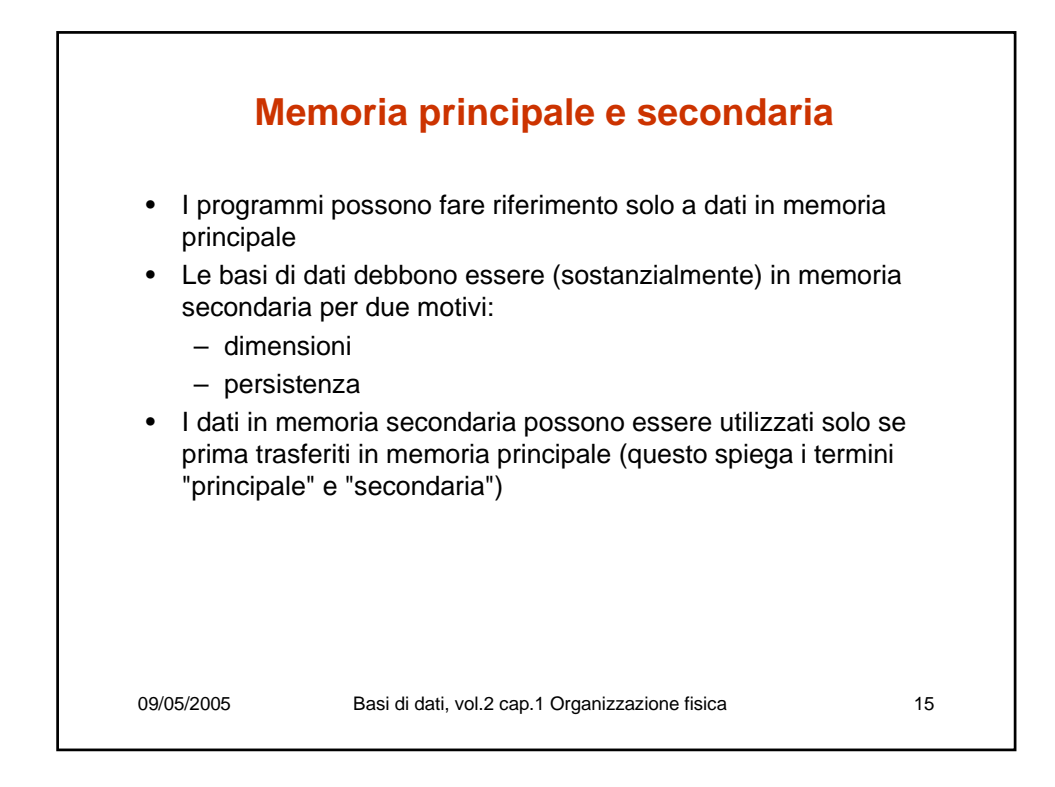

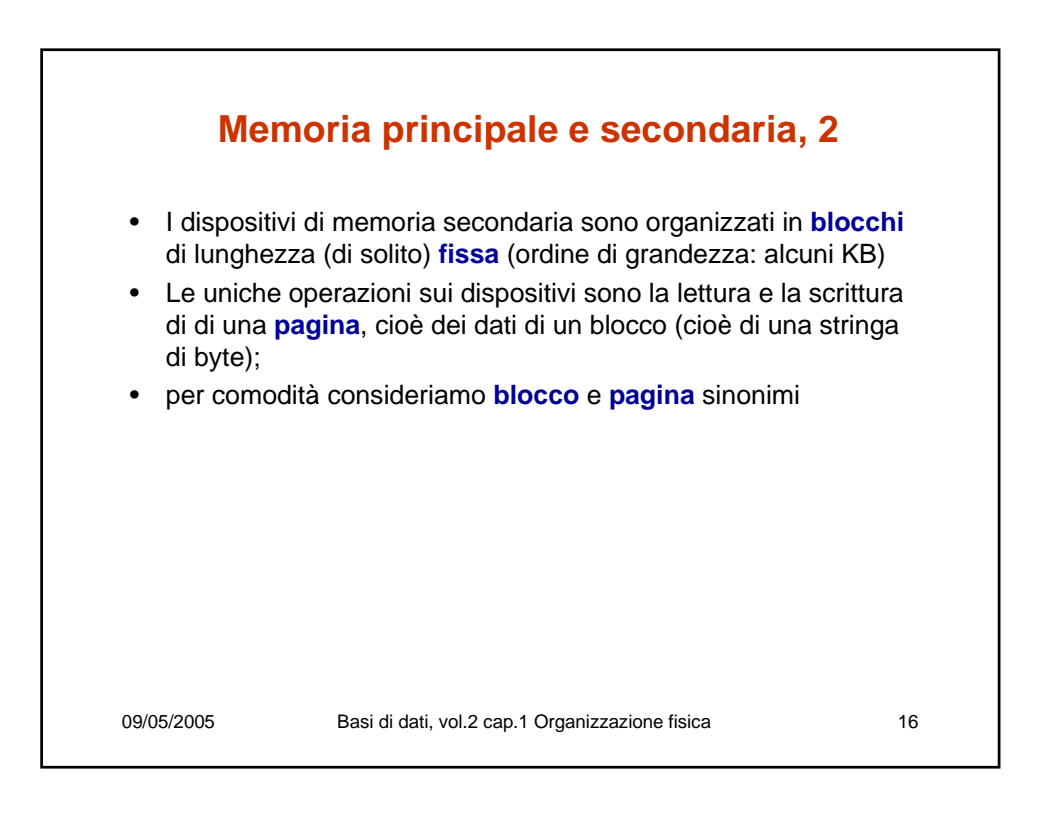

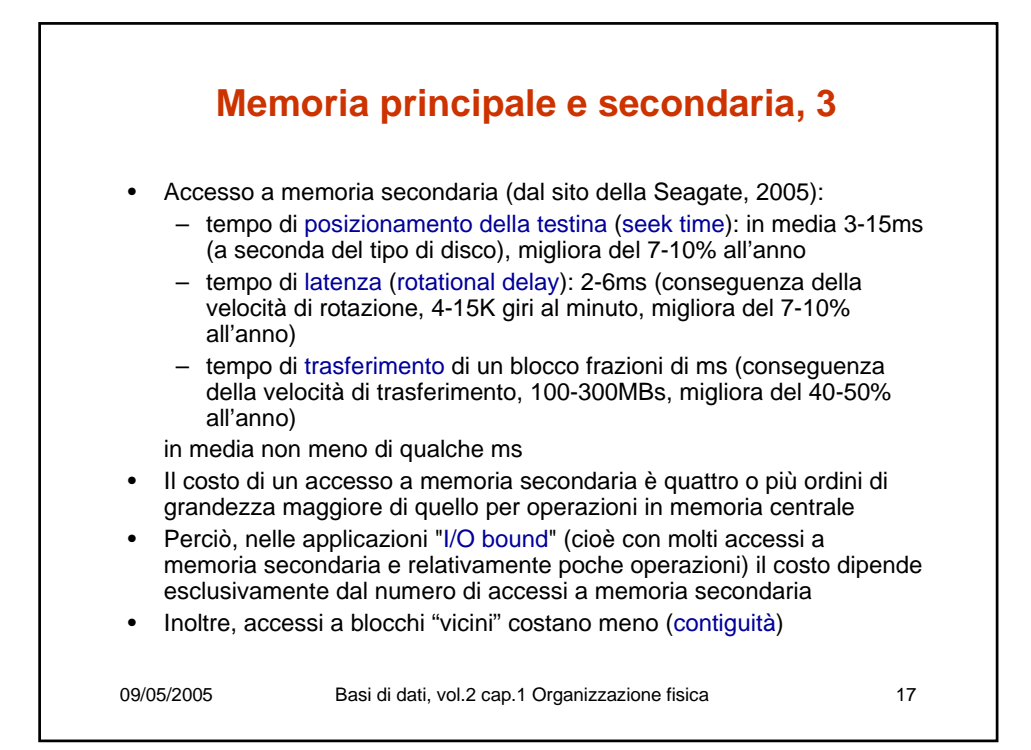

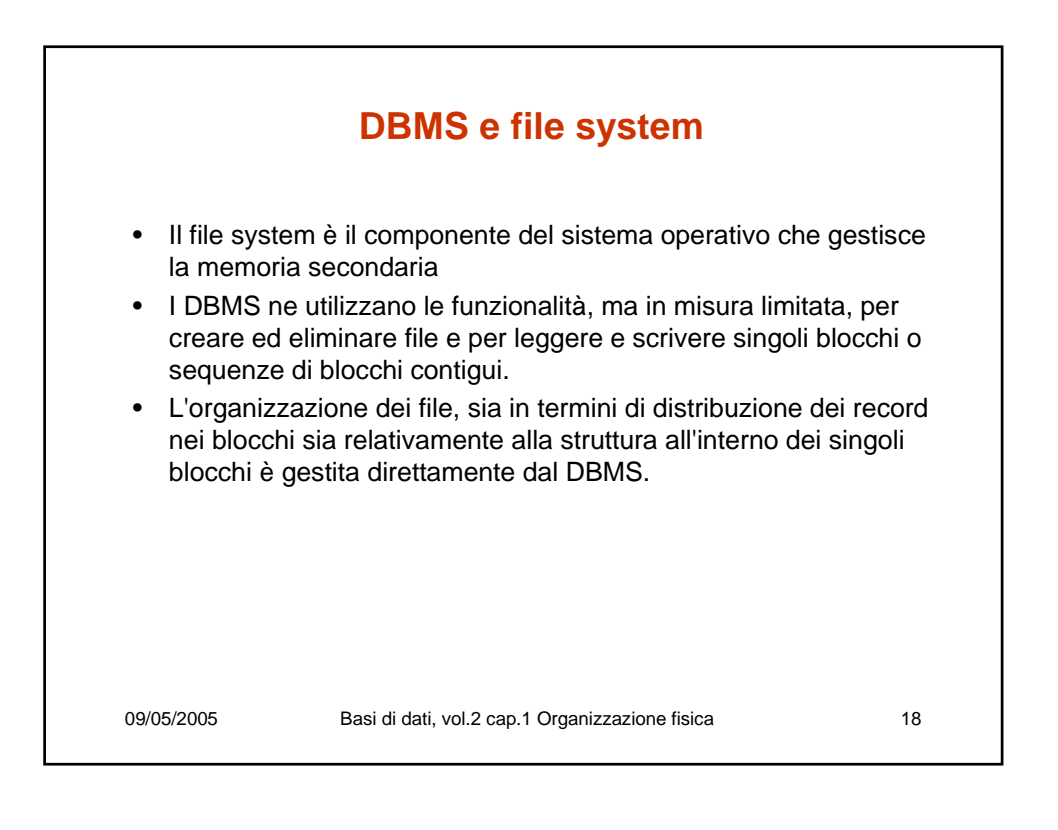

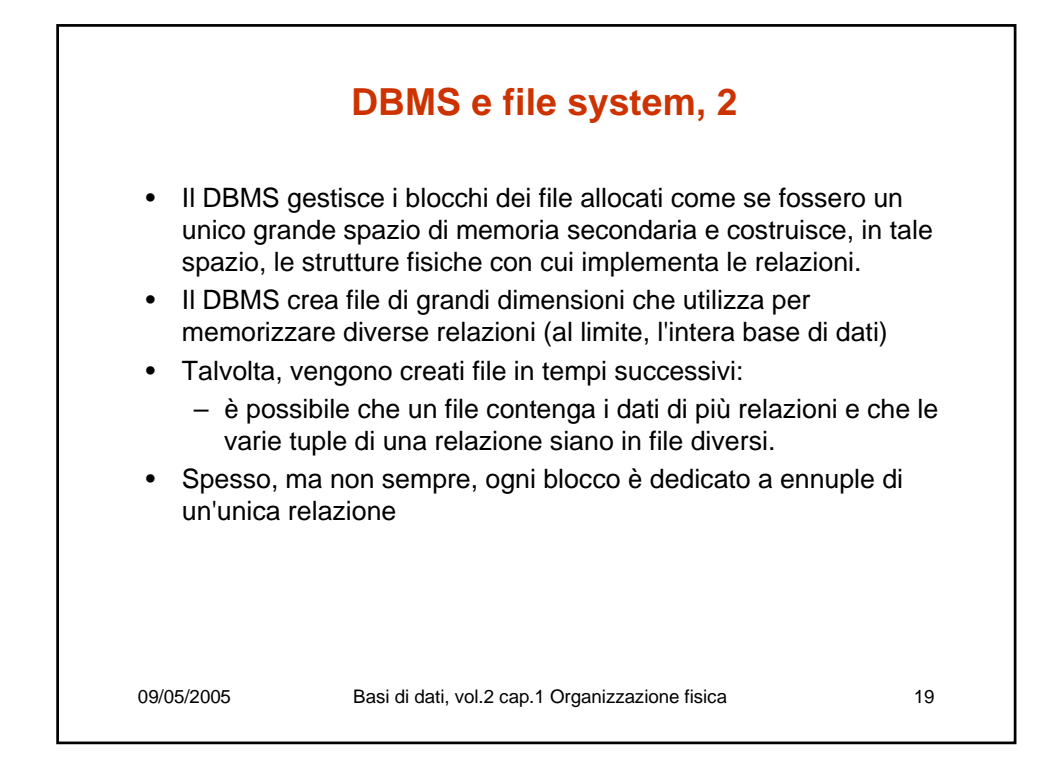

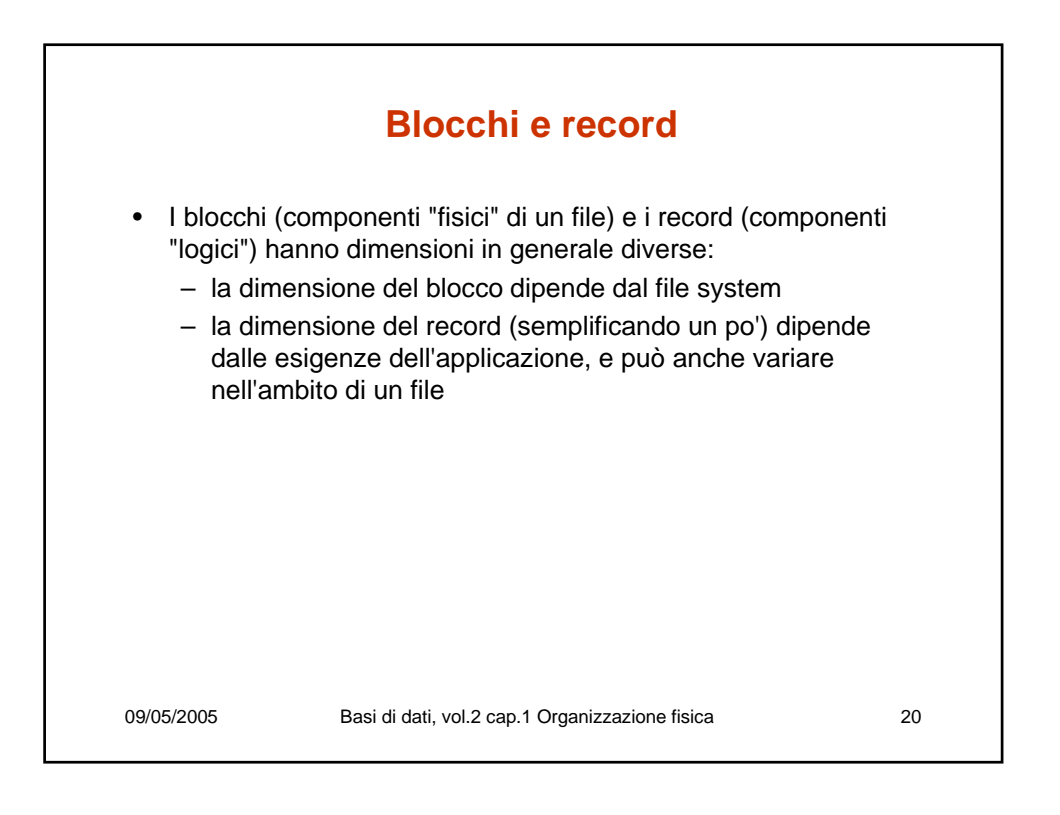

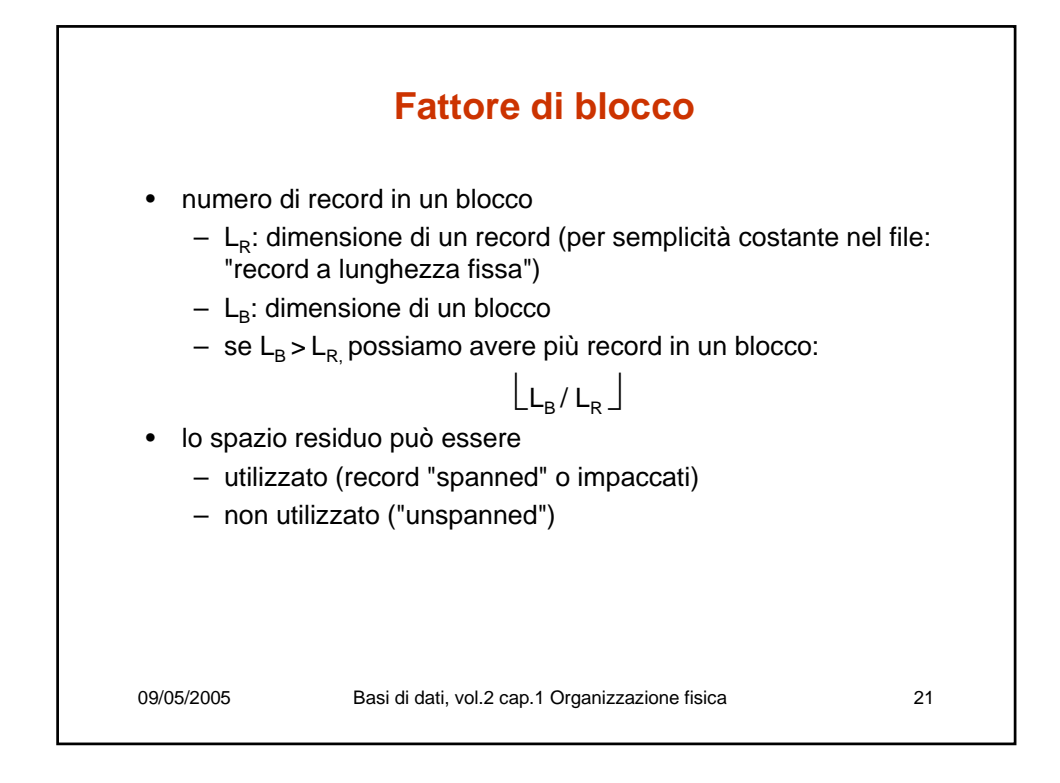

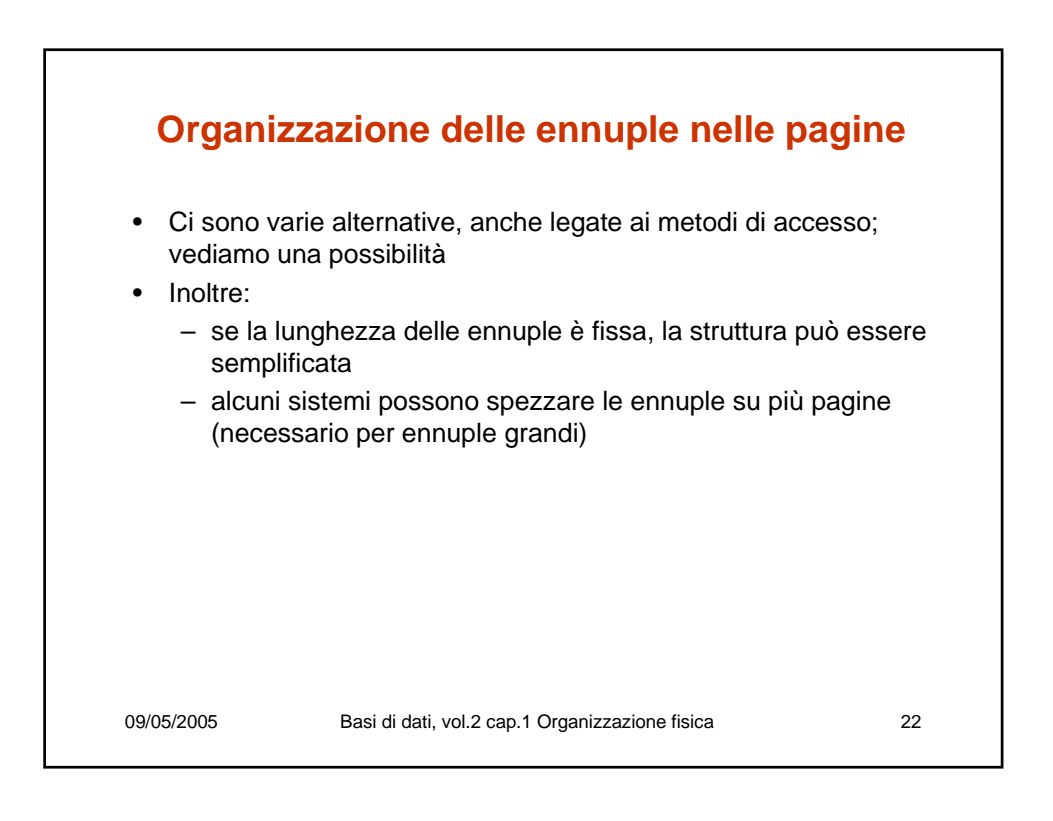

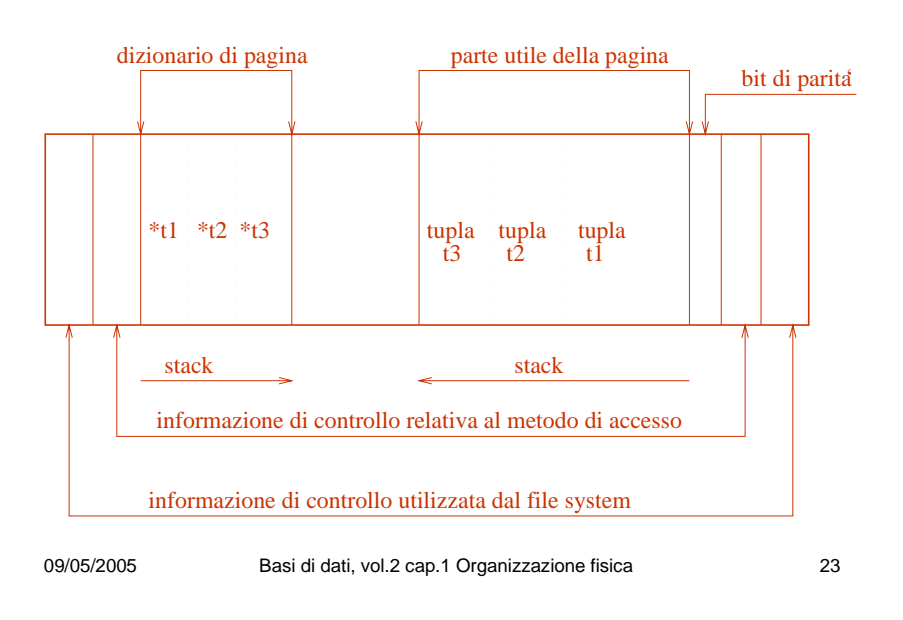

## **Organizazione delle ennuple nelle pagine**

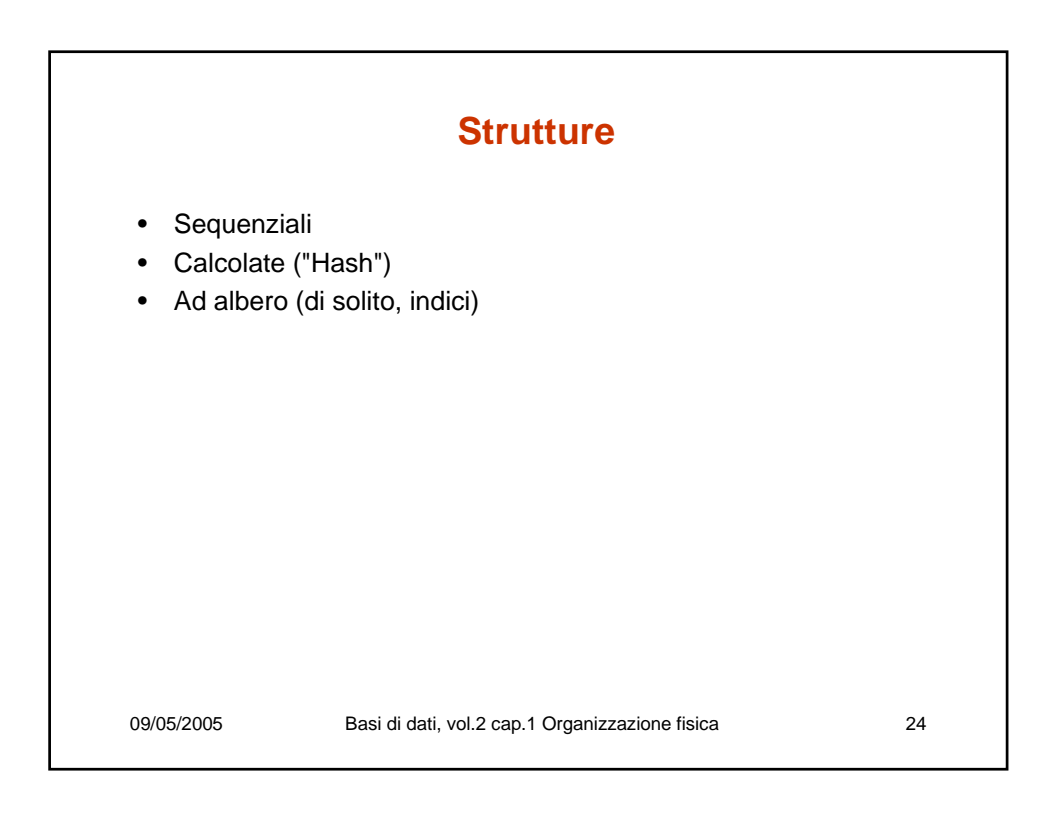

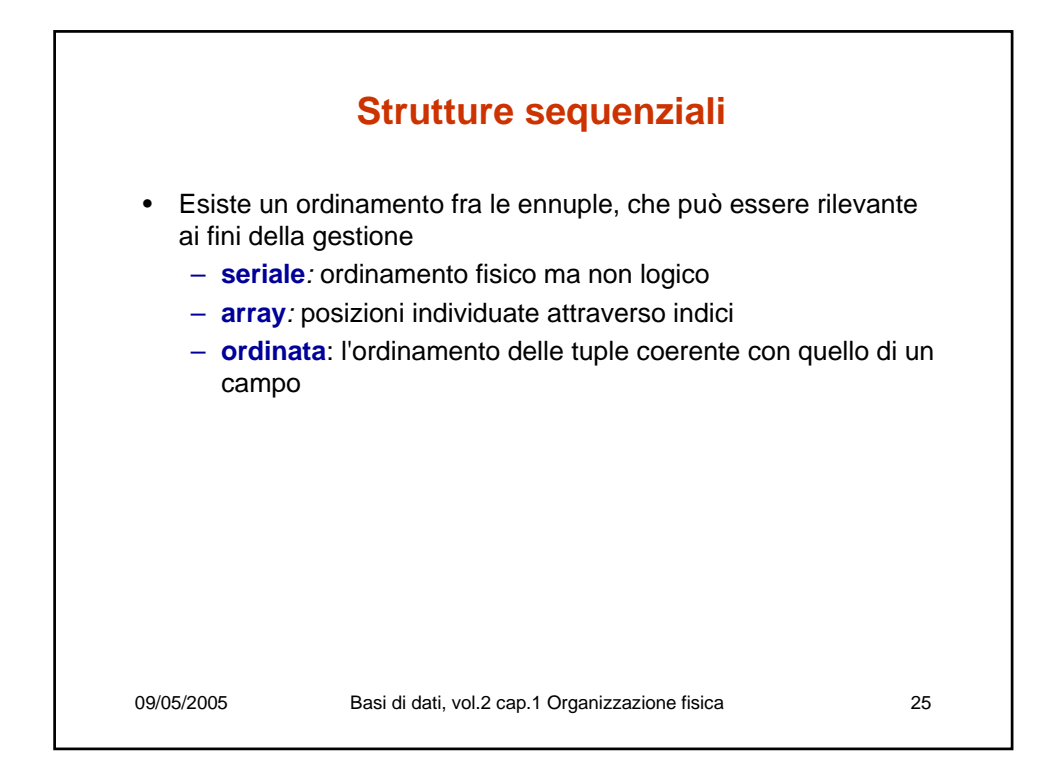

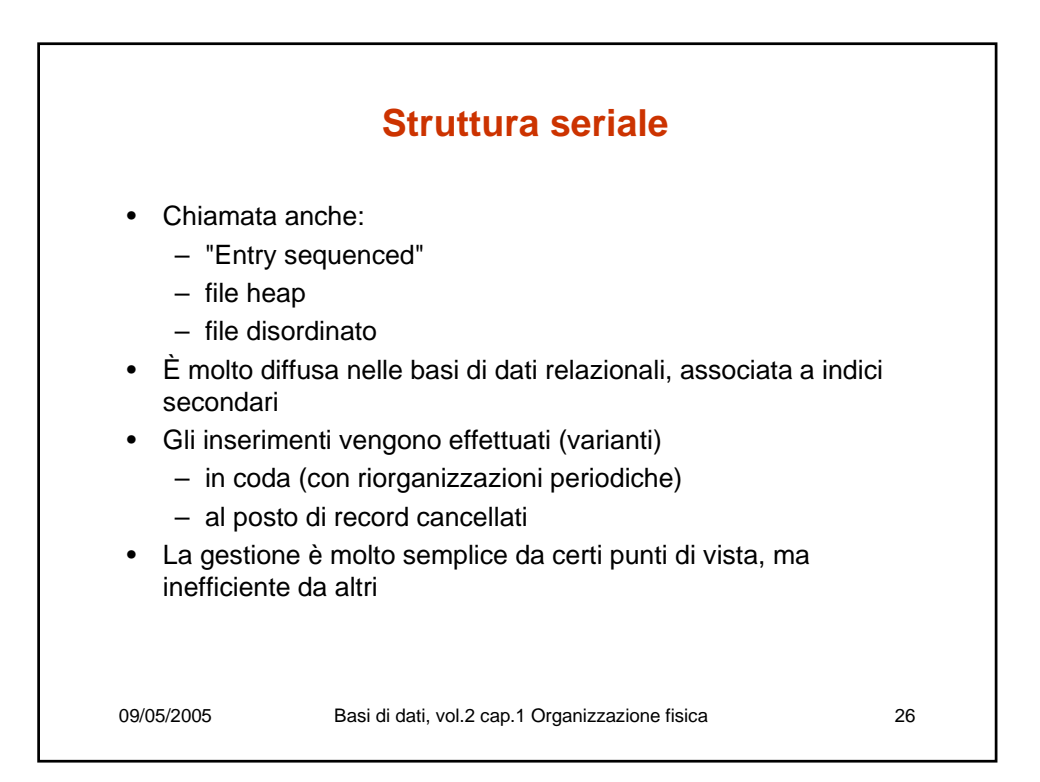

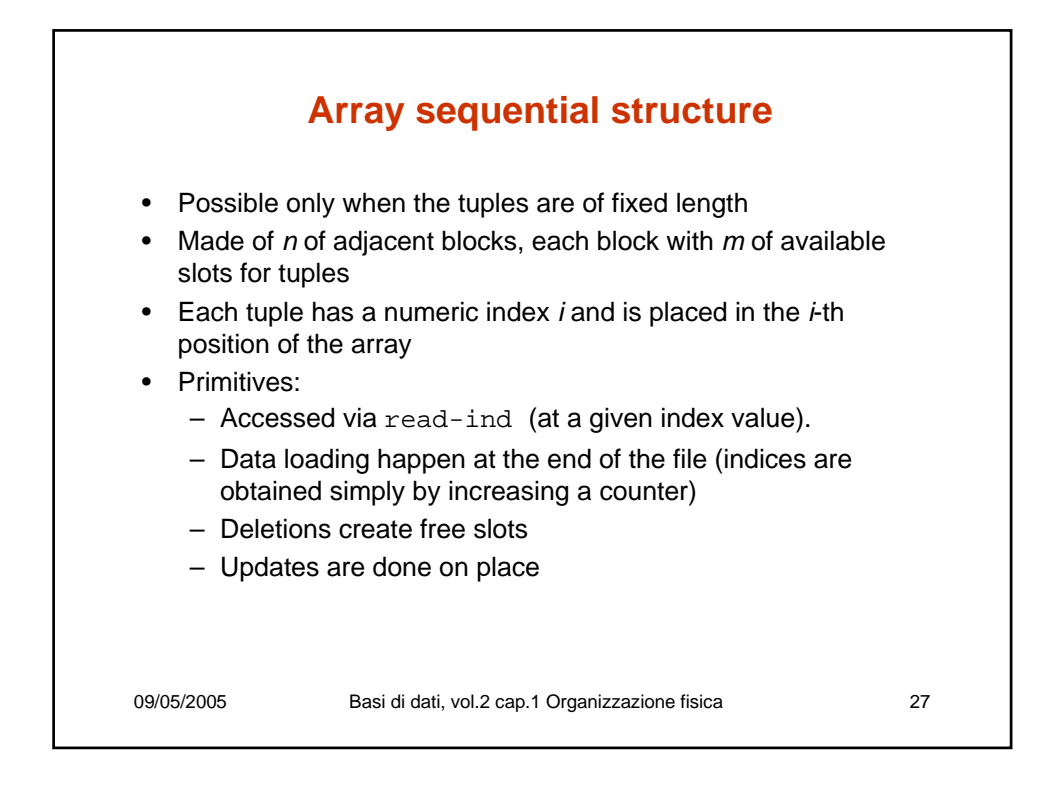

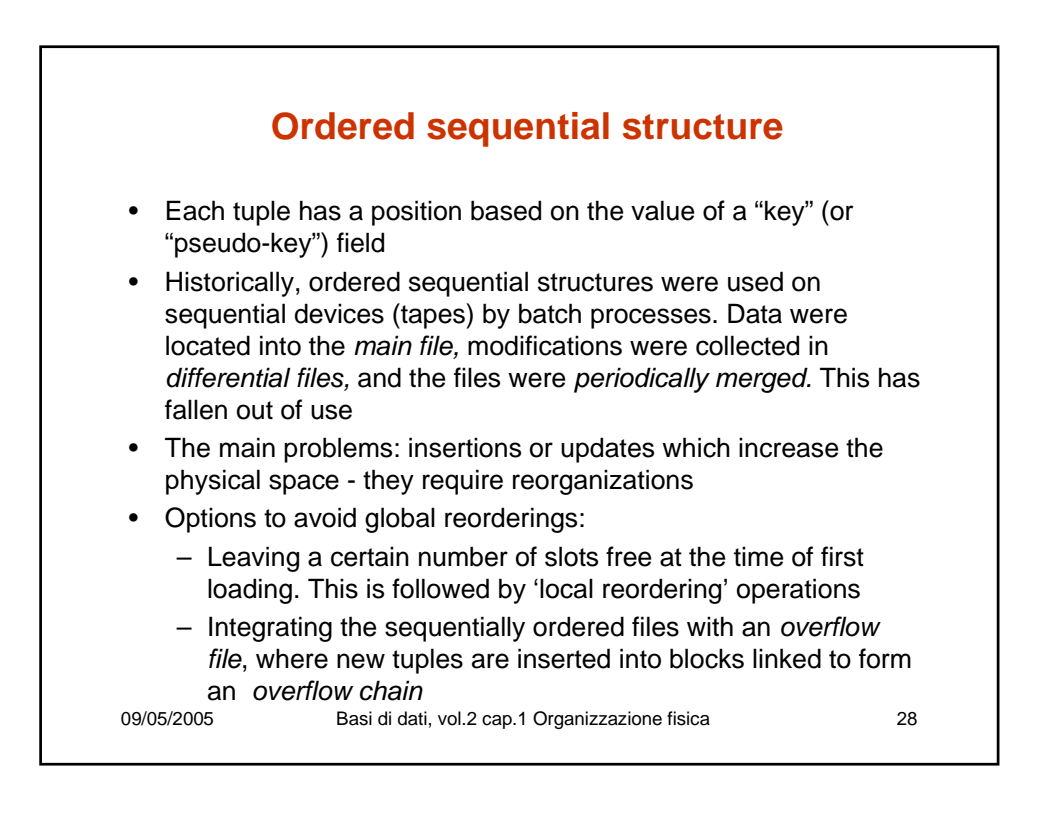

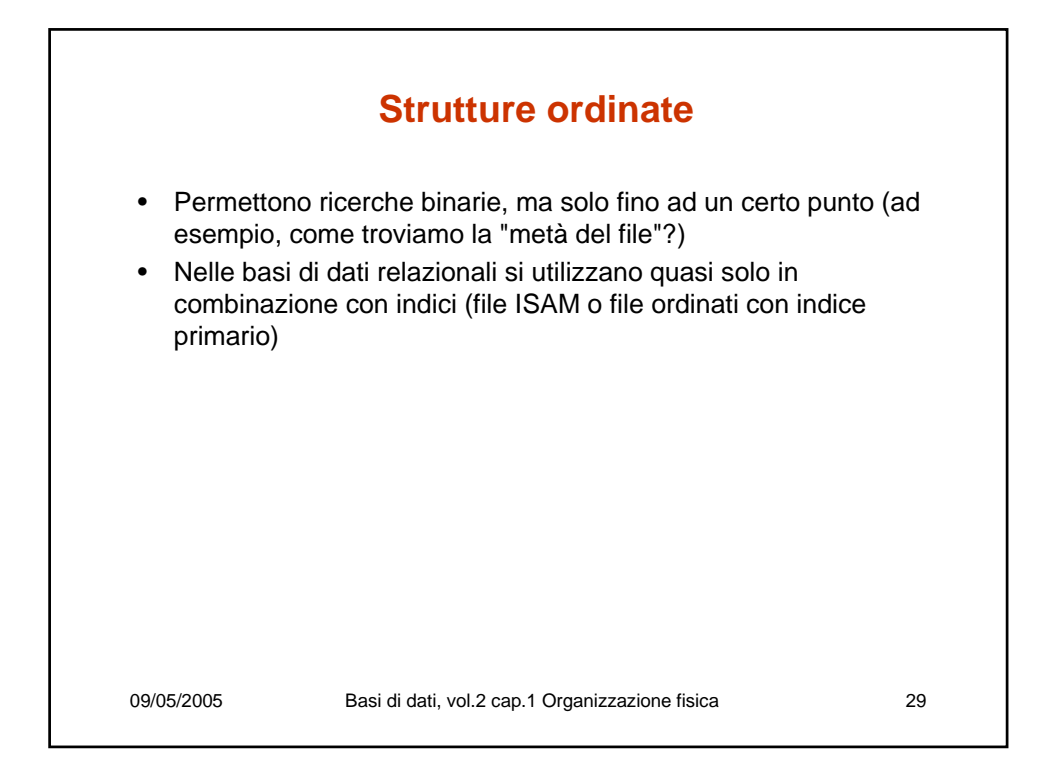

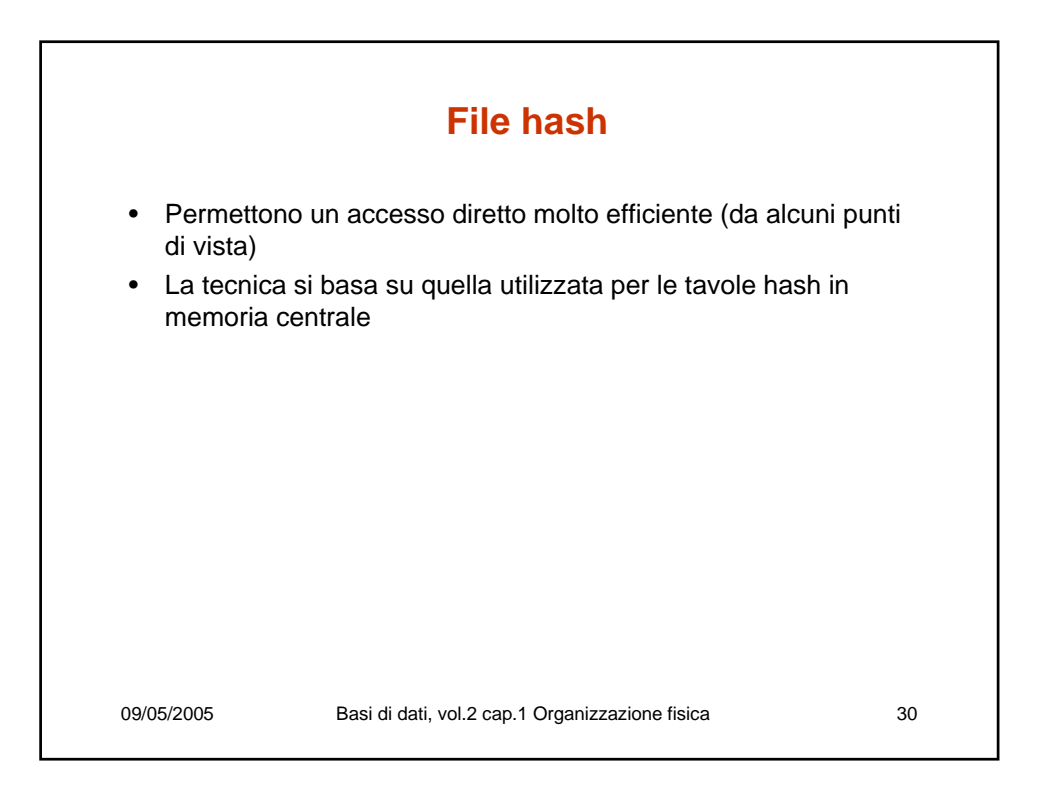

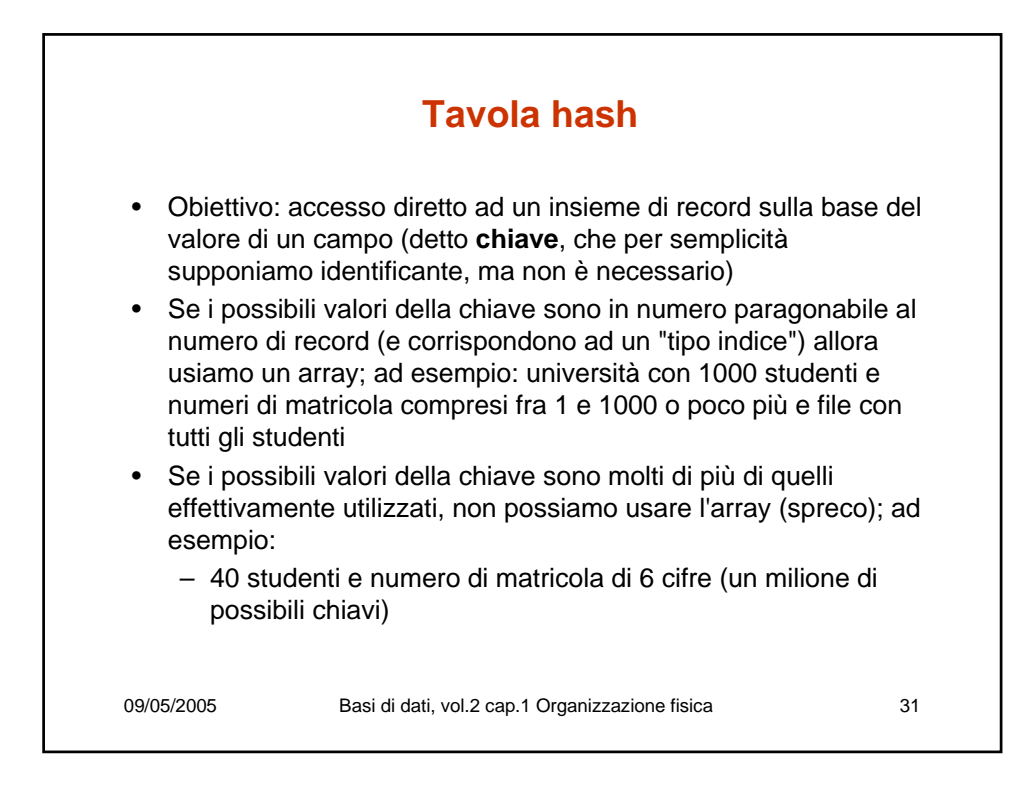

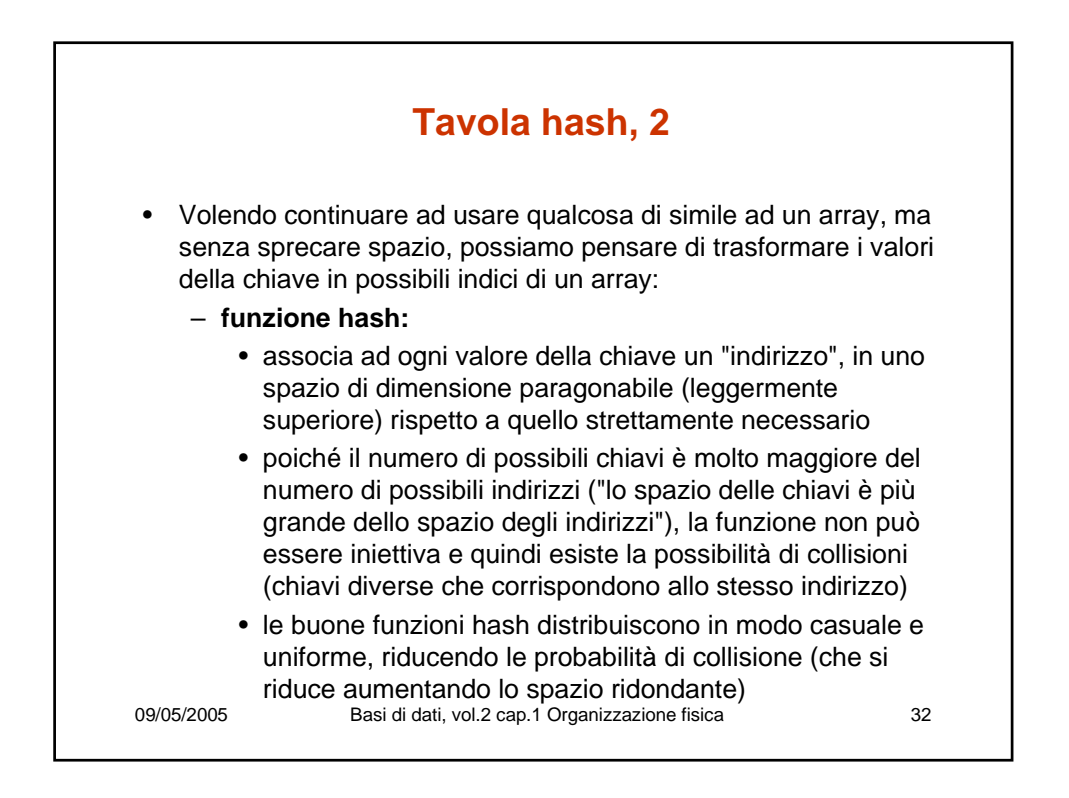

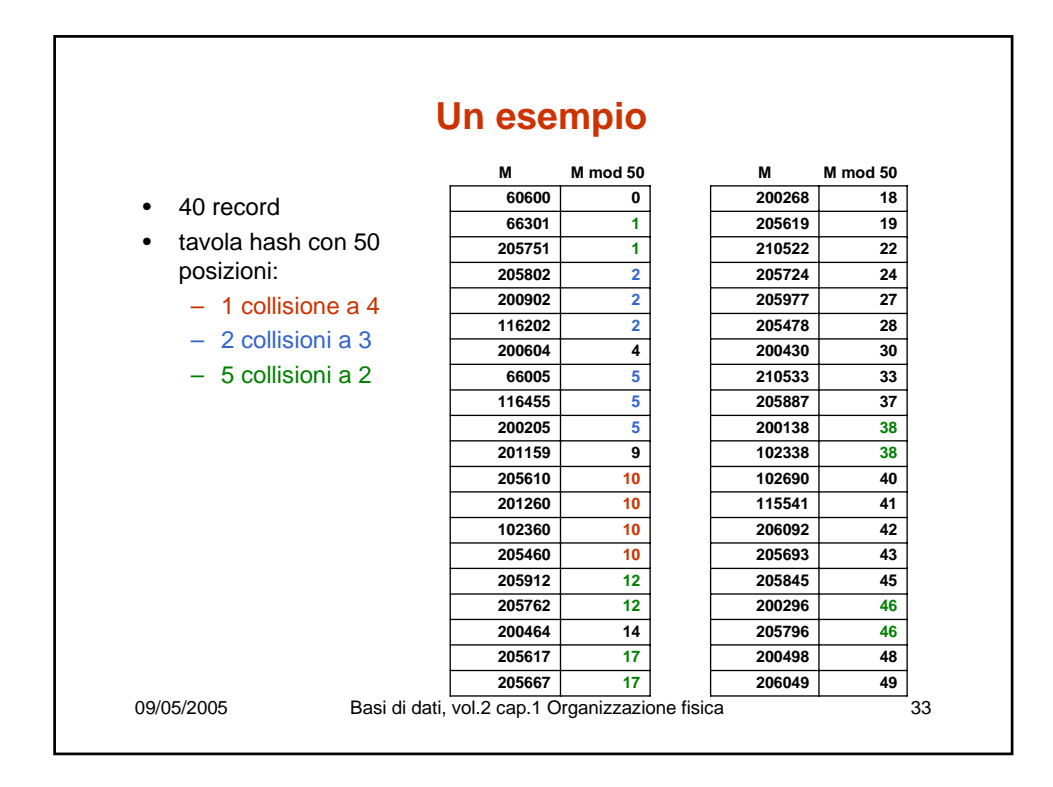

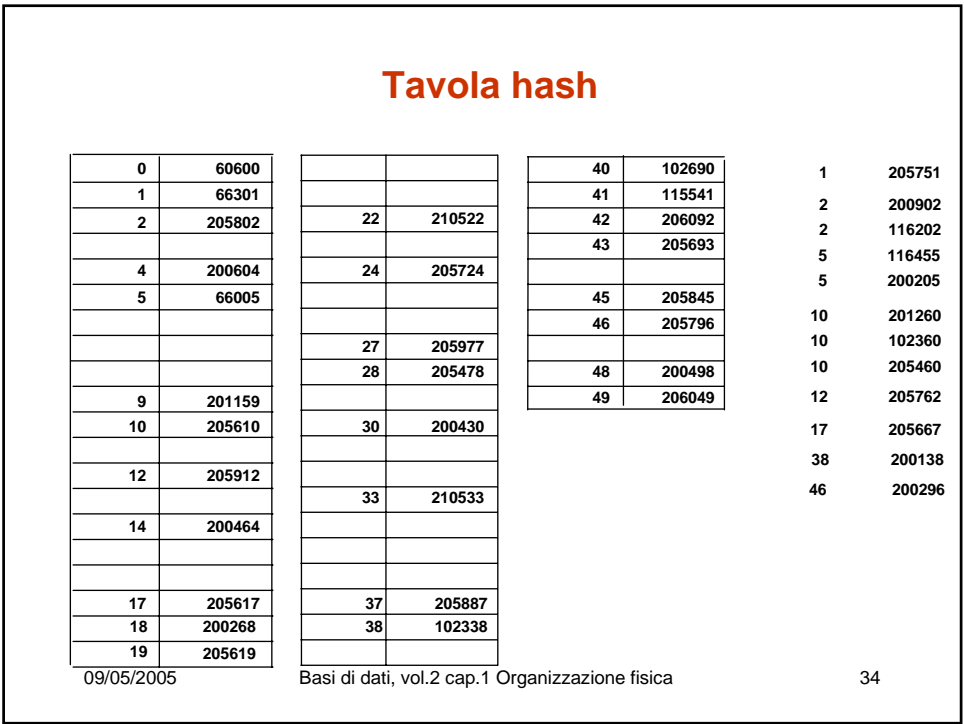

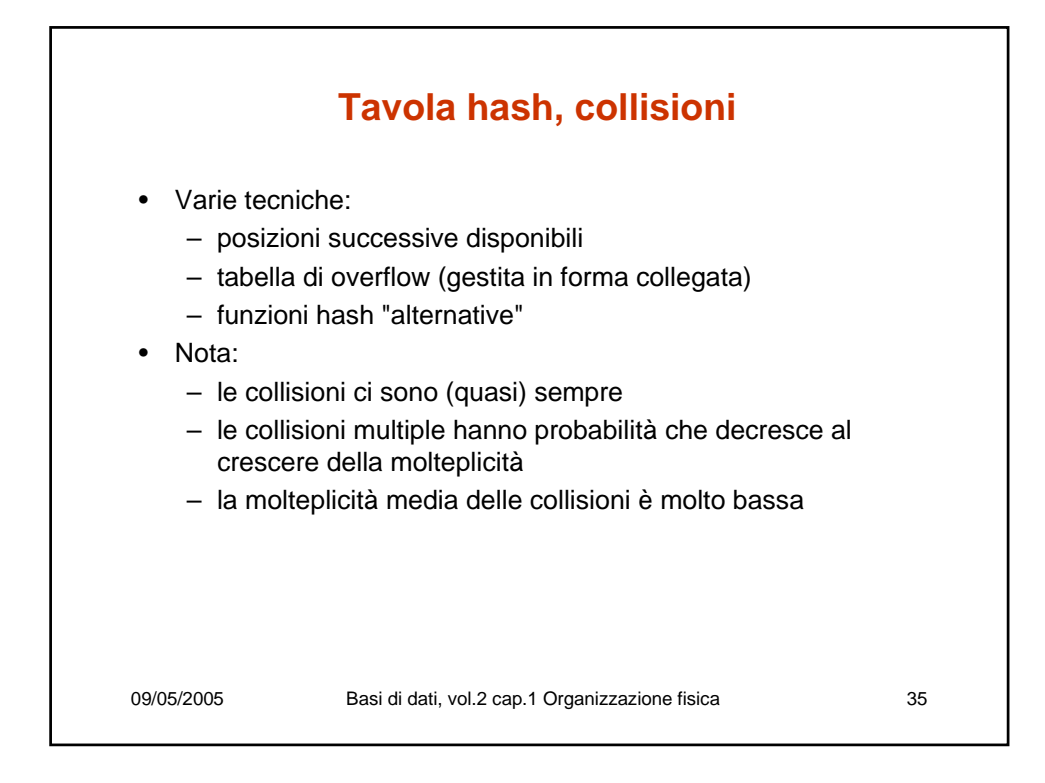

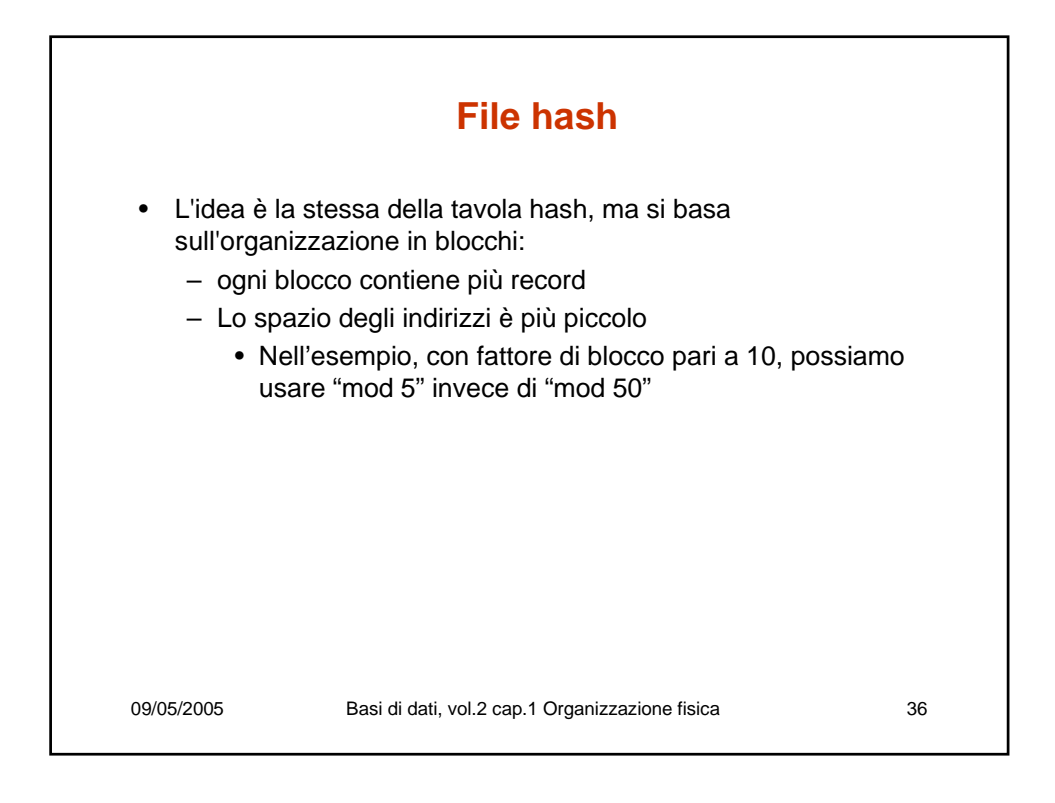

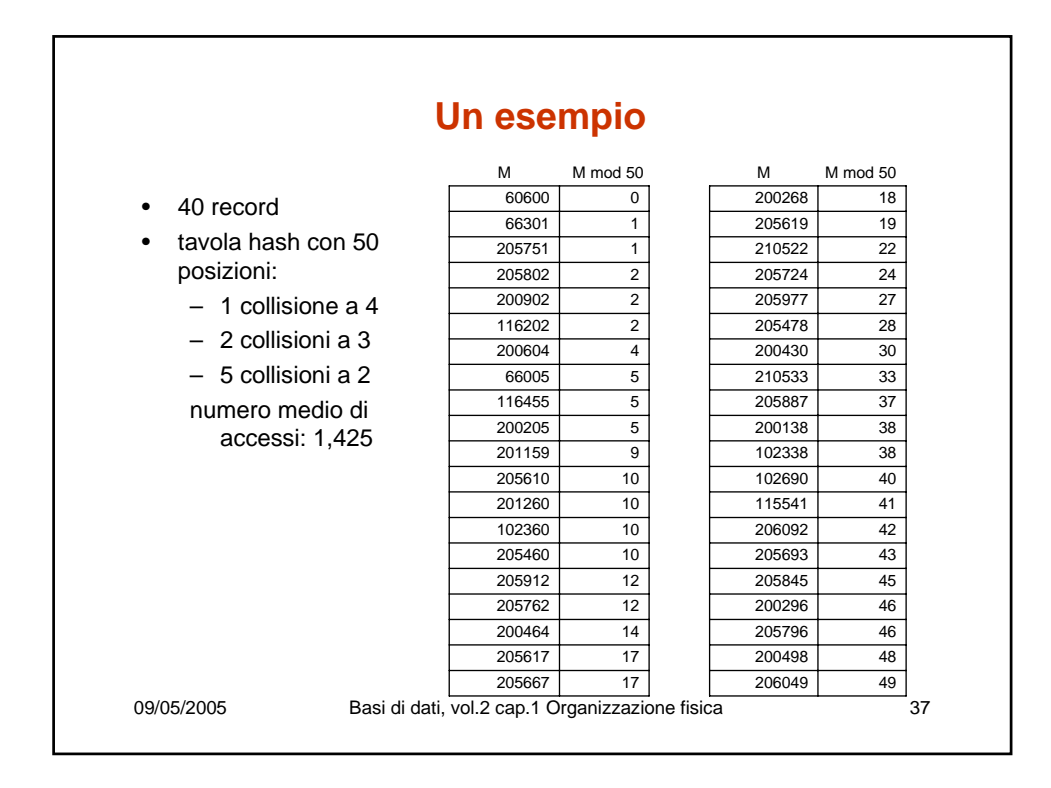

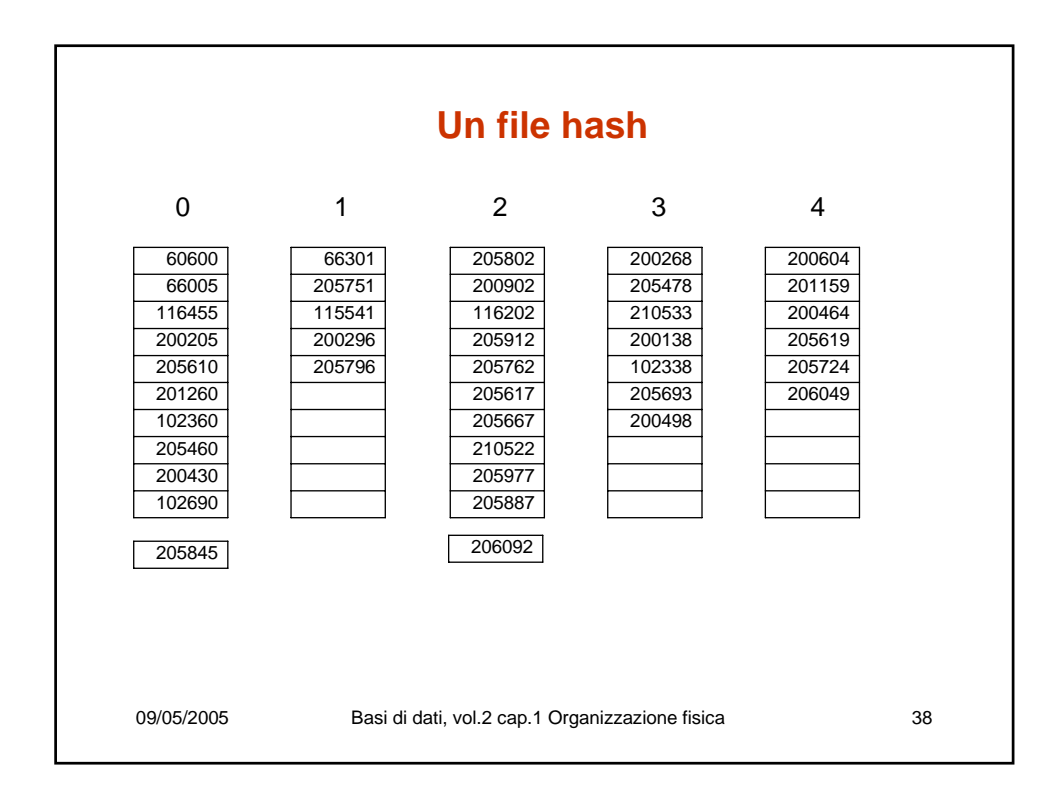

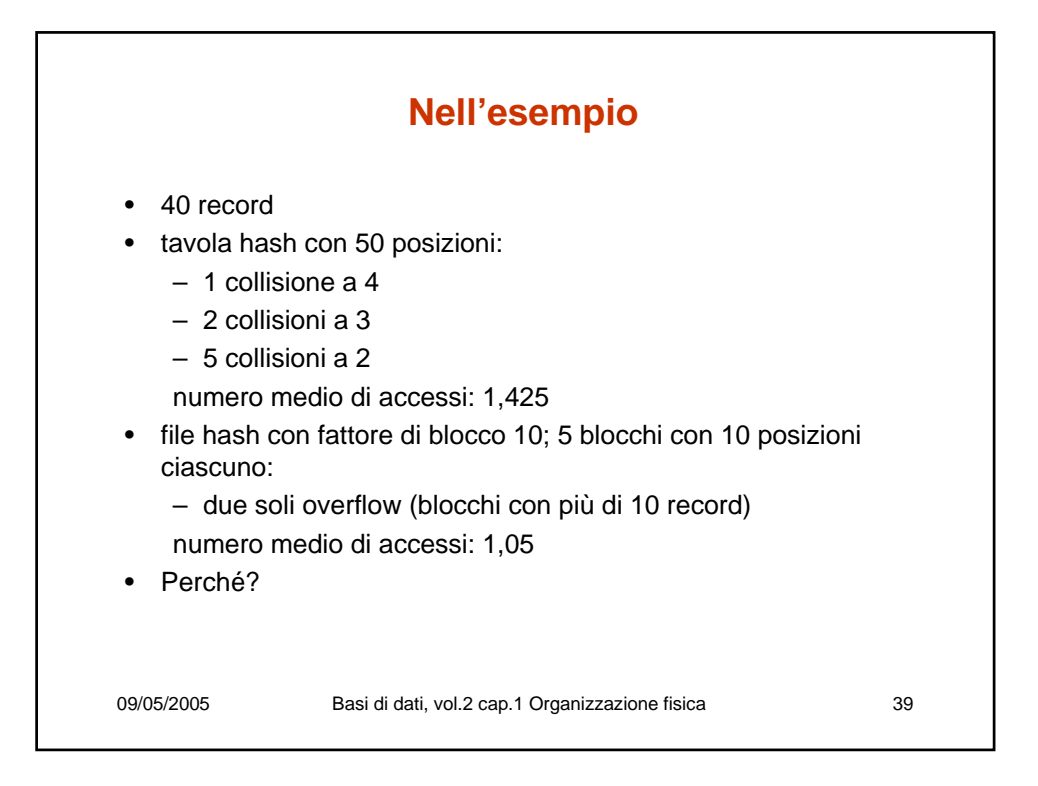

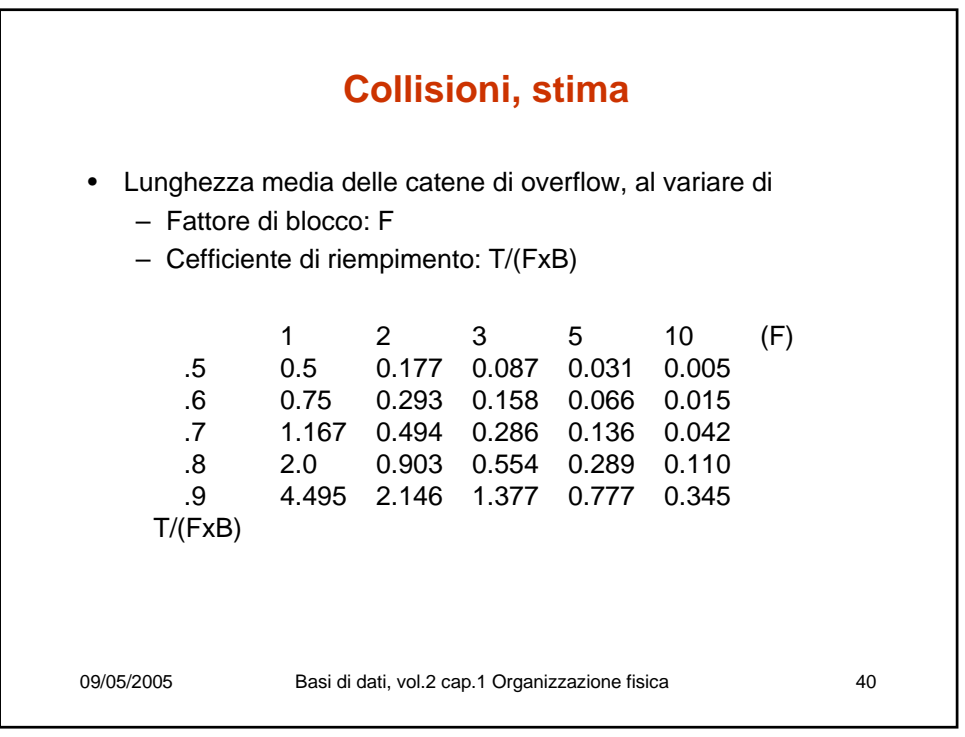

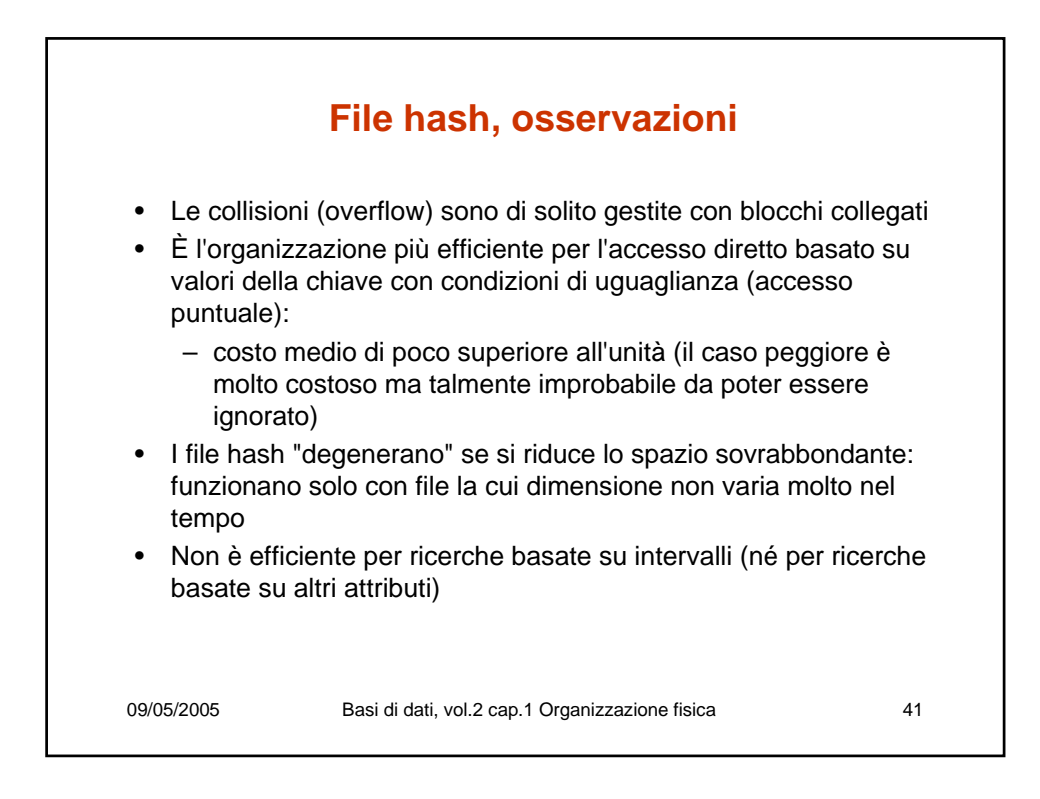

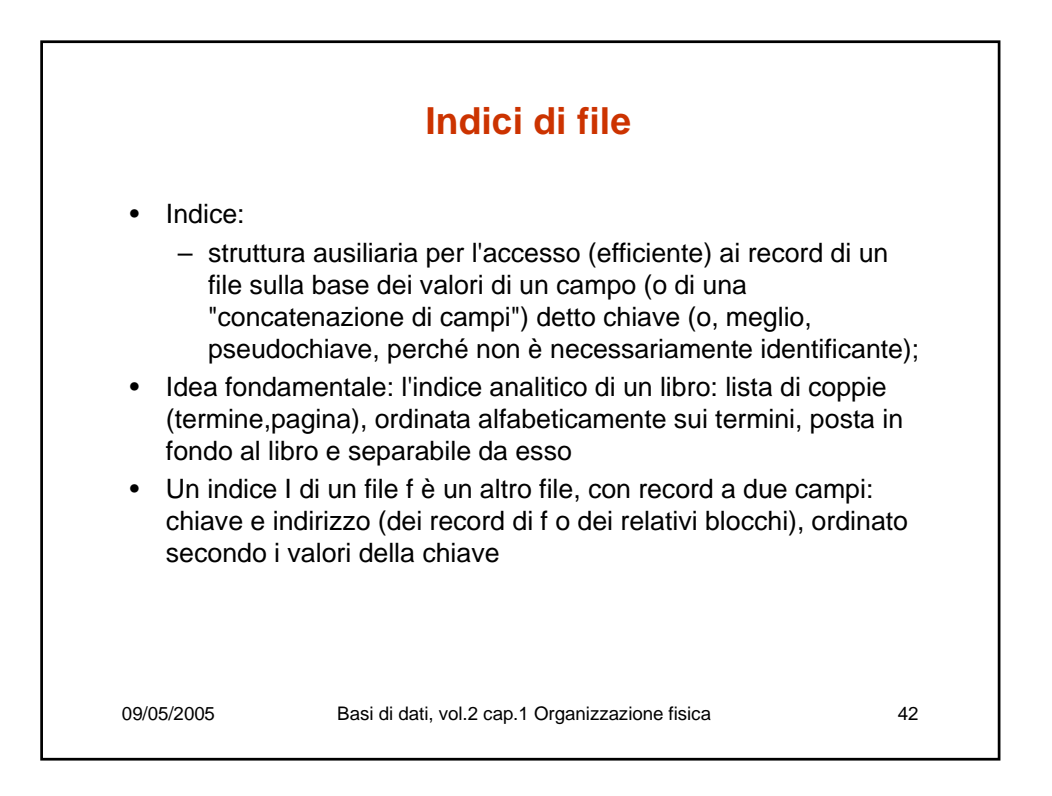

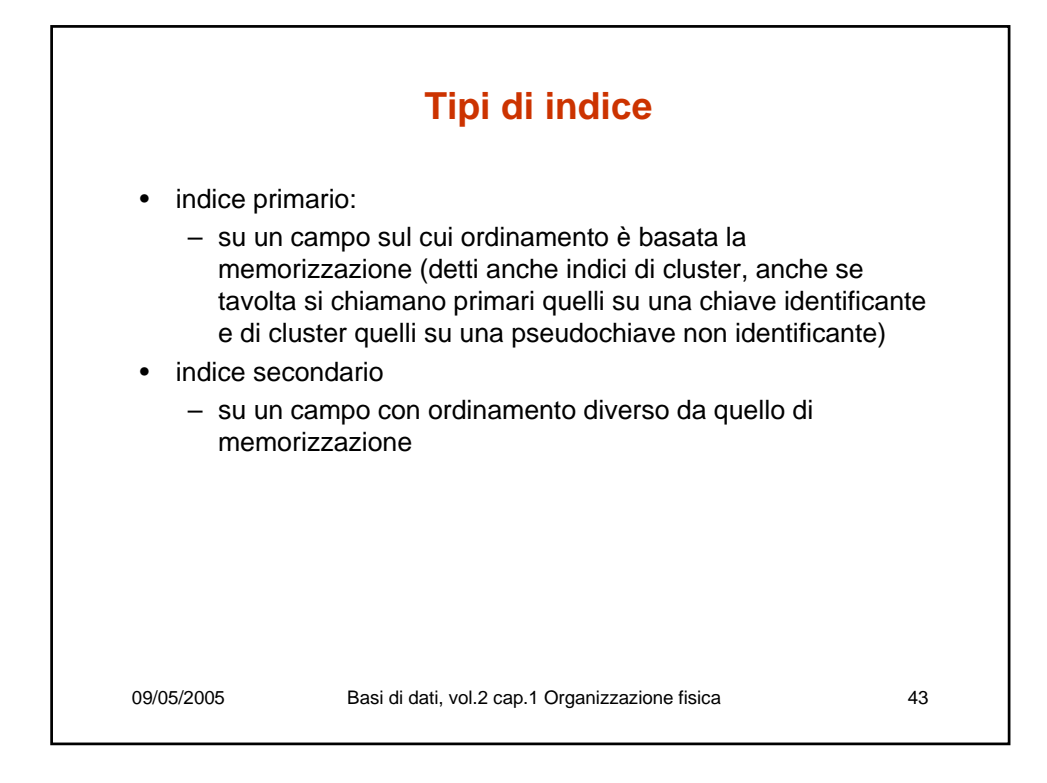

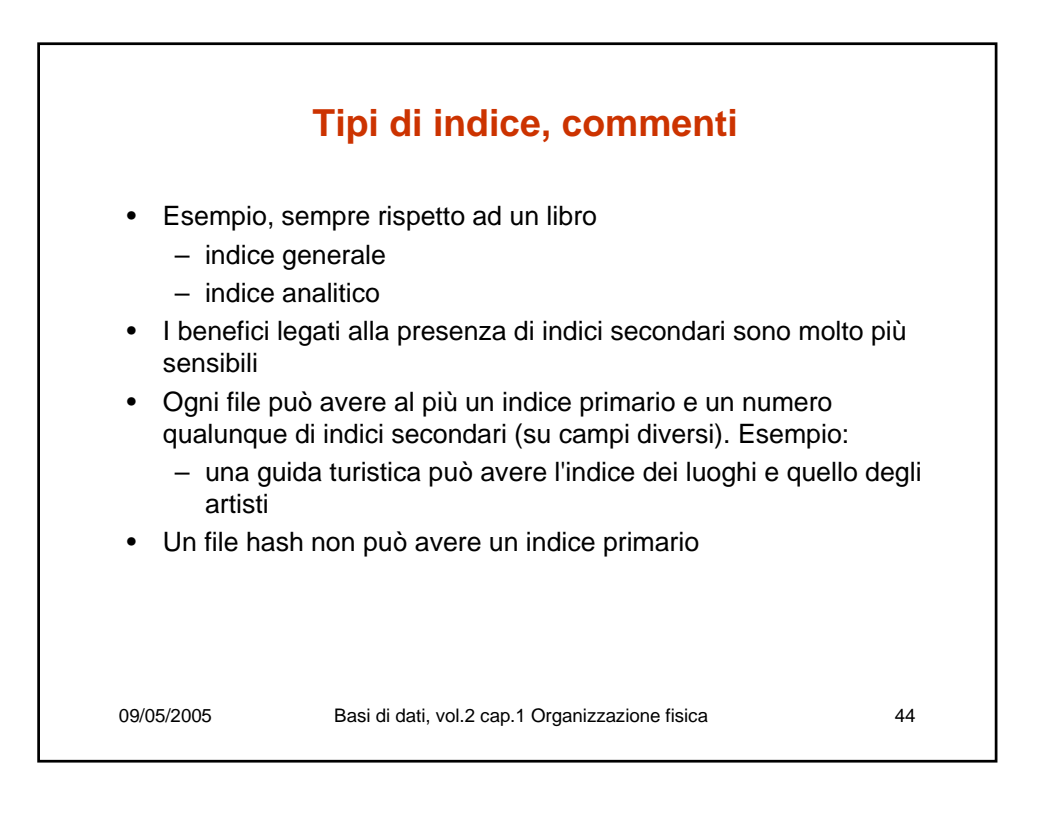

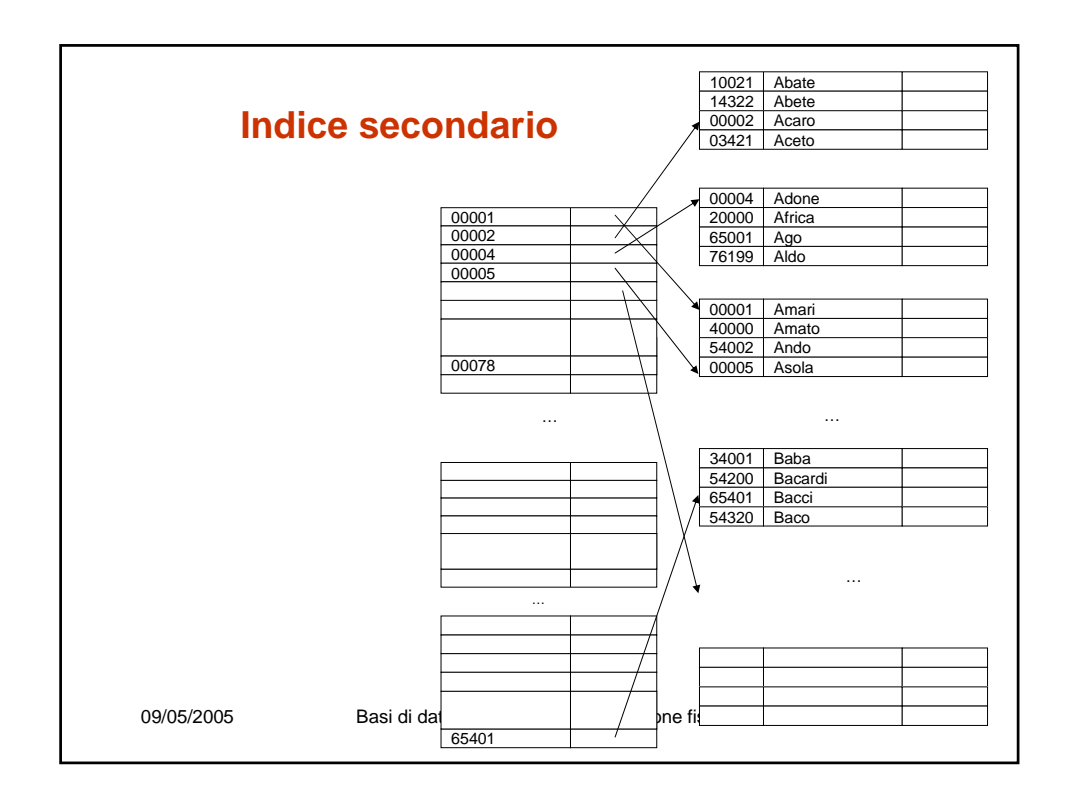

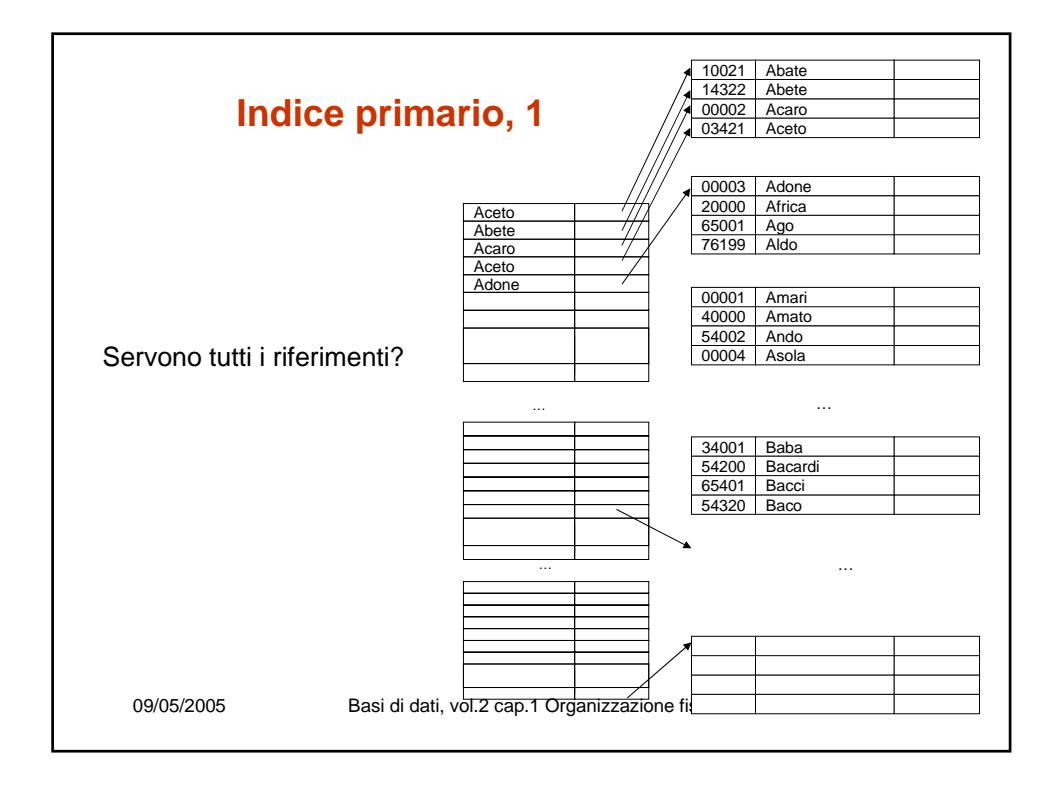

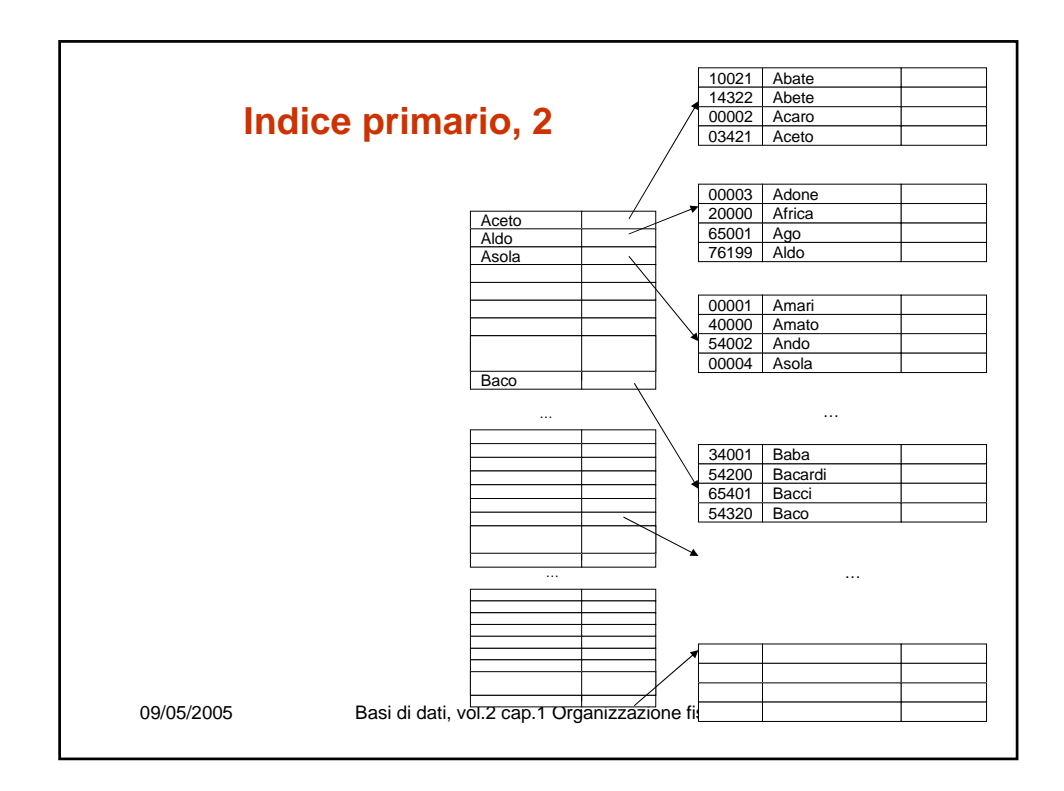

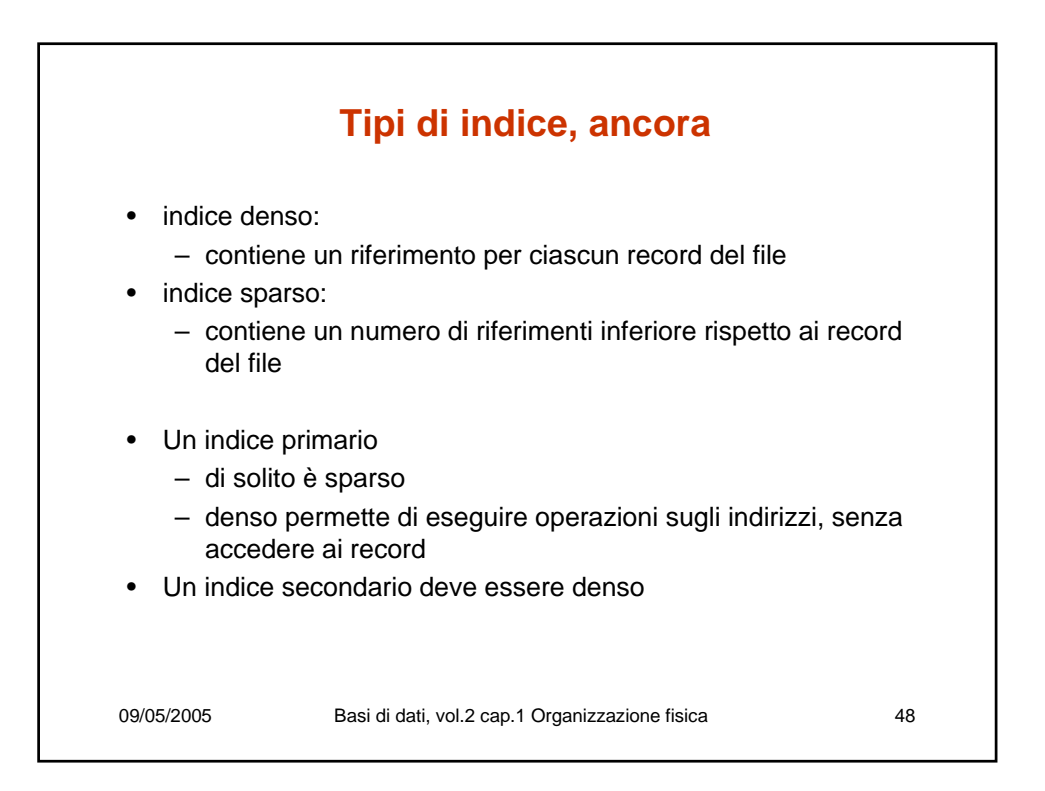

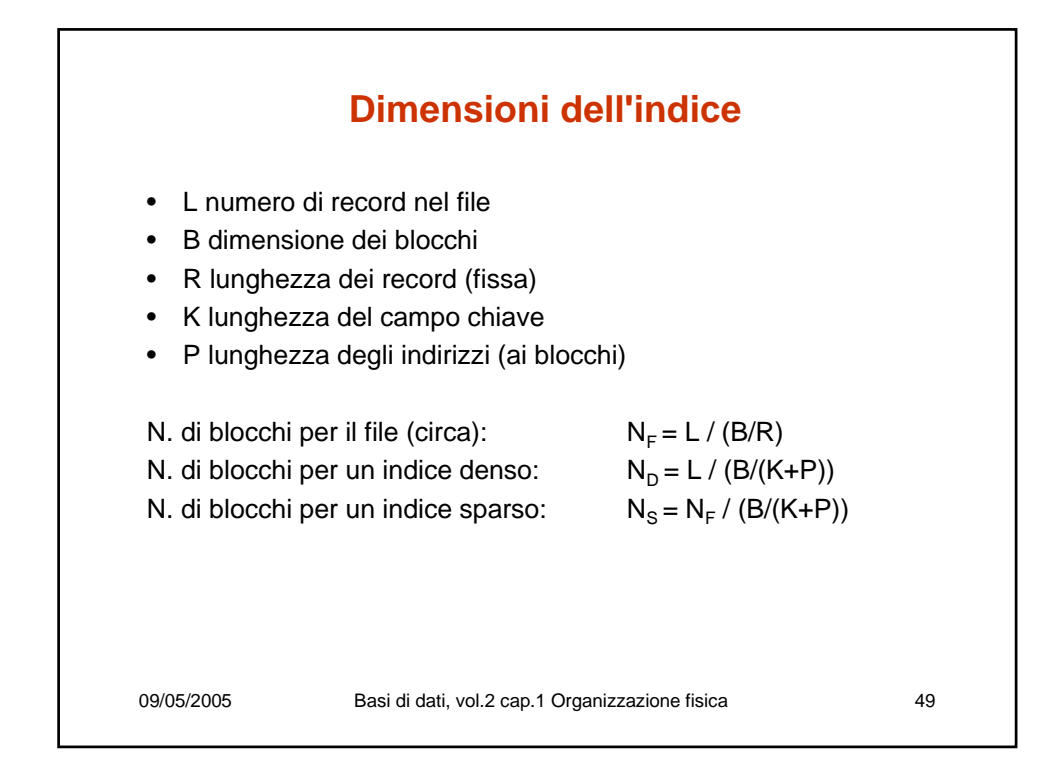

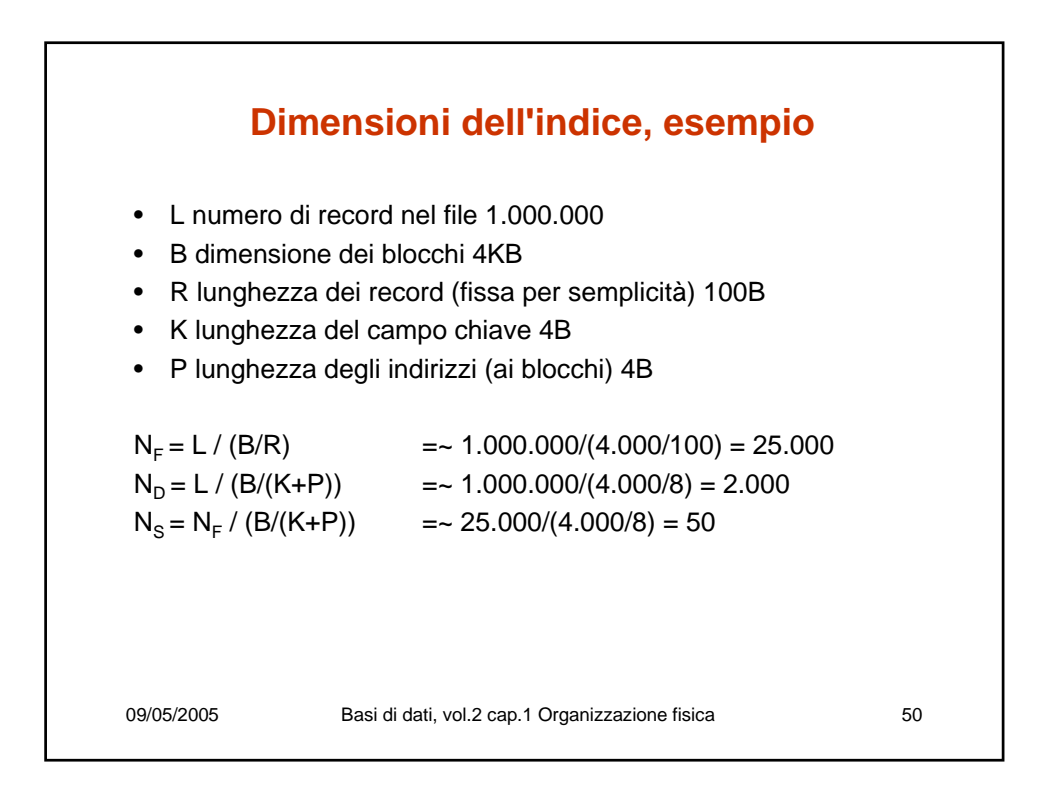

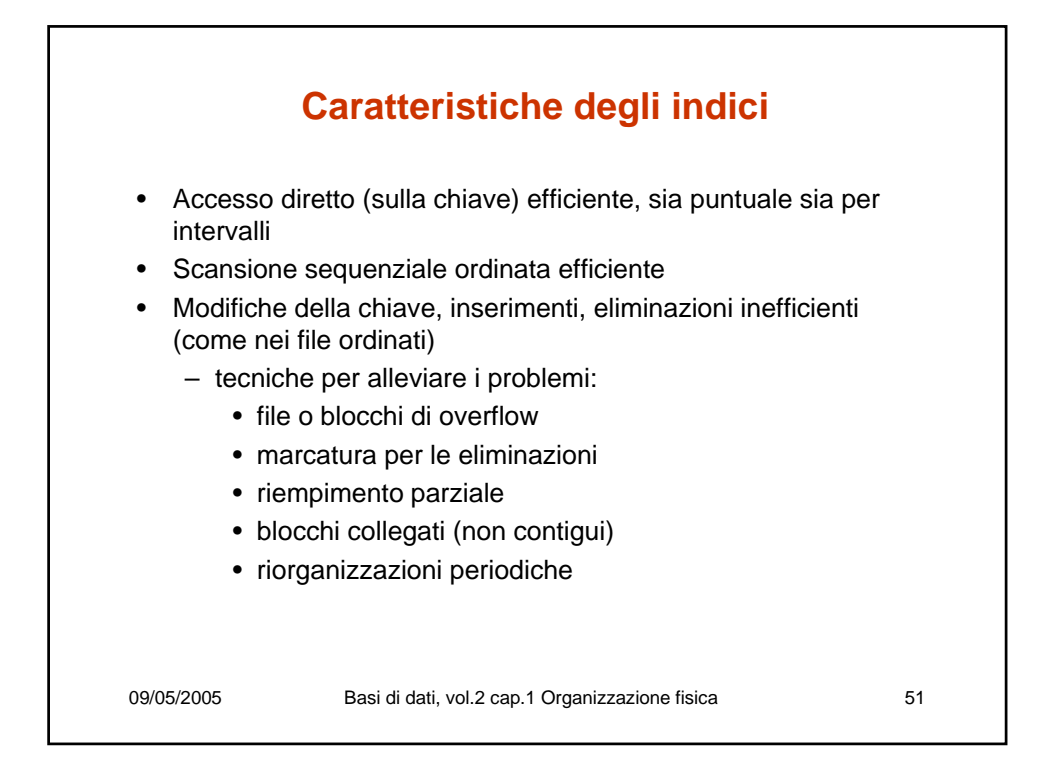

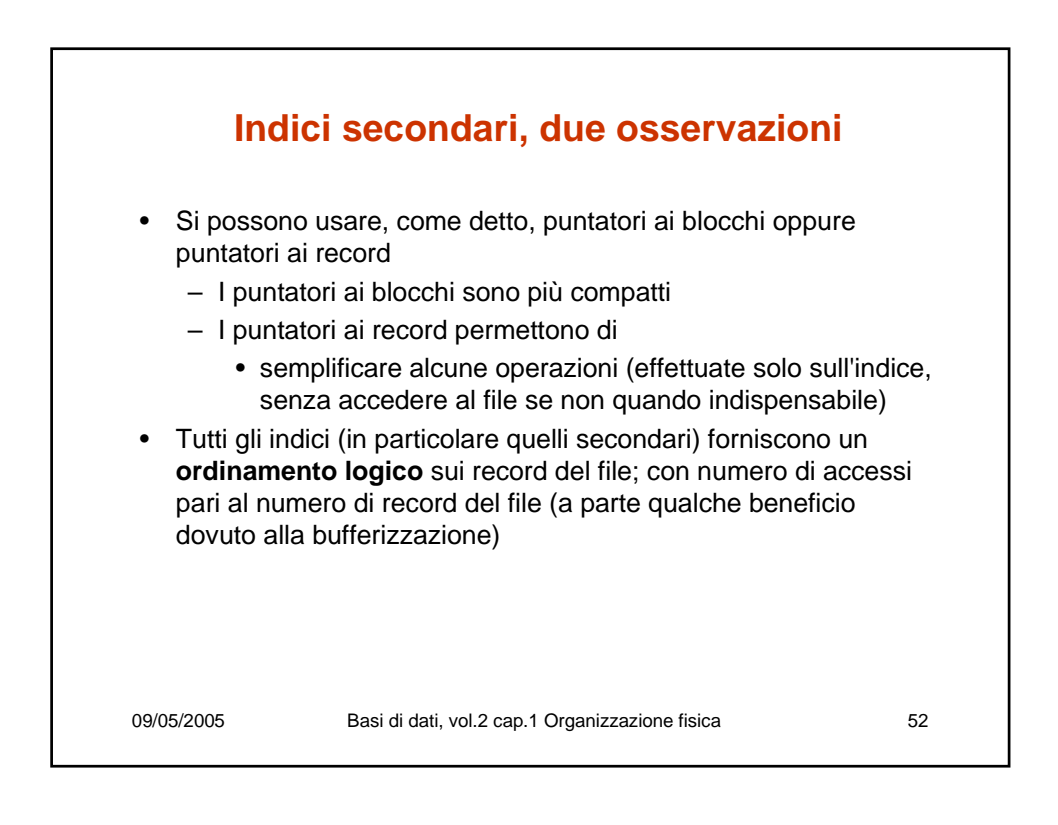

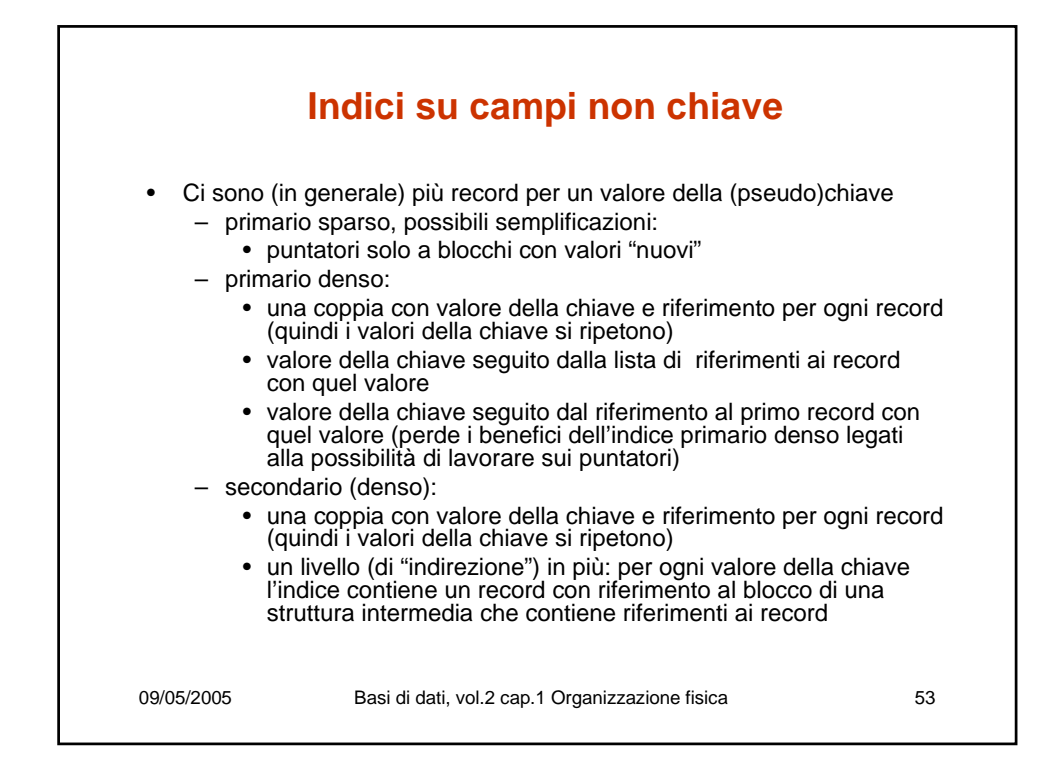

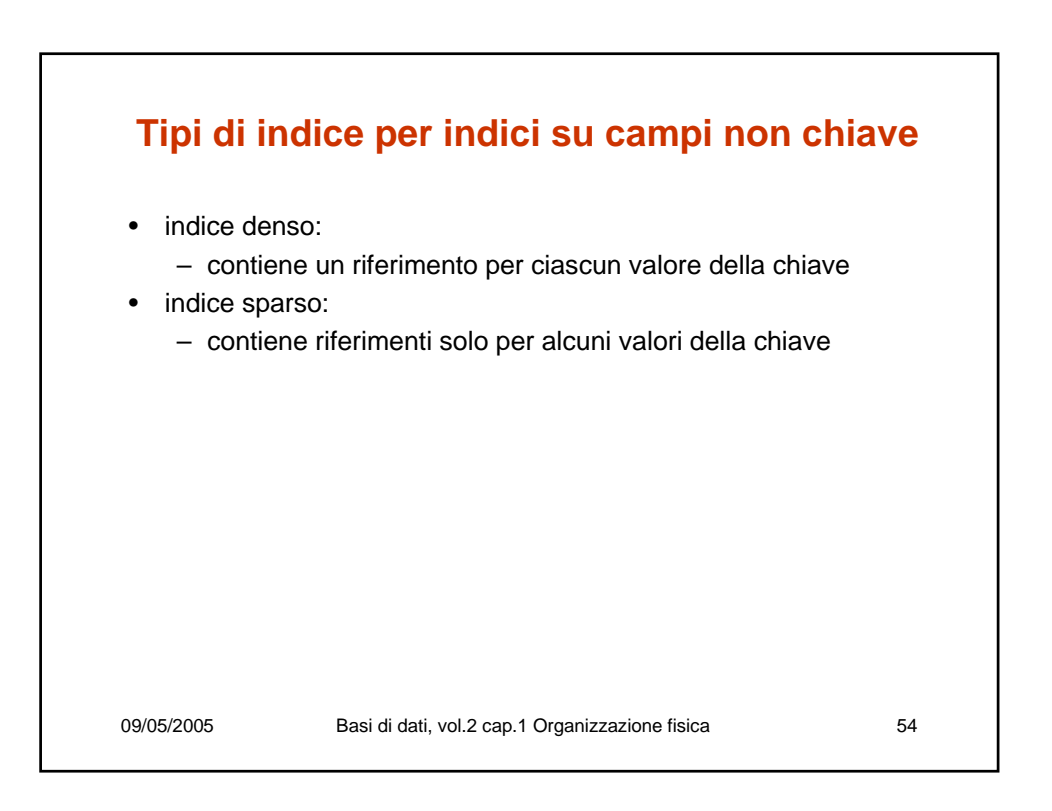

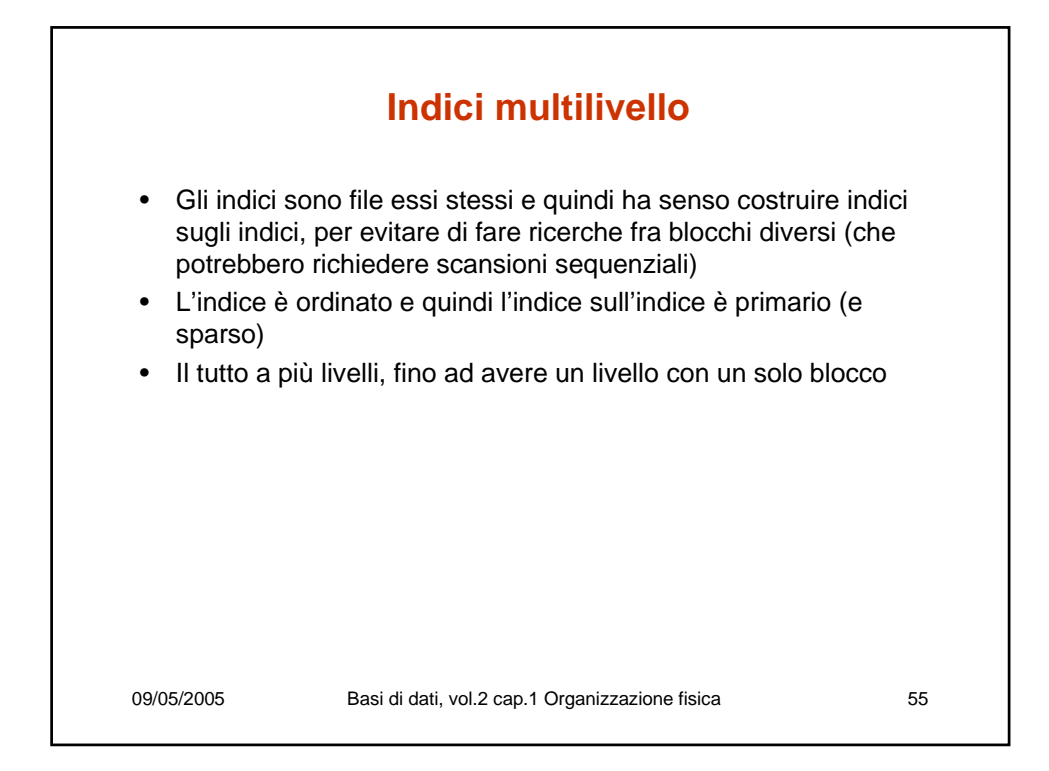

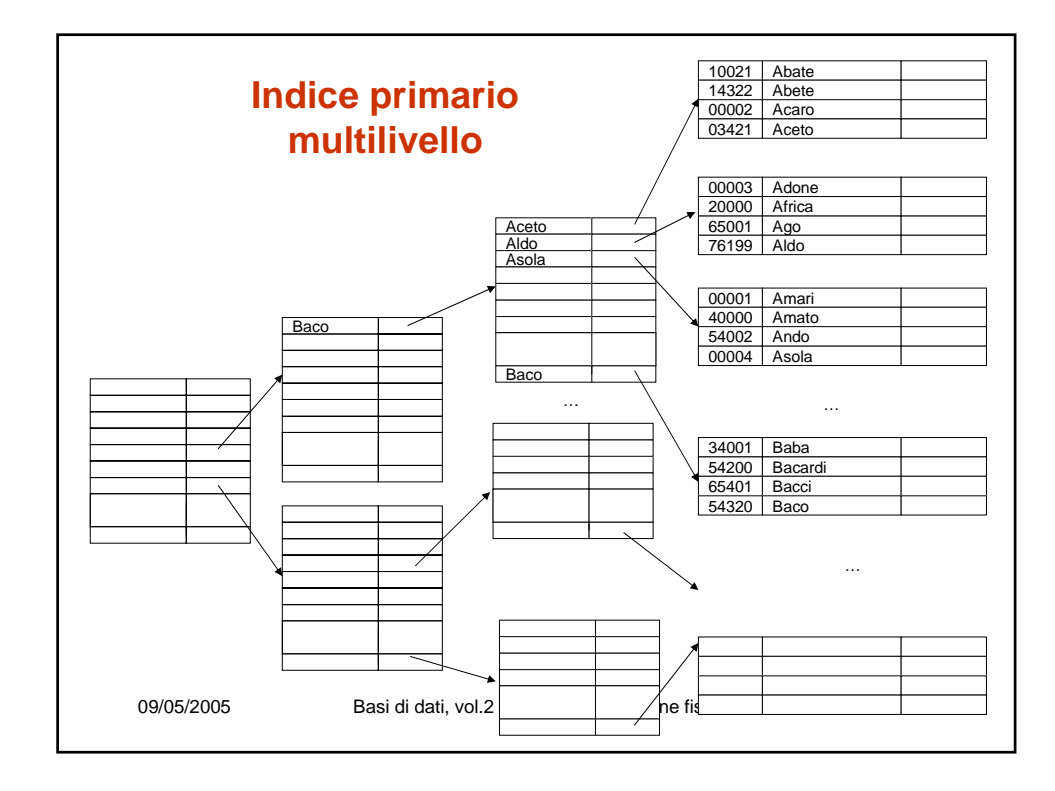

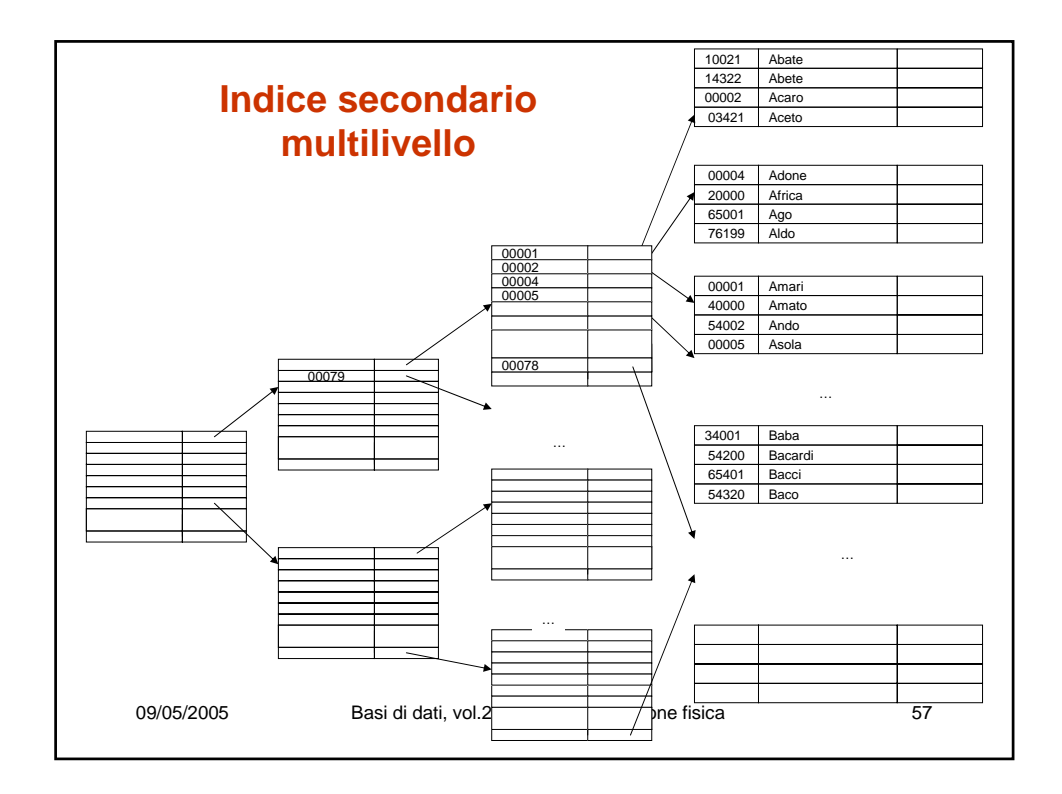

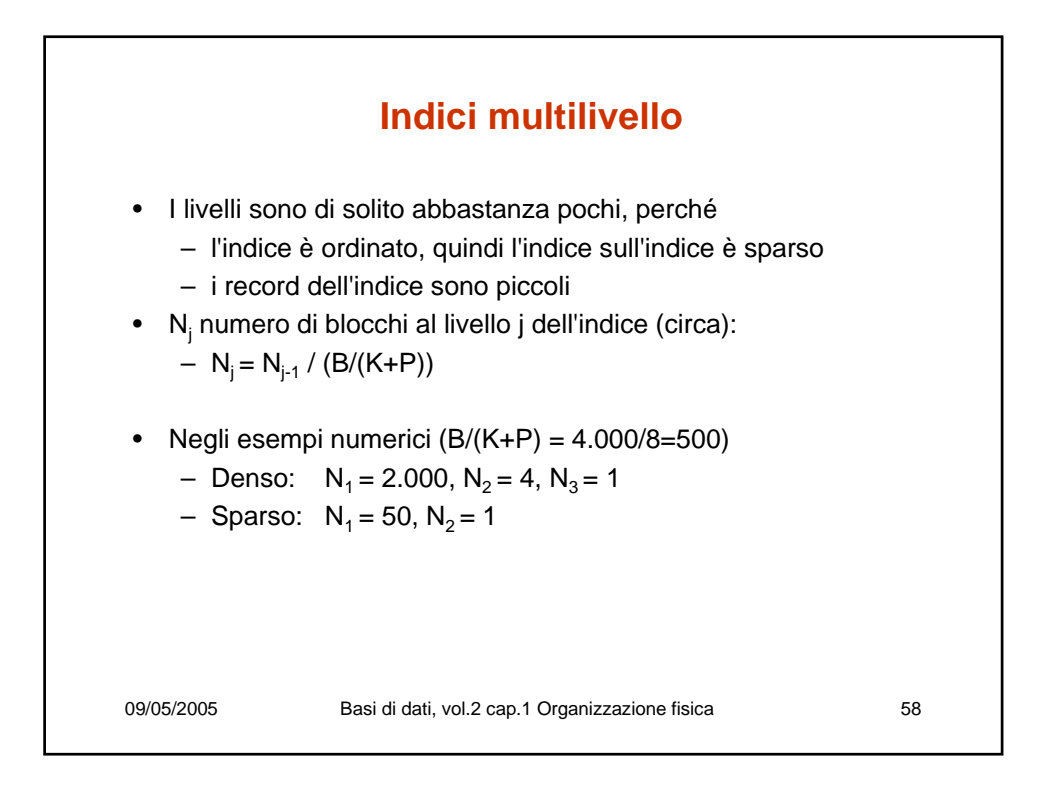

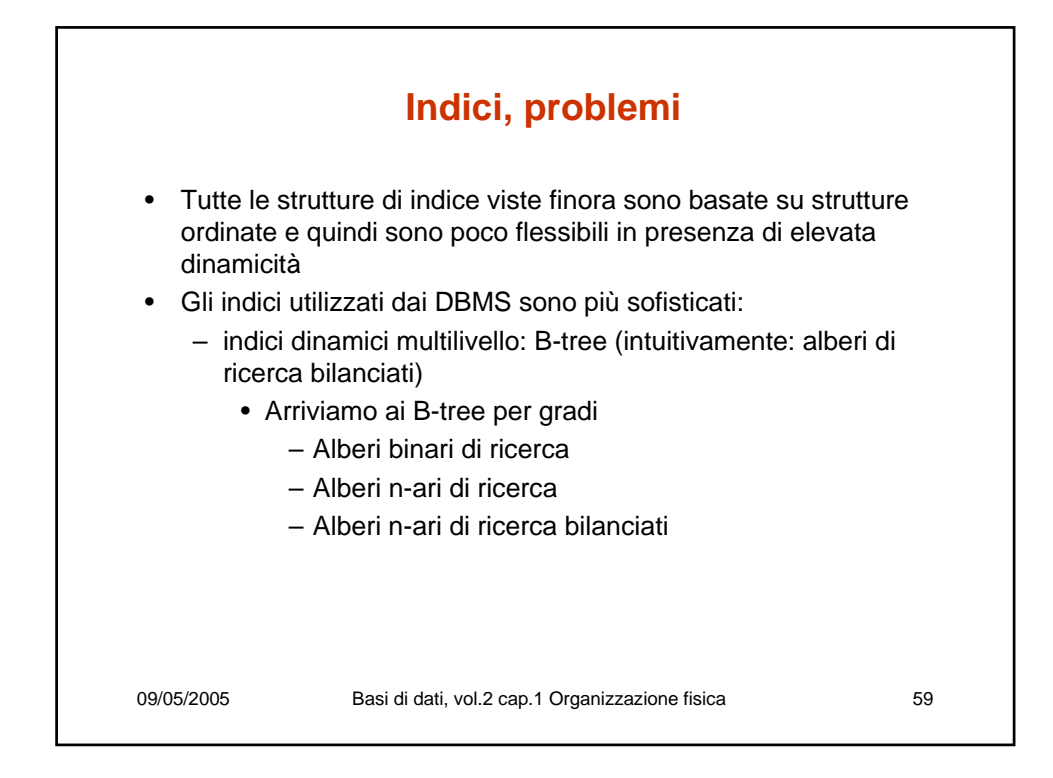

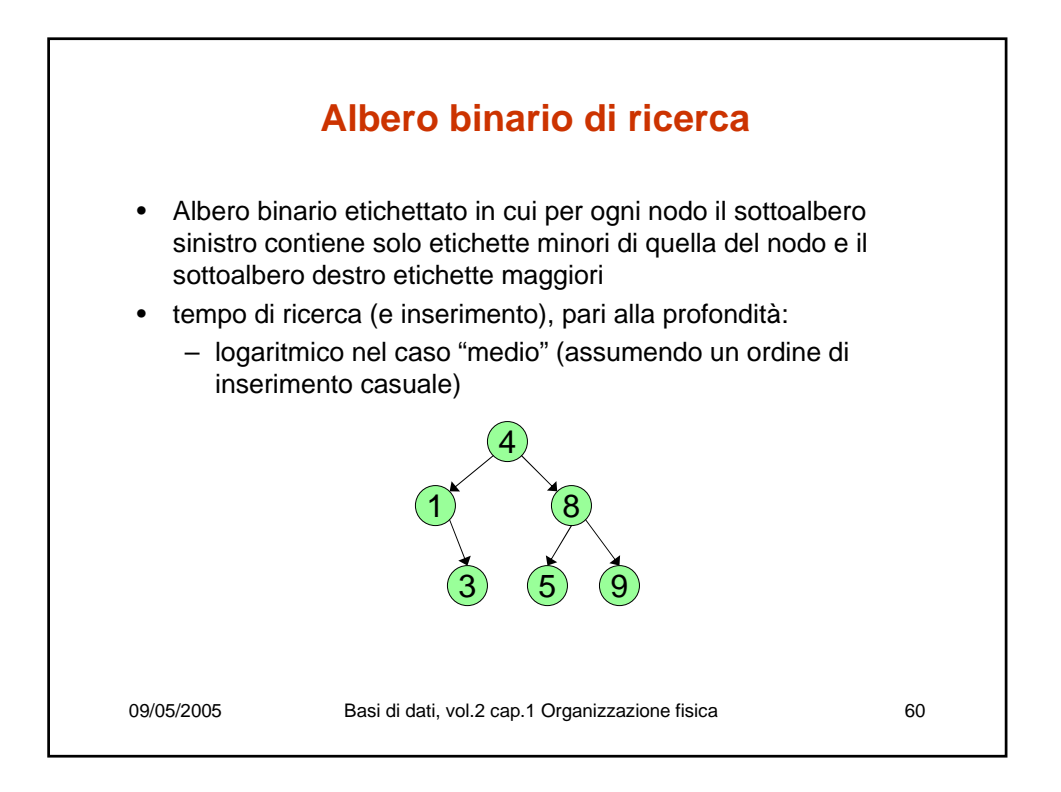

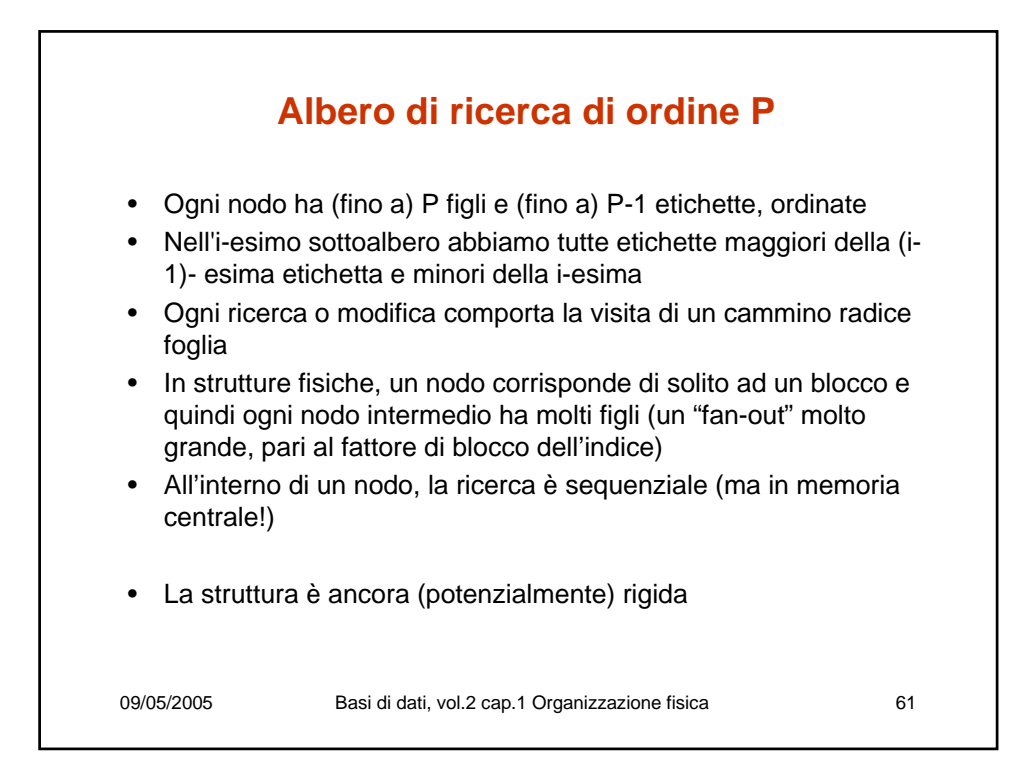

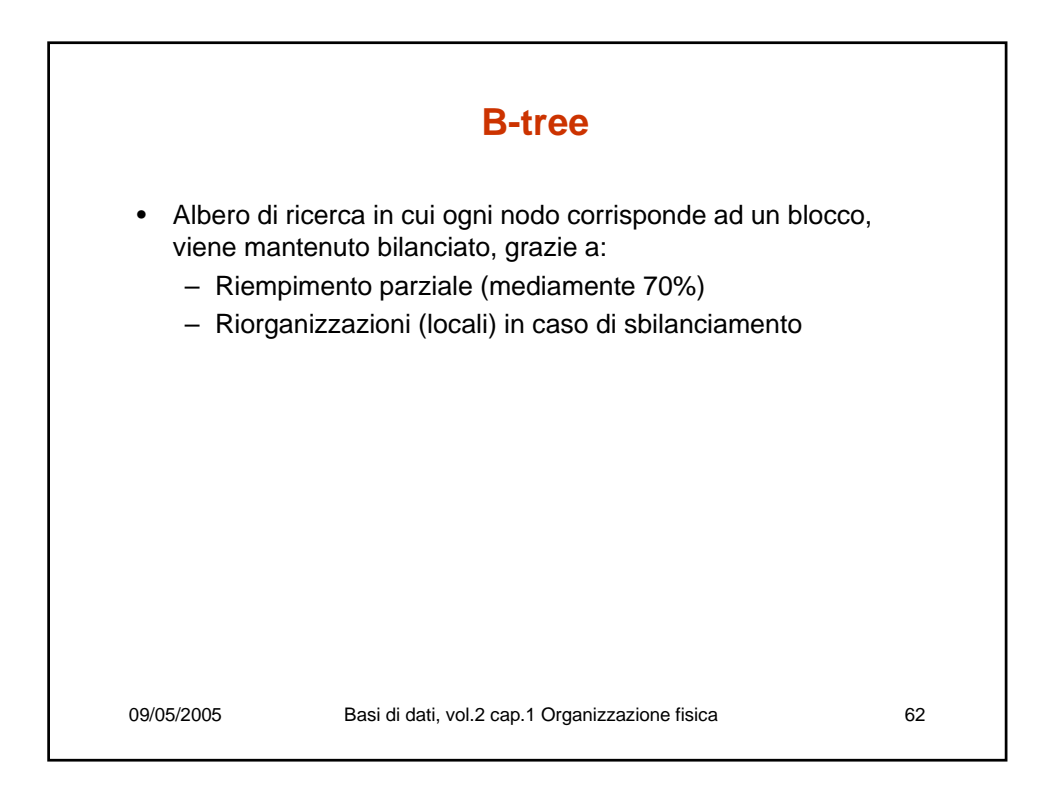

### **Organizzazione dei nodi del B-tree**

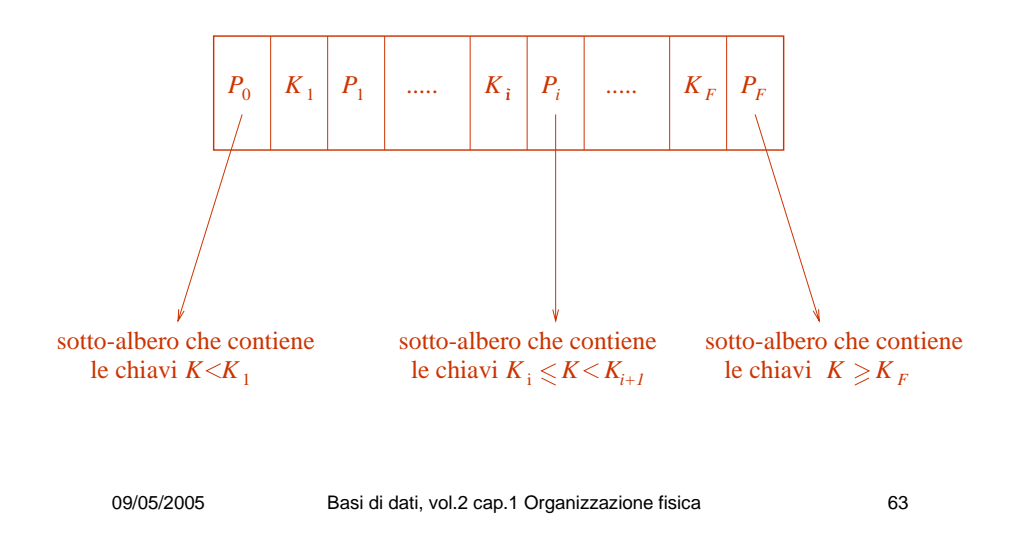

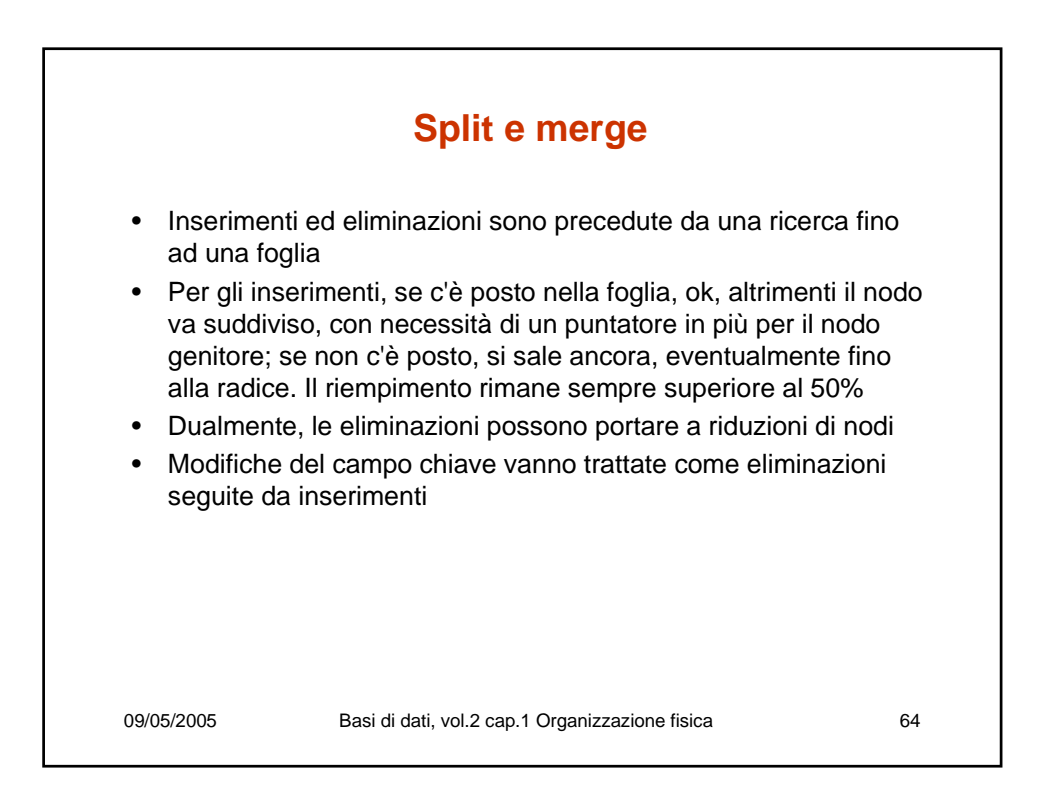

### **Split and merge operations**

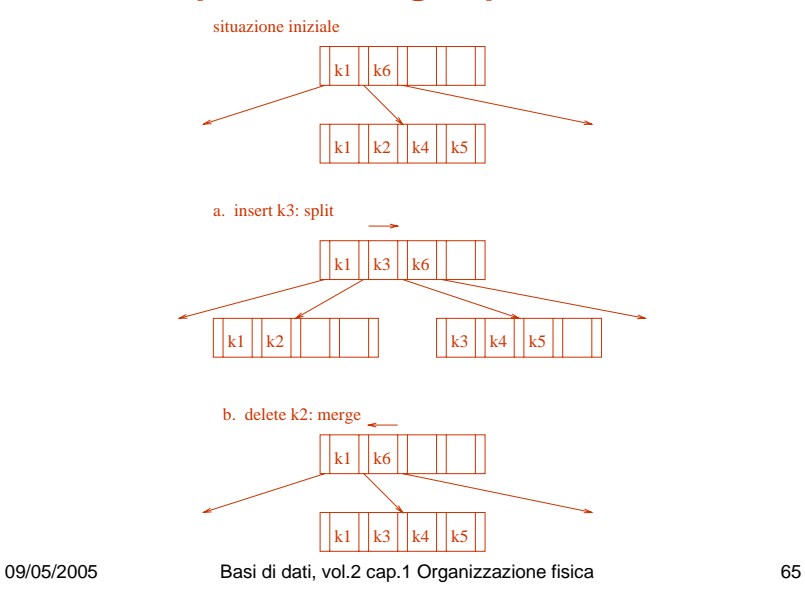

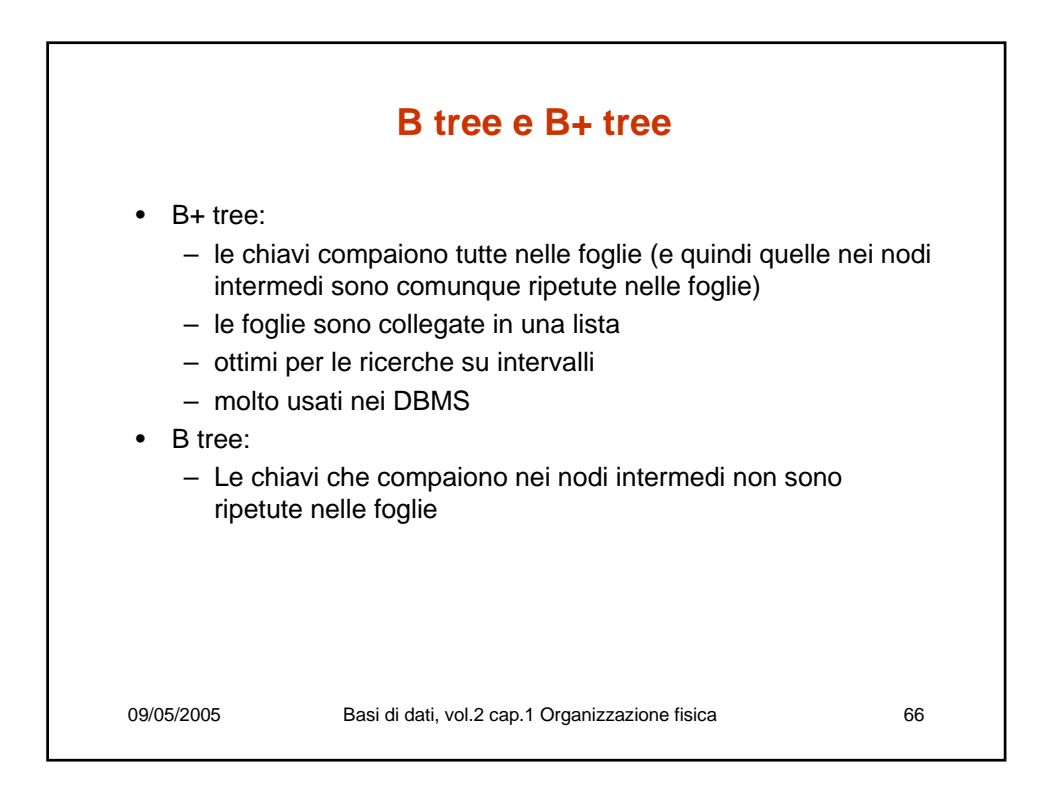

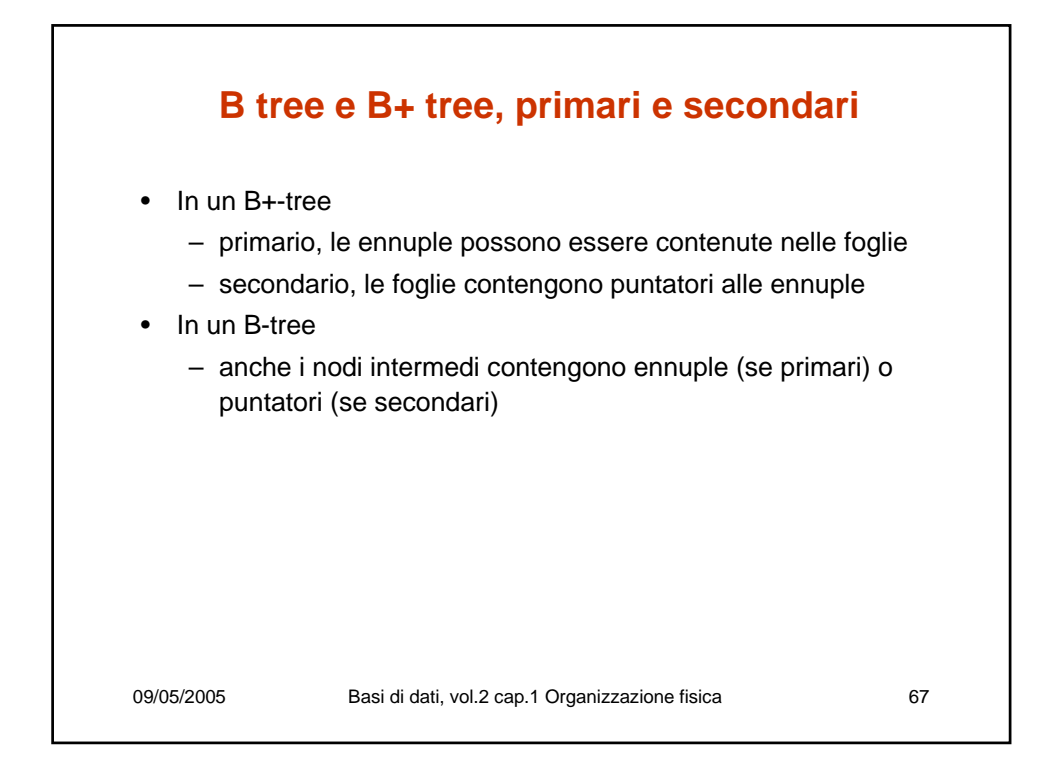

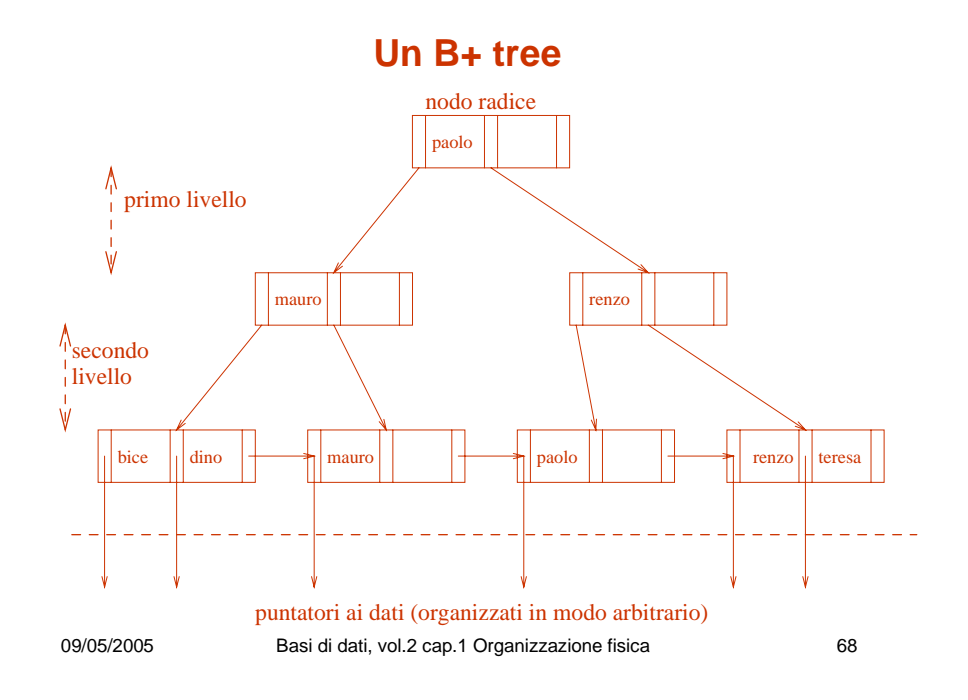

#### **Un B-tree**

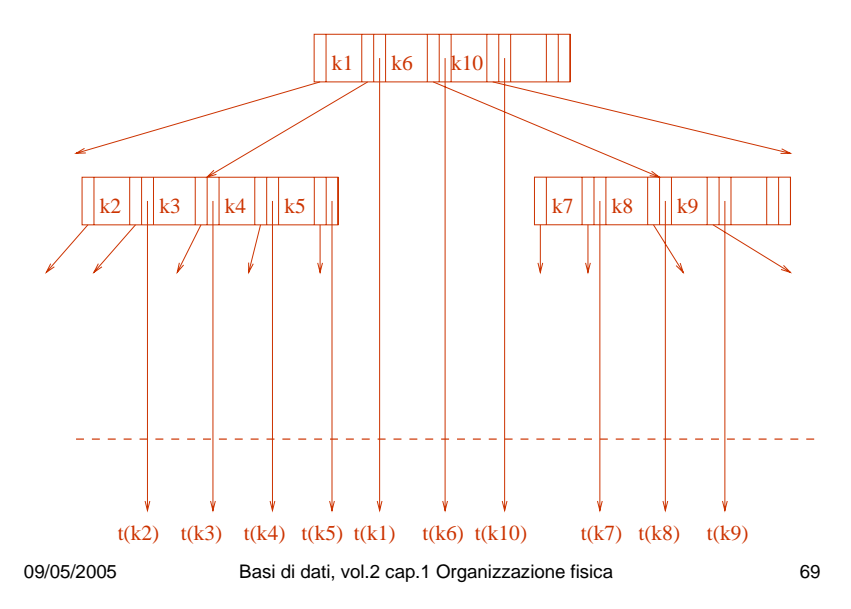

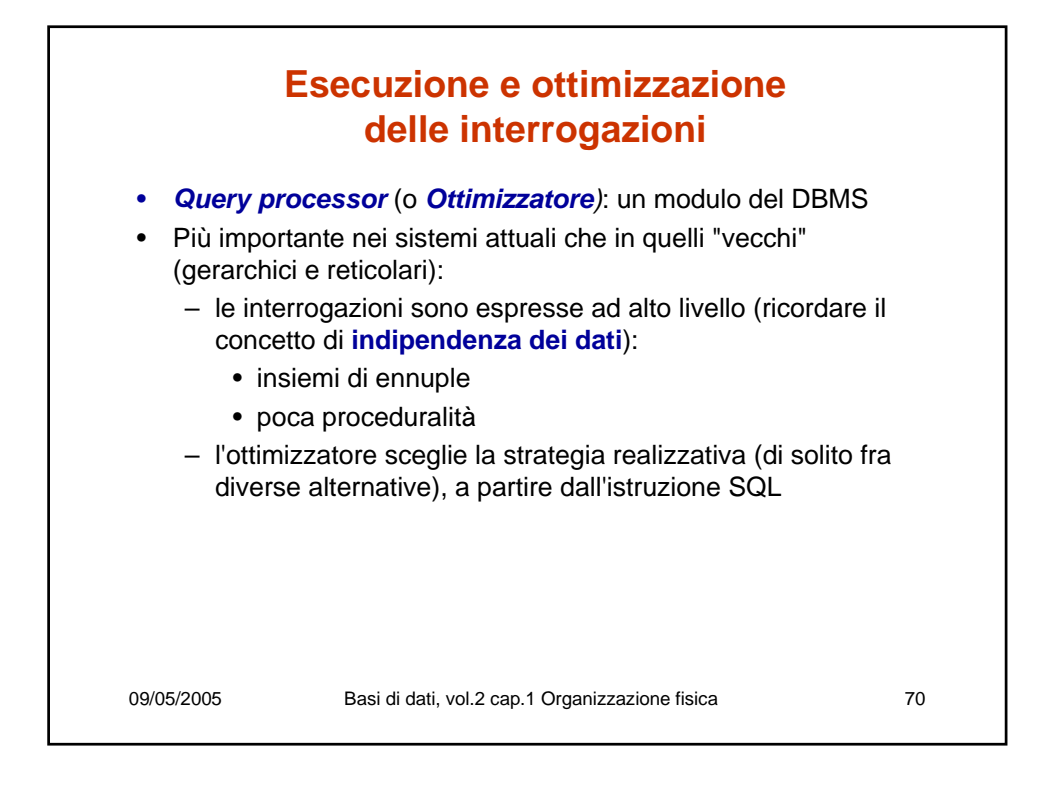

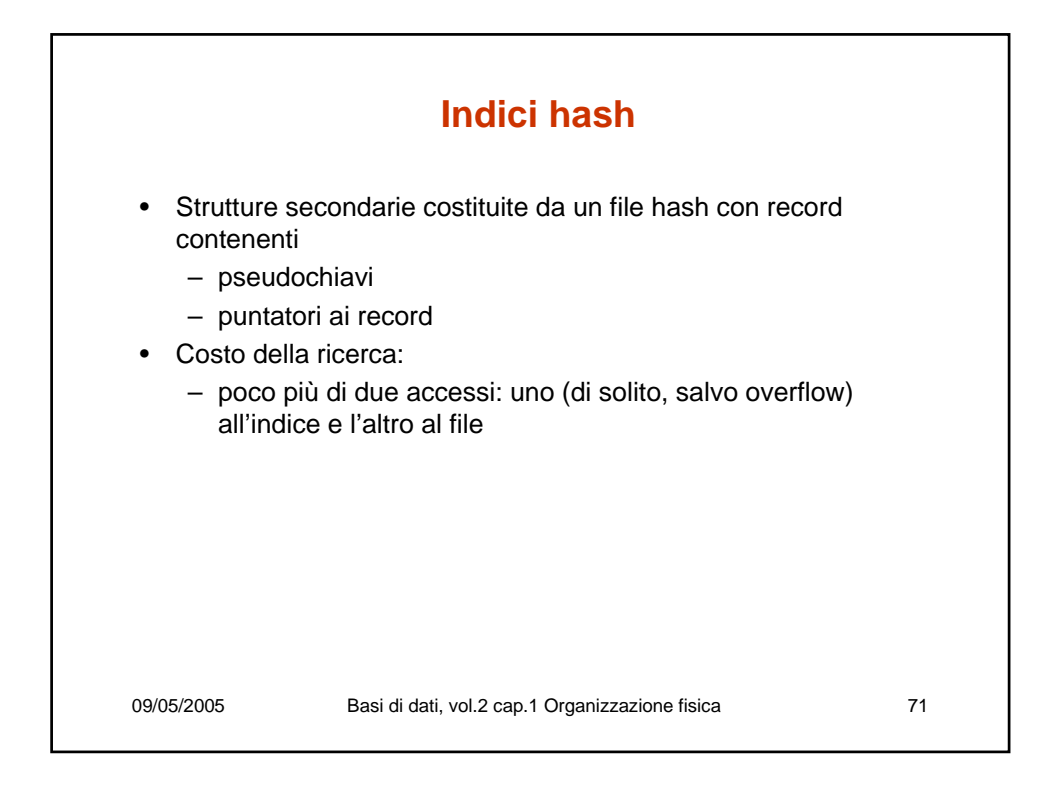

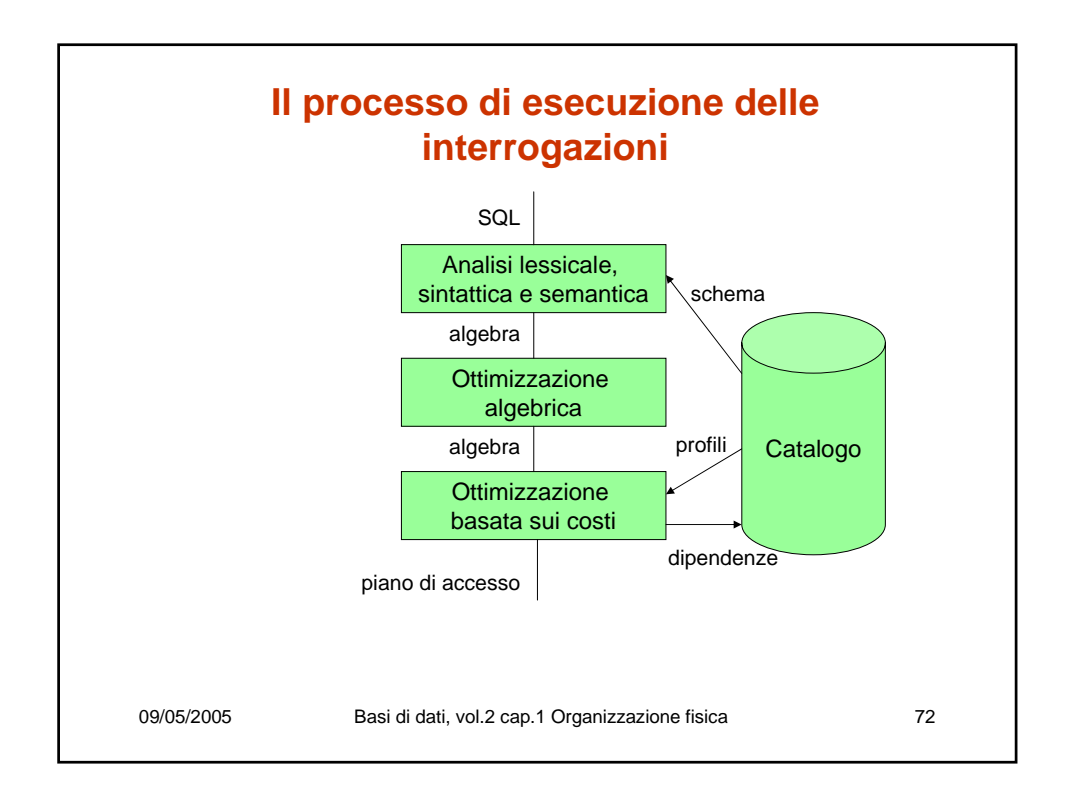

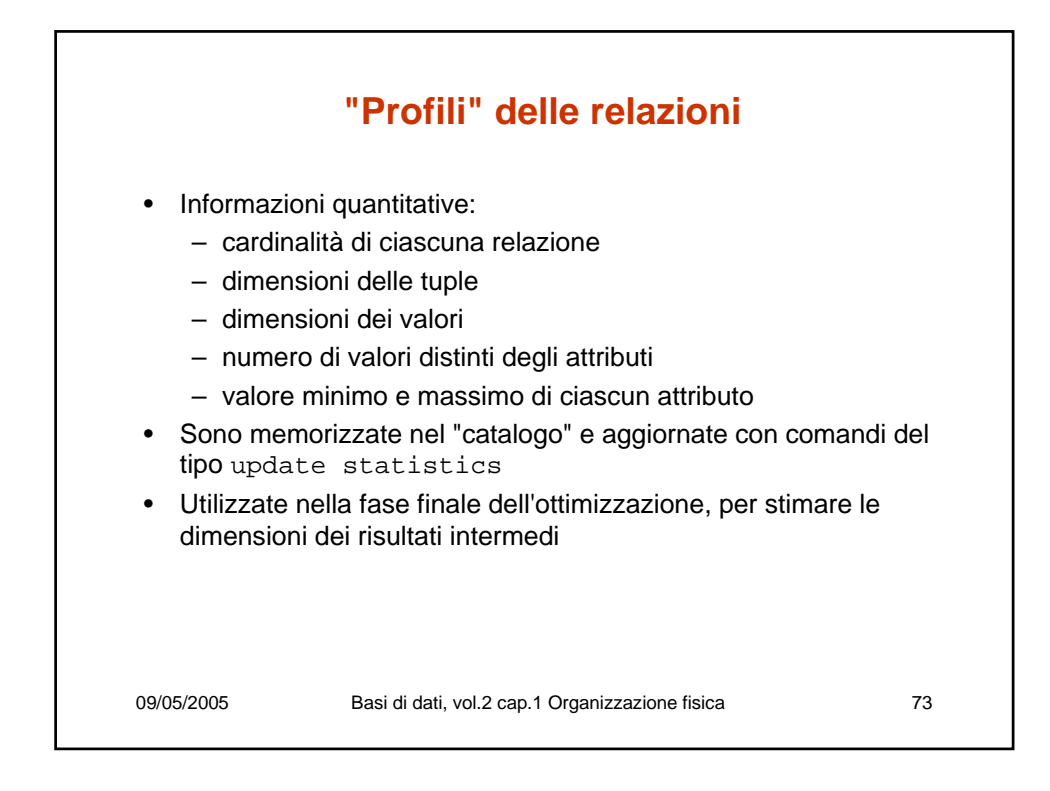

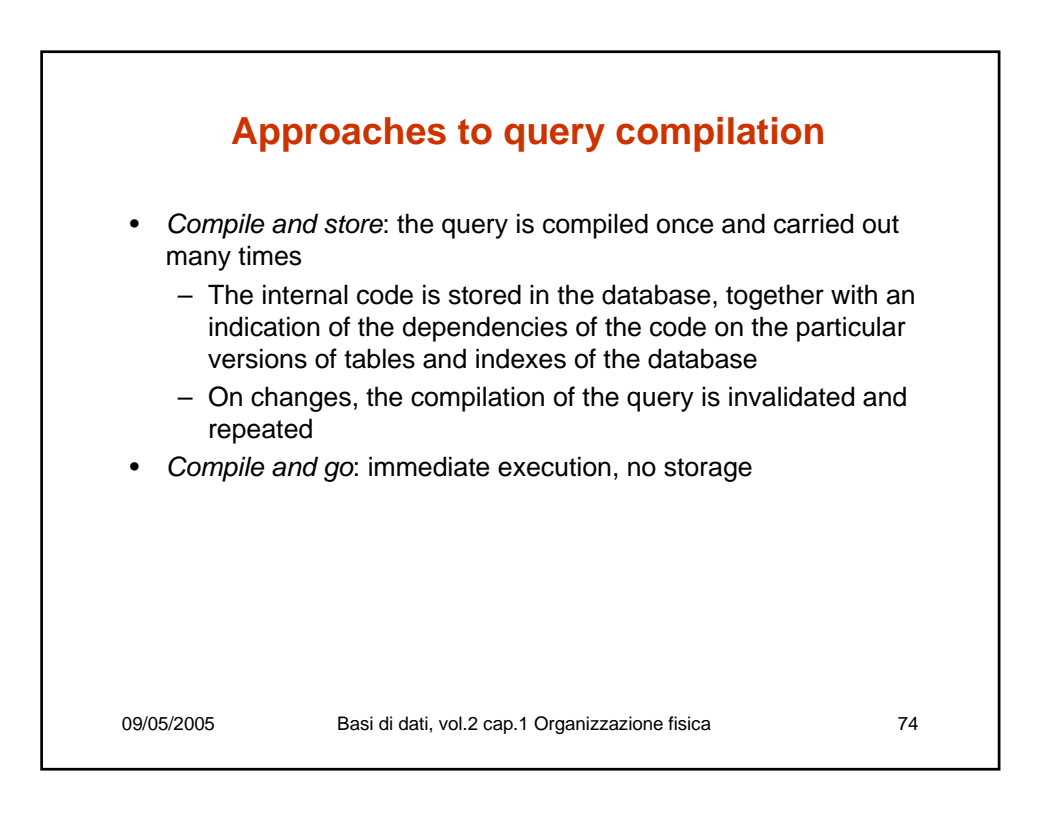

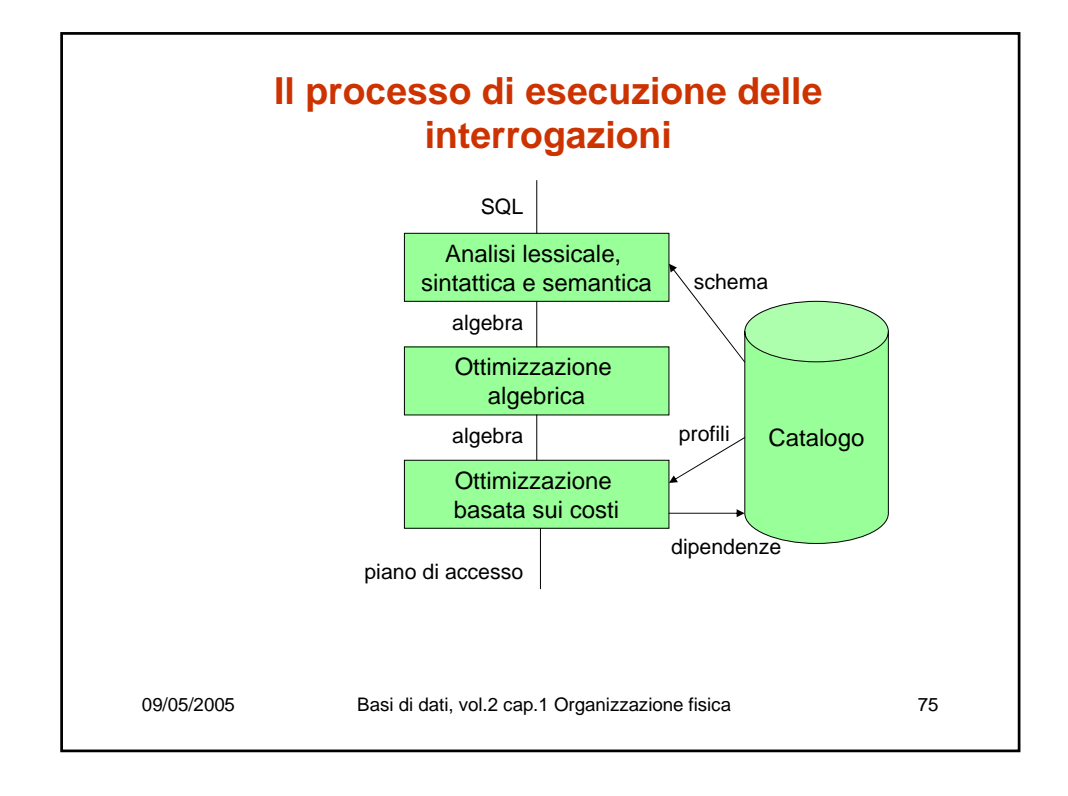

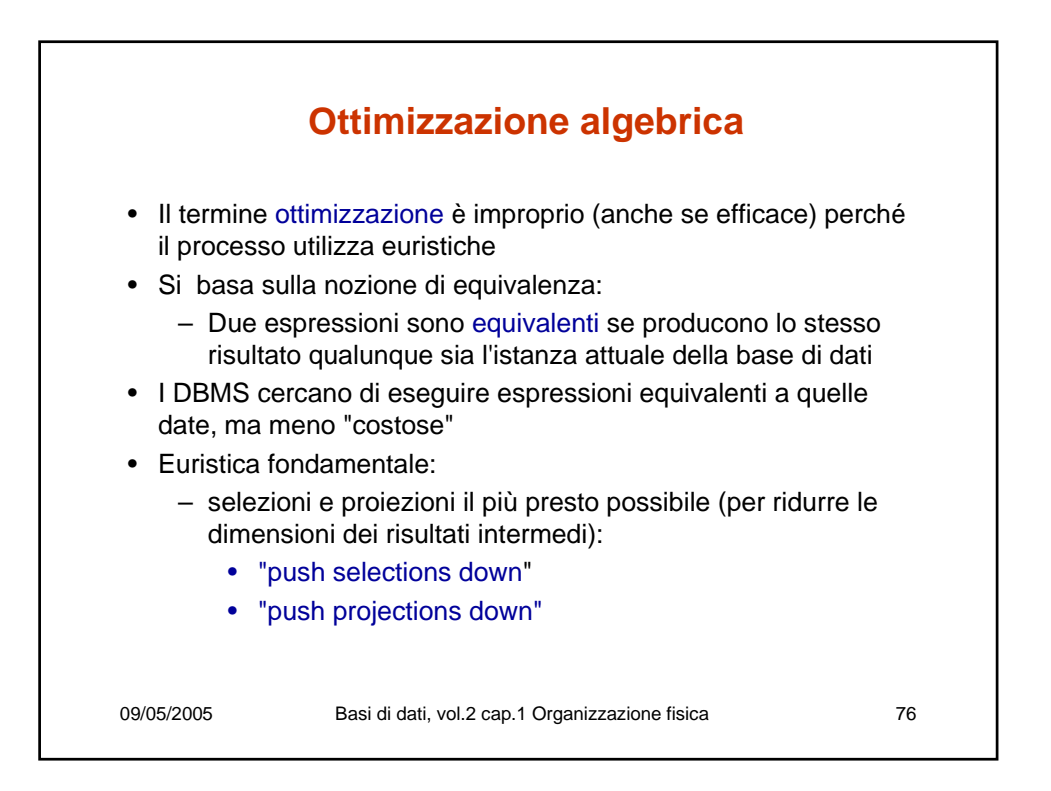

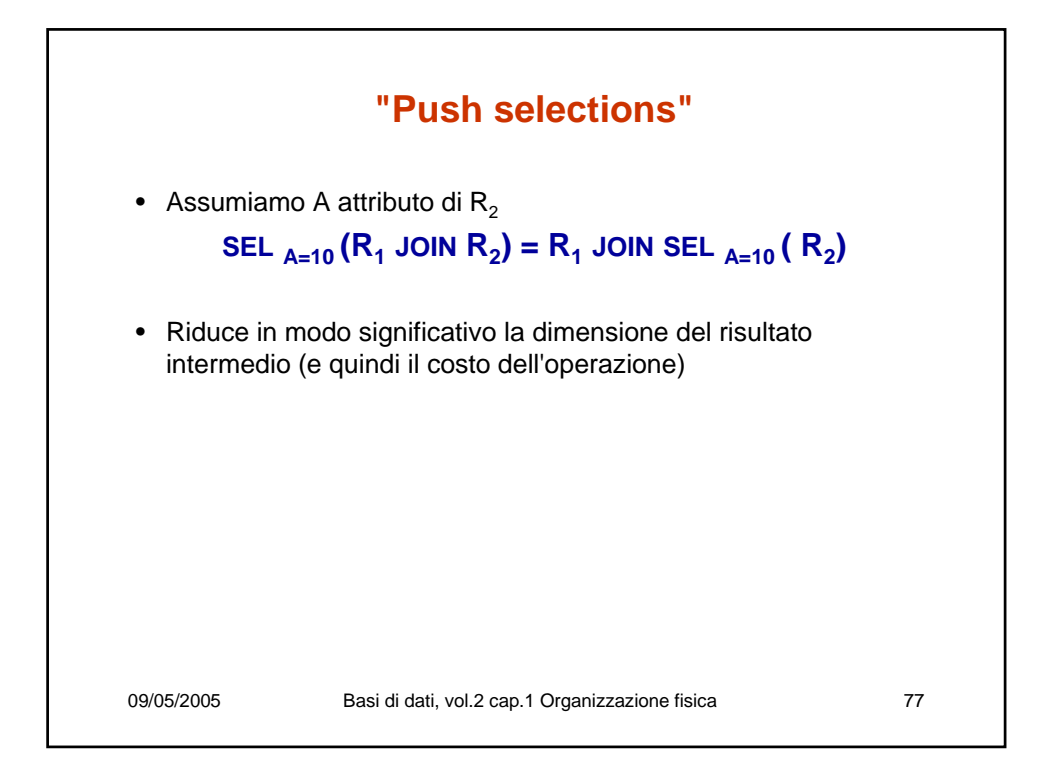

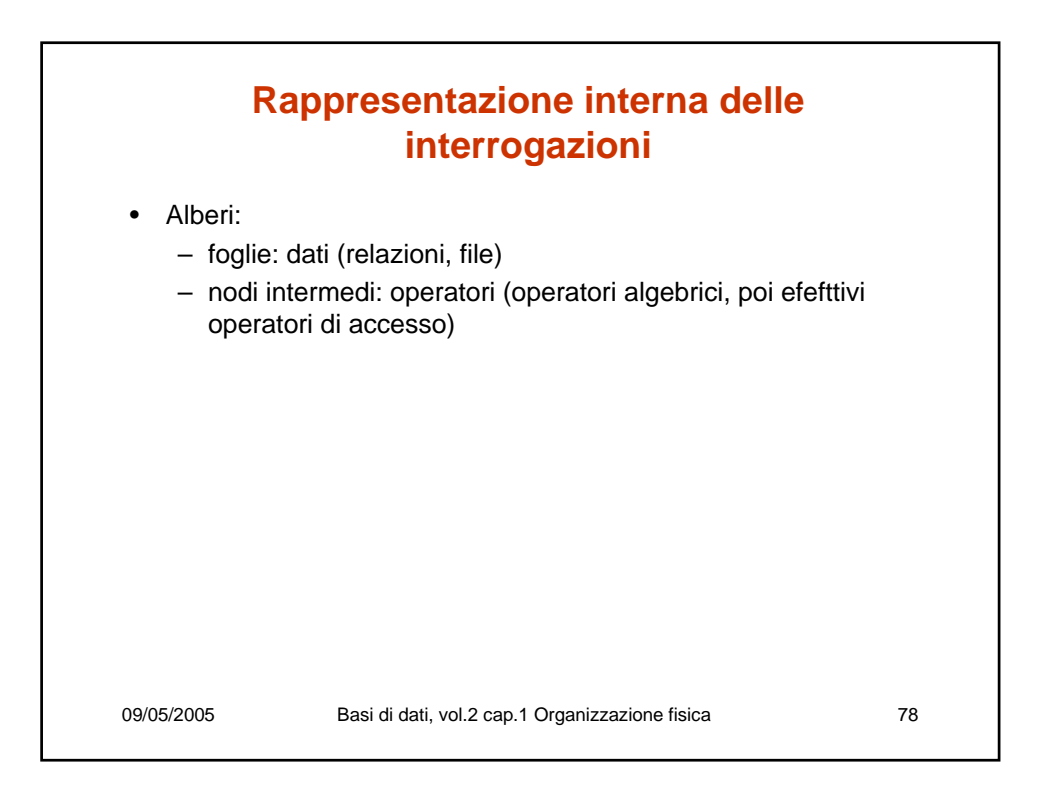

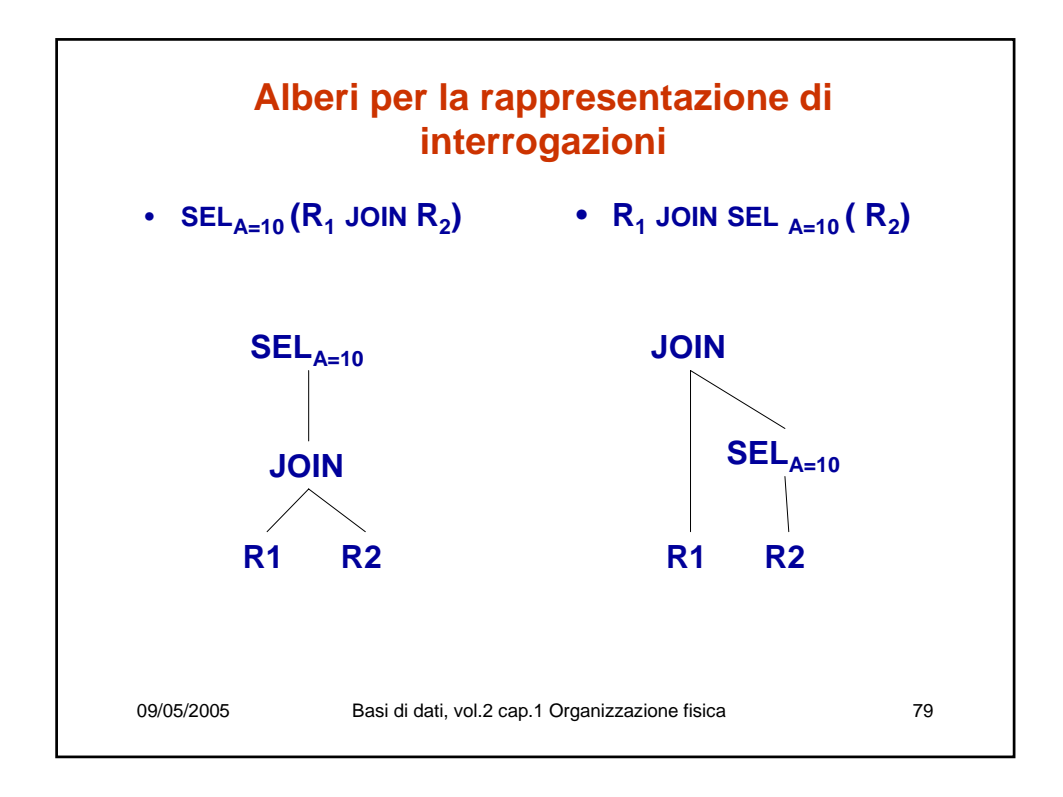

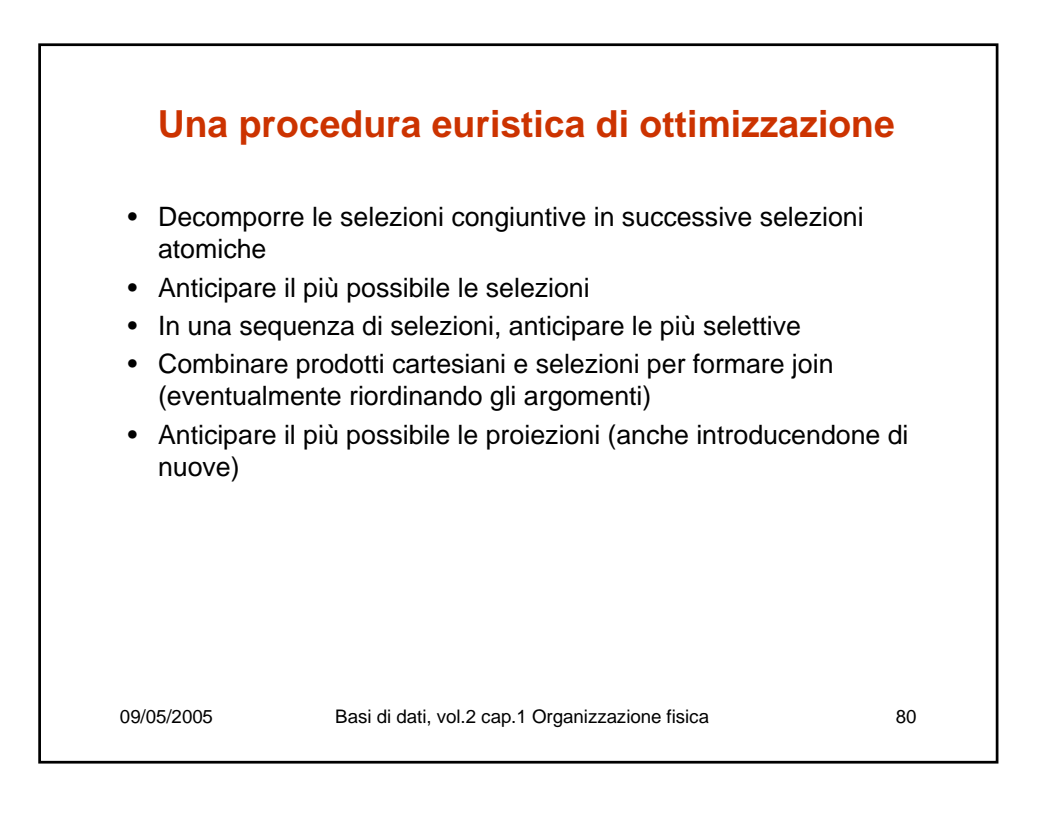

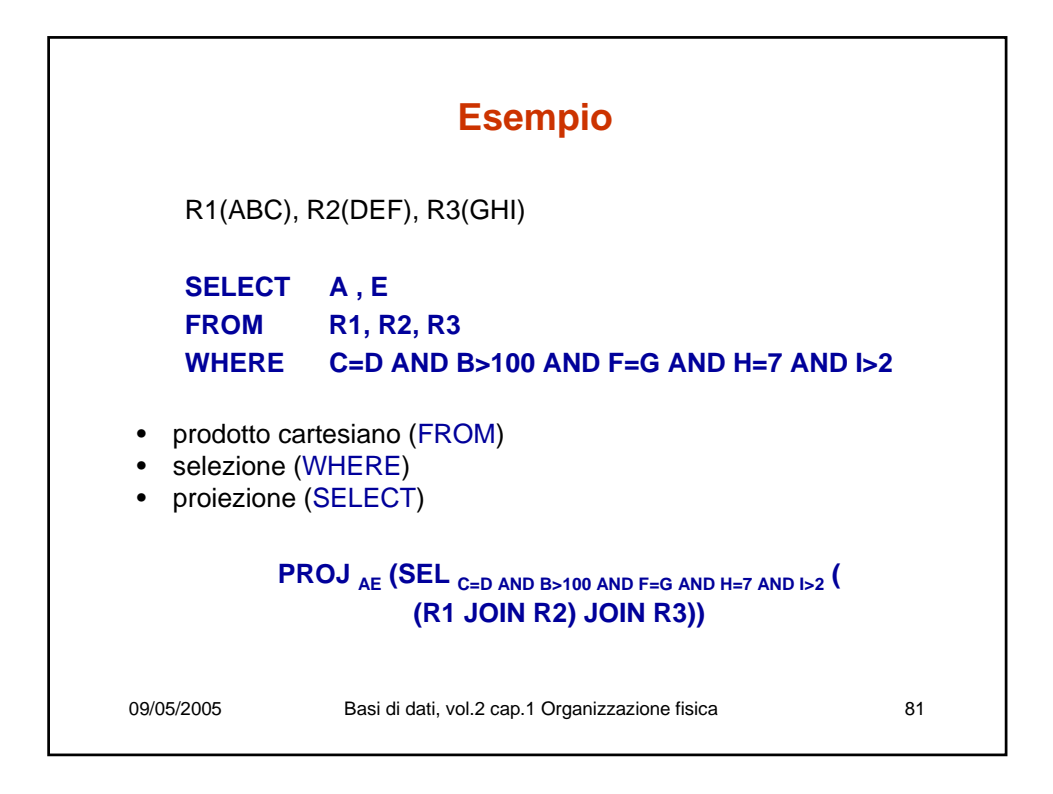

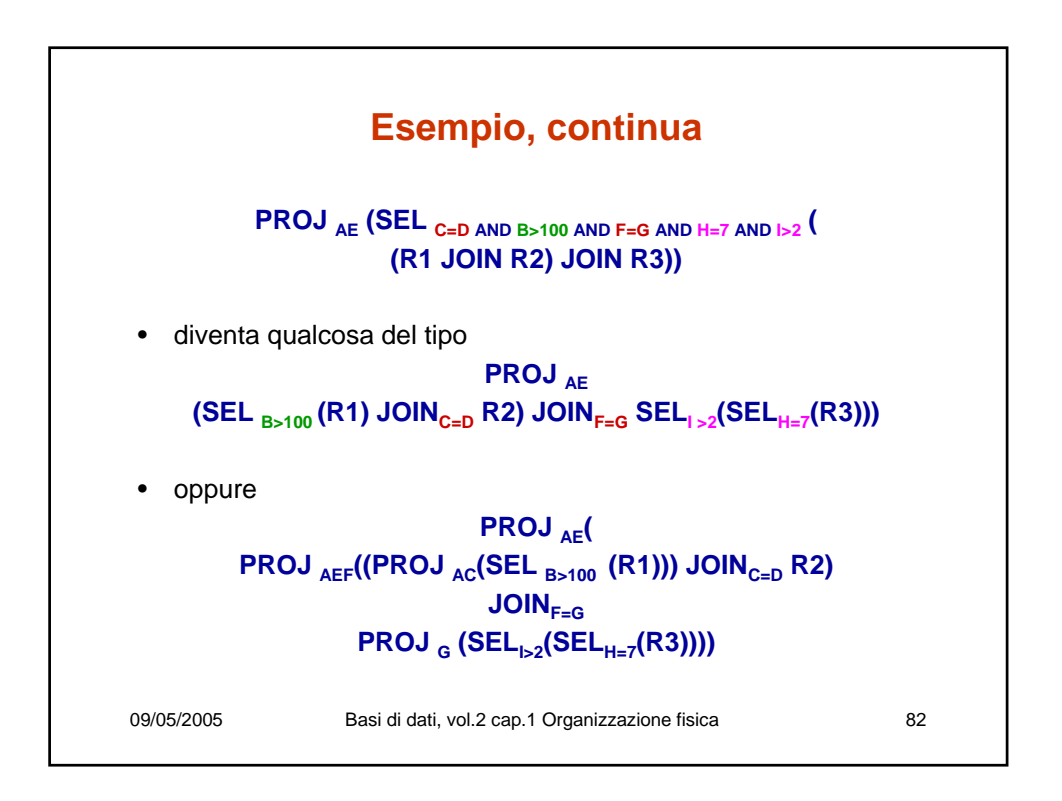

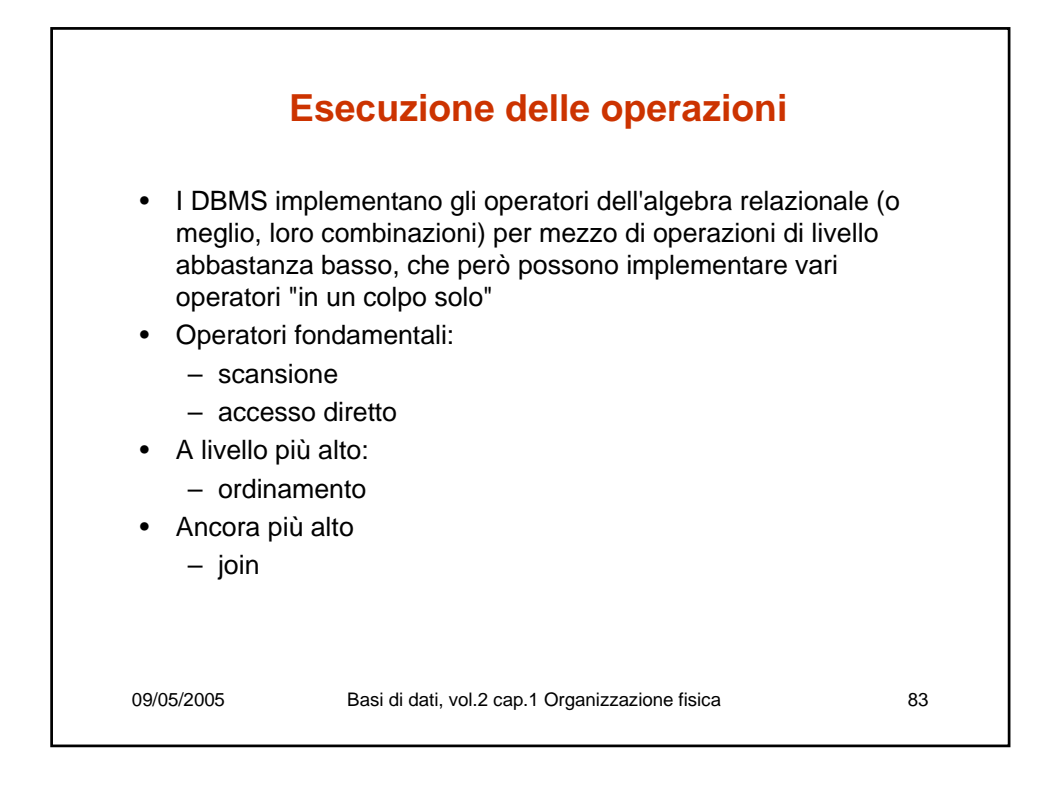

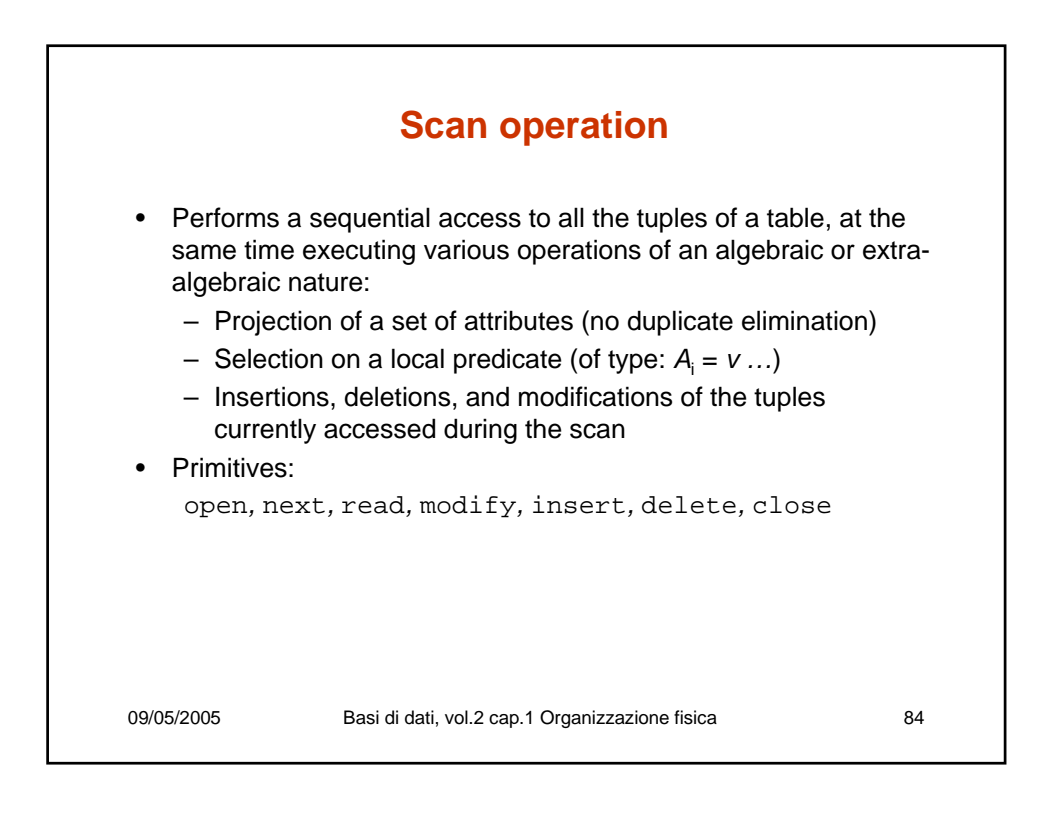

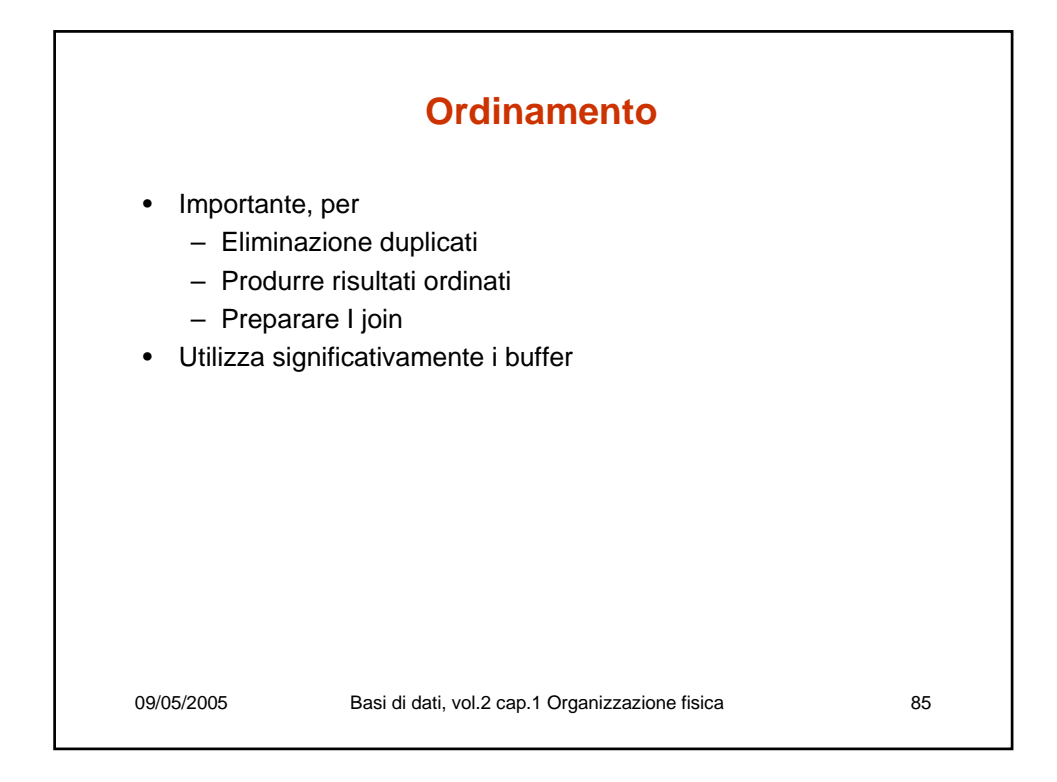

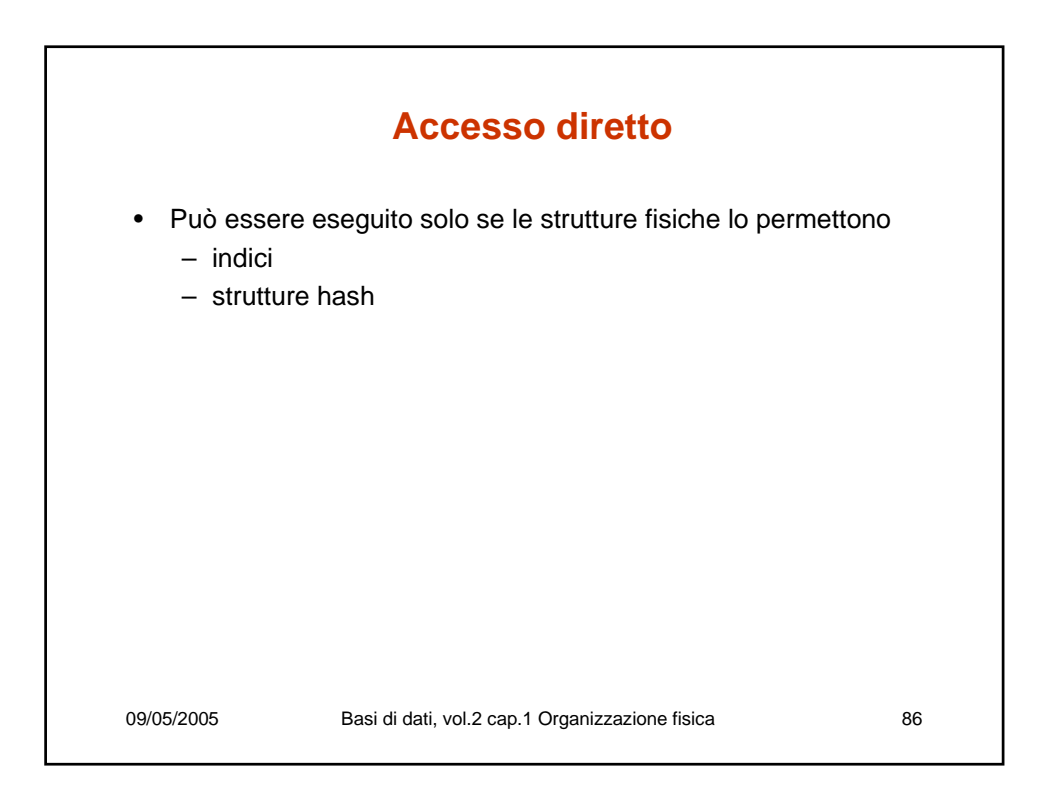

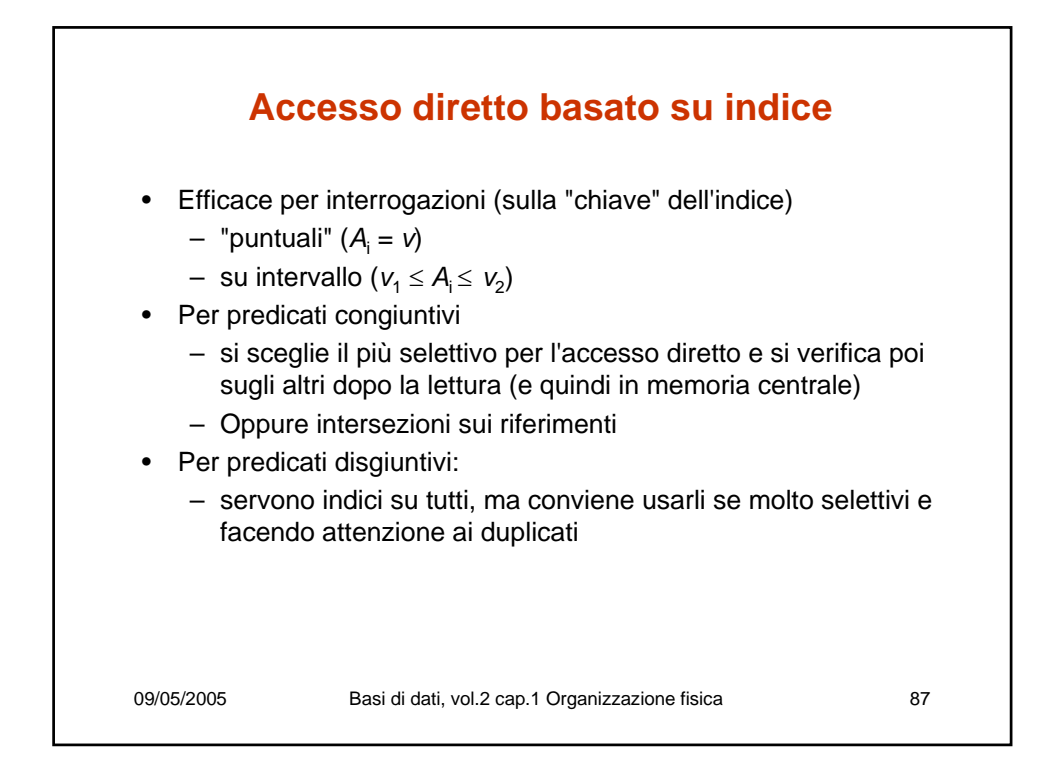

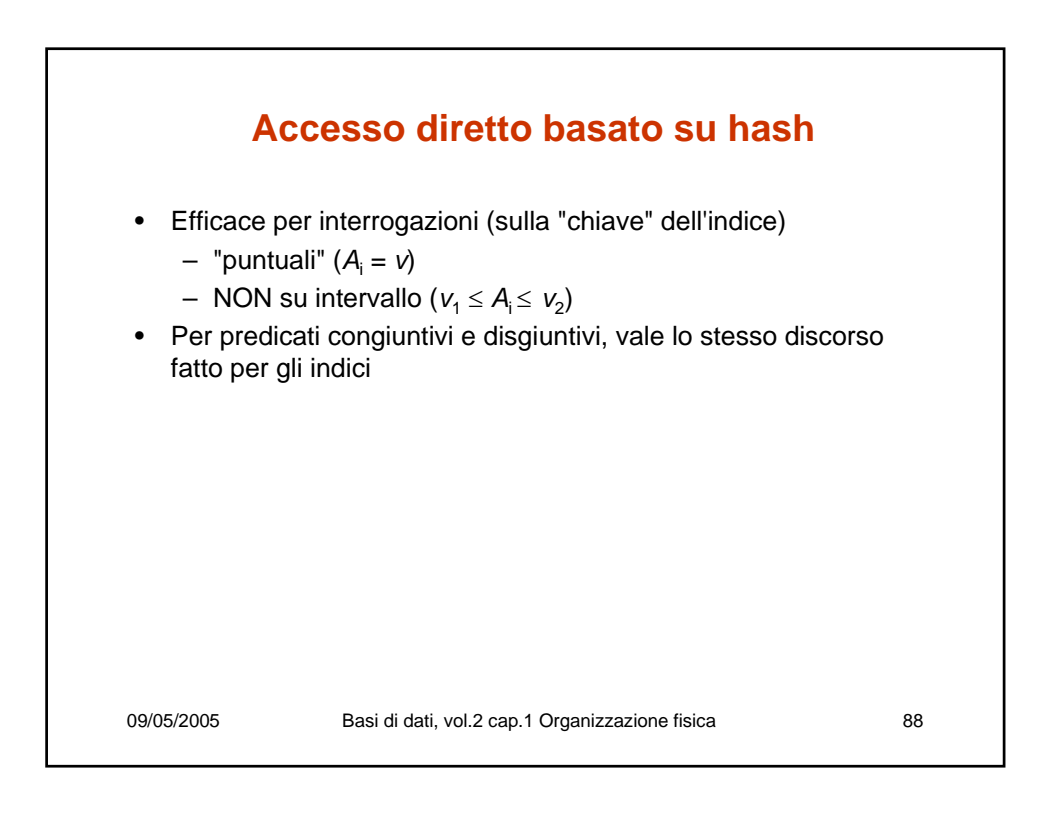

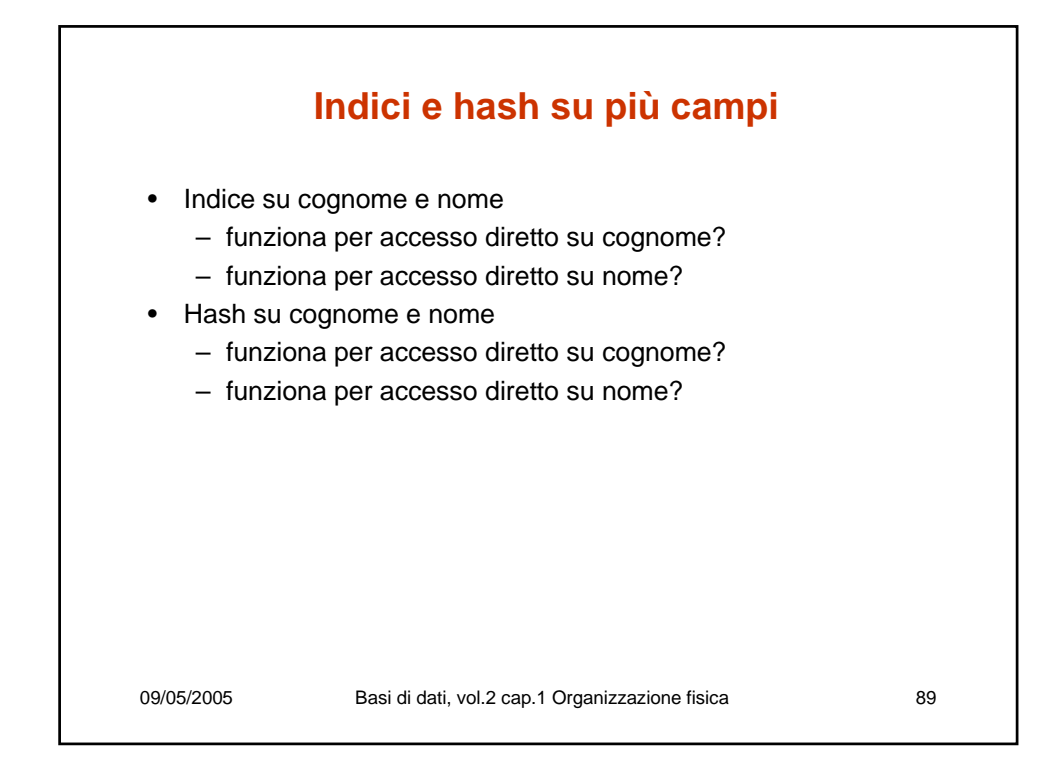

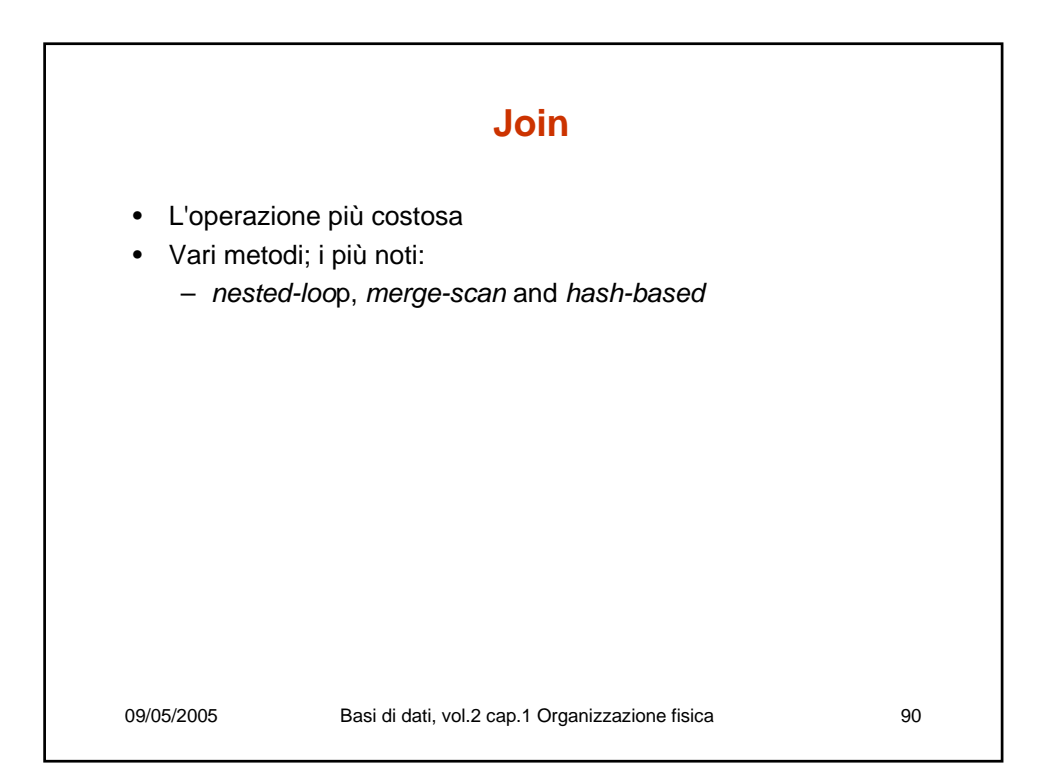

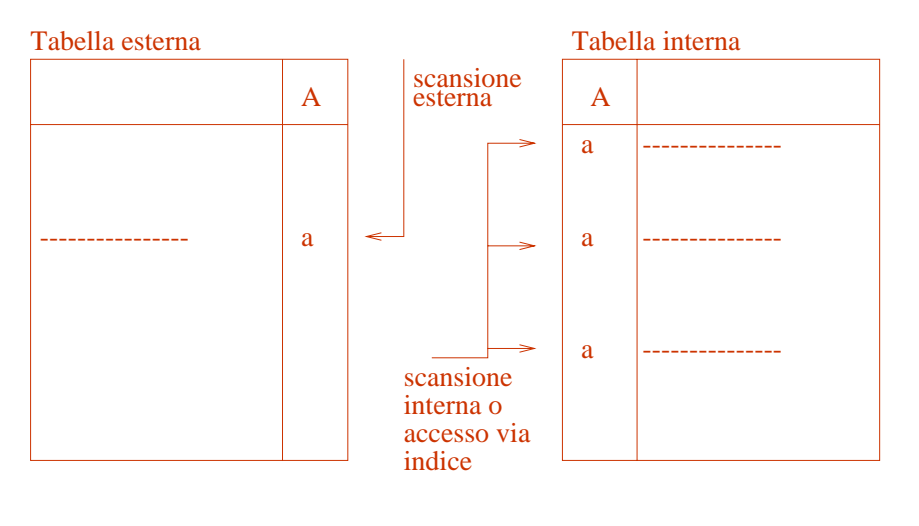

# **Nested-loop**

09/05/2005 Basi di dati, vol.2 cap.1 Organizzazione fisica 91

# **Merge-scan**

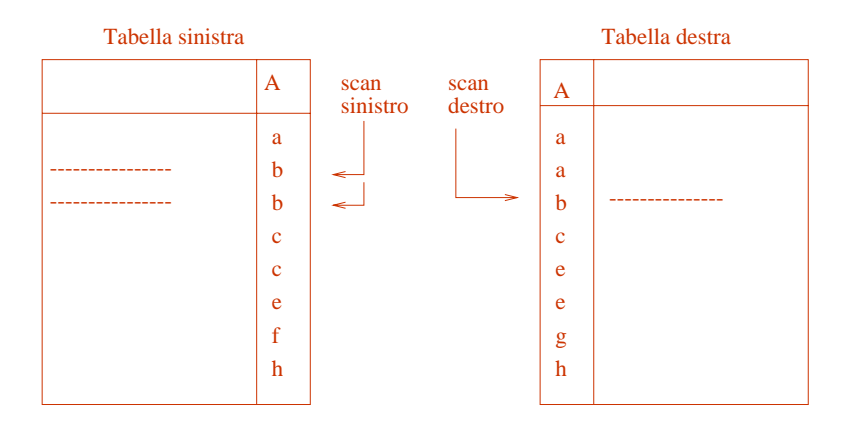

09/05/2005 Basi di dati, vol.2 cap.1 Organizzazione fisica 92

## **Hash join**

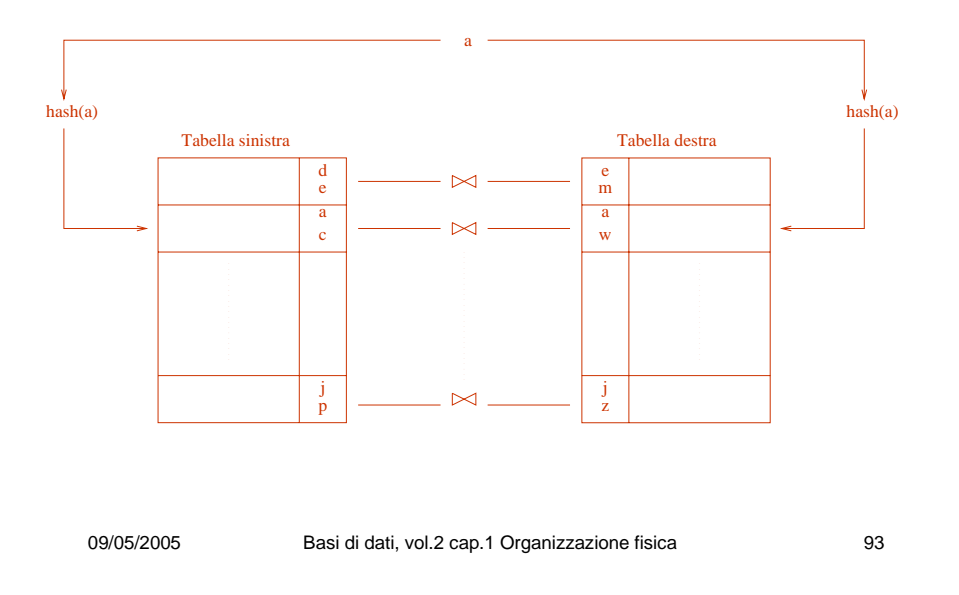

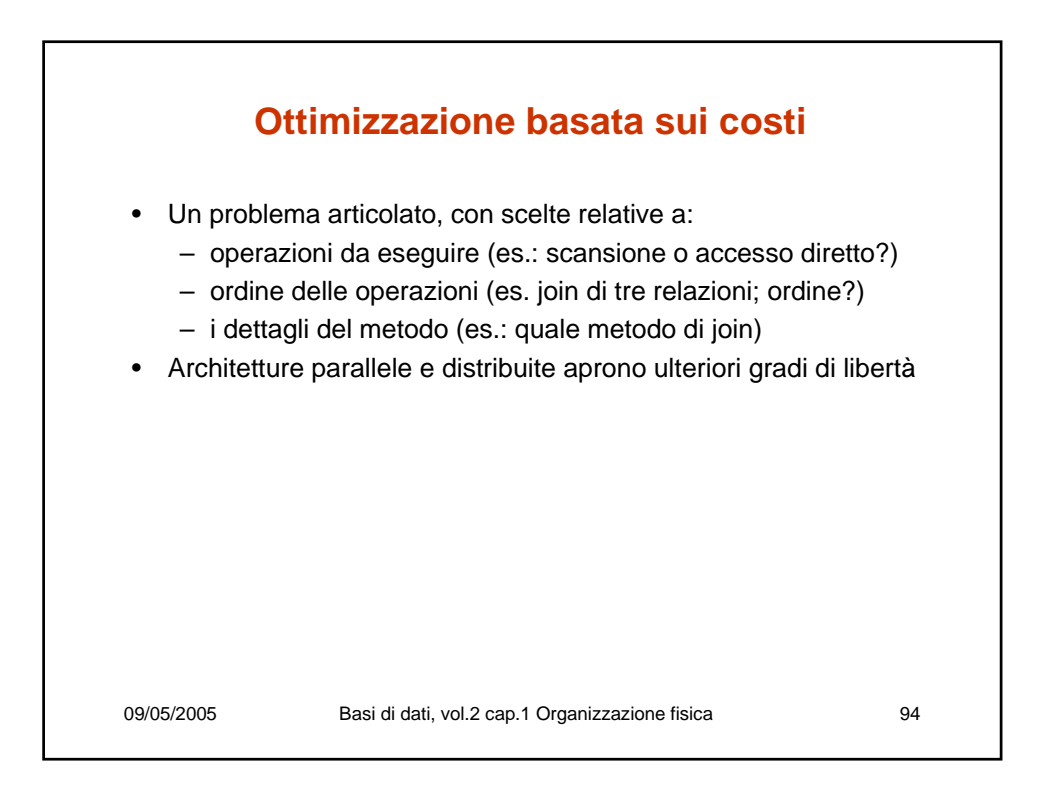

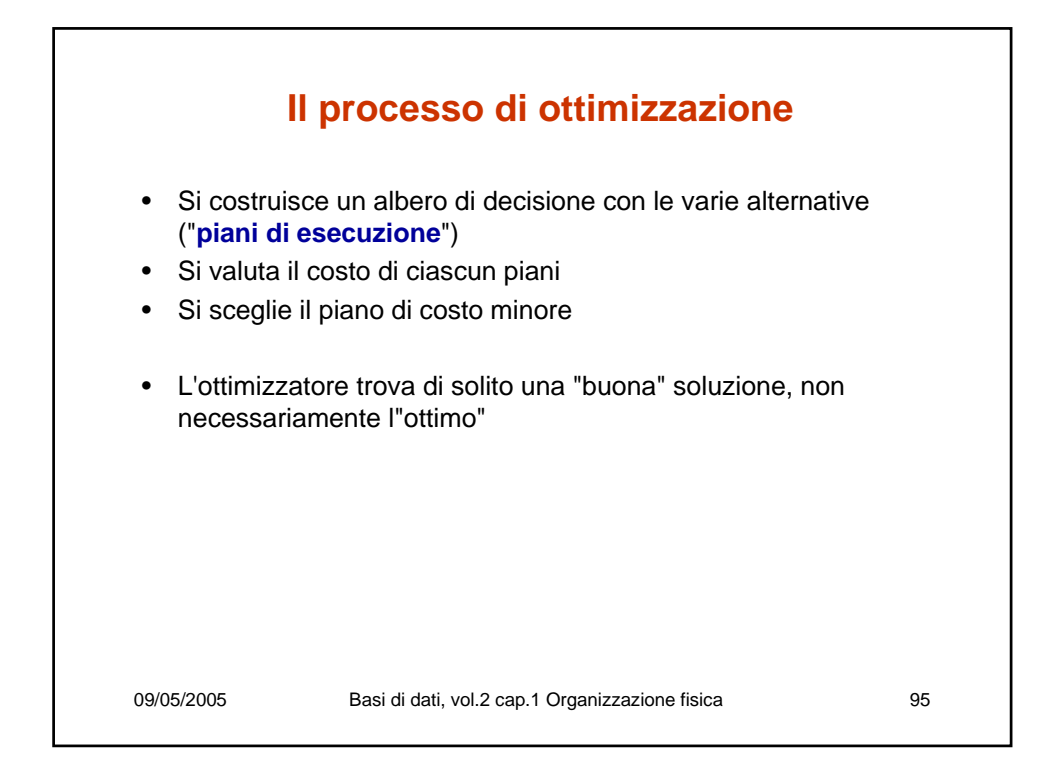

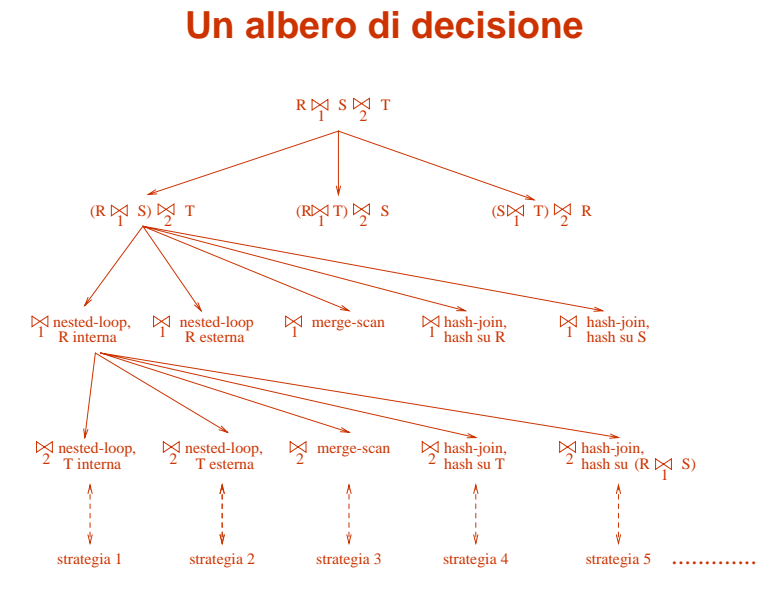

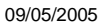

09/05/2005 Basi di dati, vol.2 cap.1 Organizzazione fisica 96

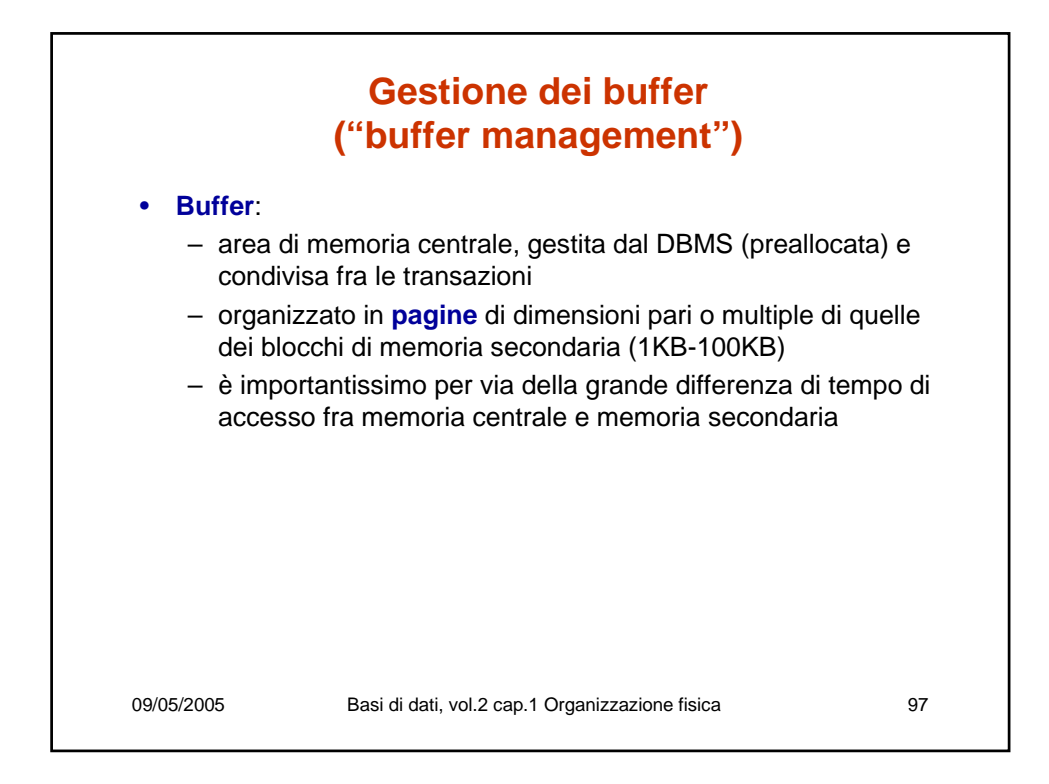

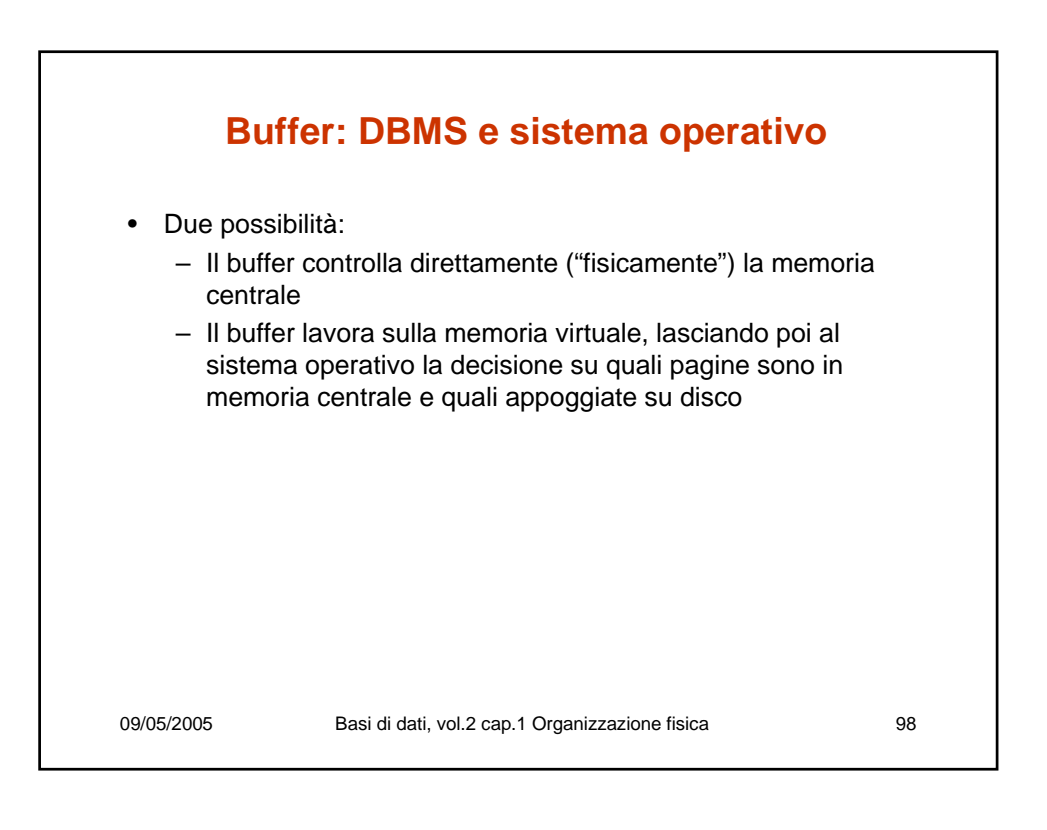

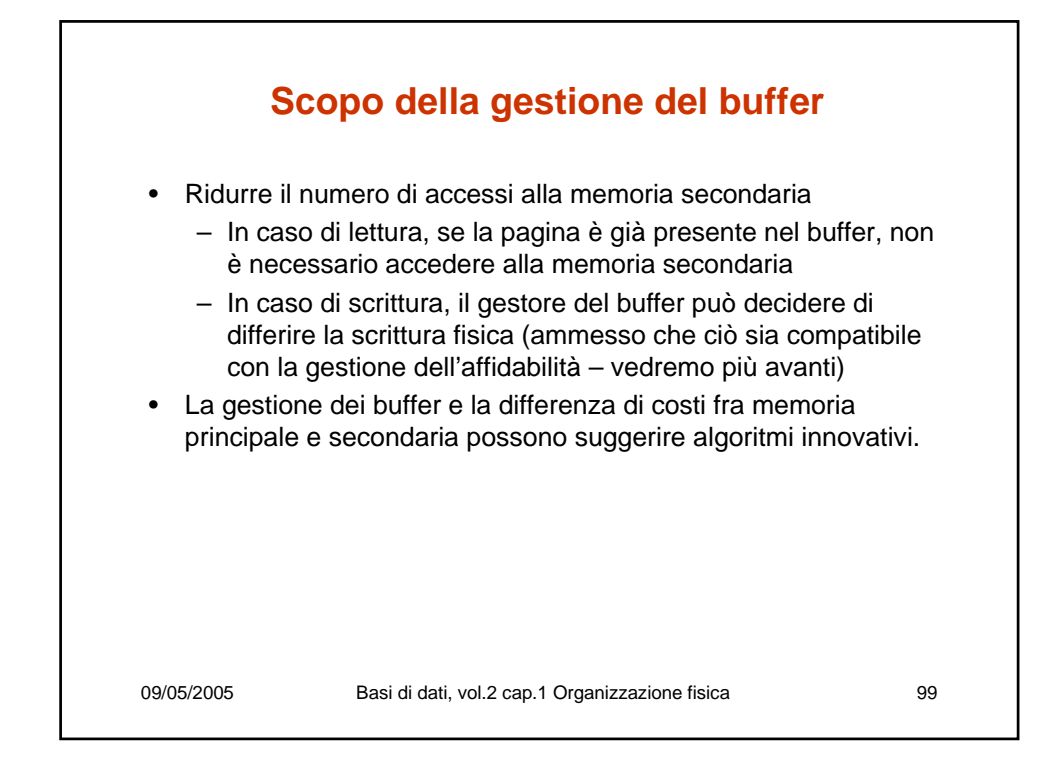

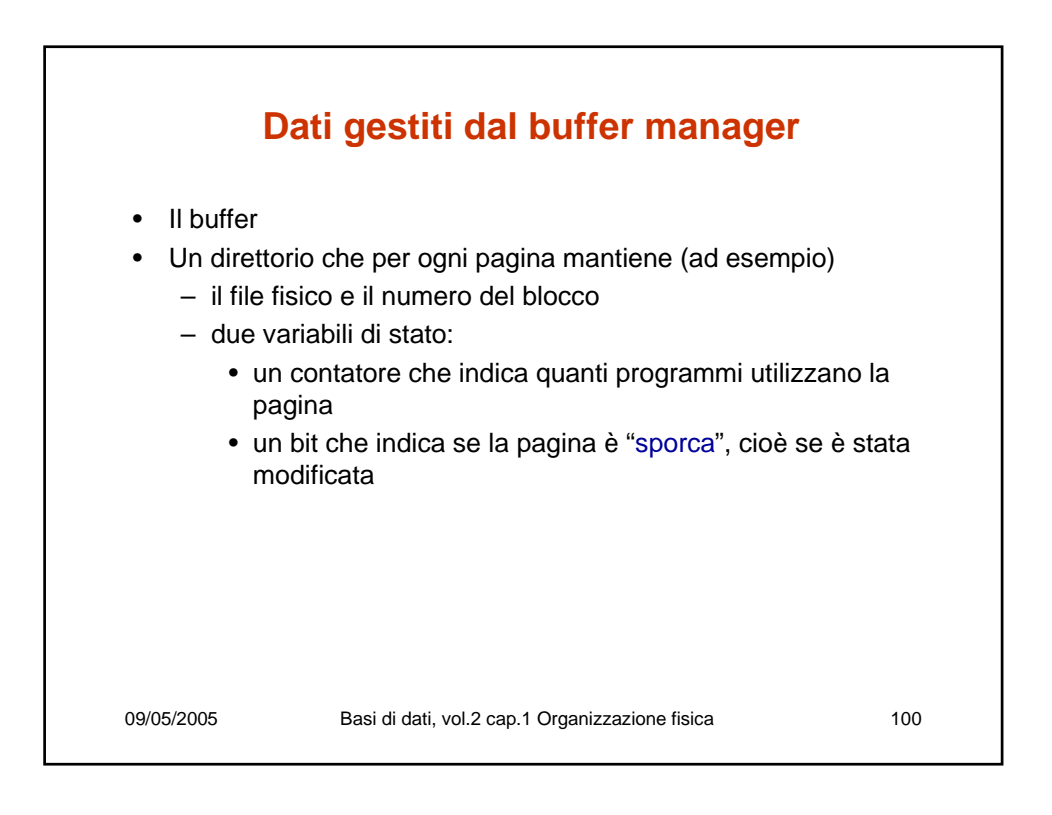

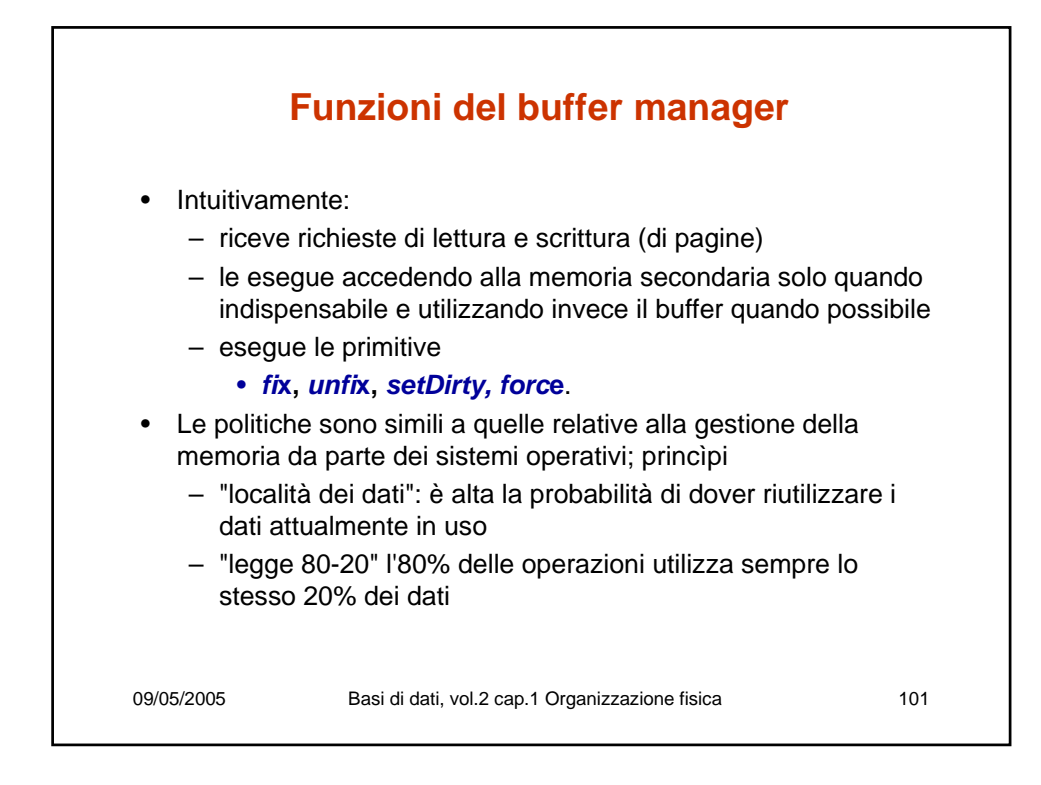

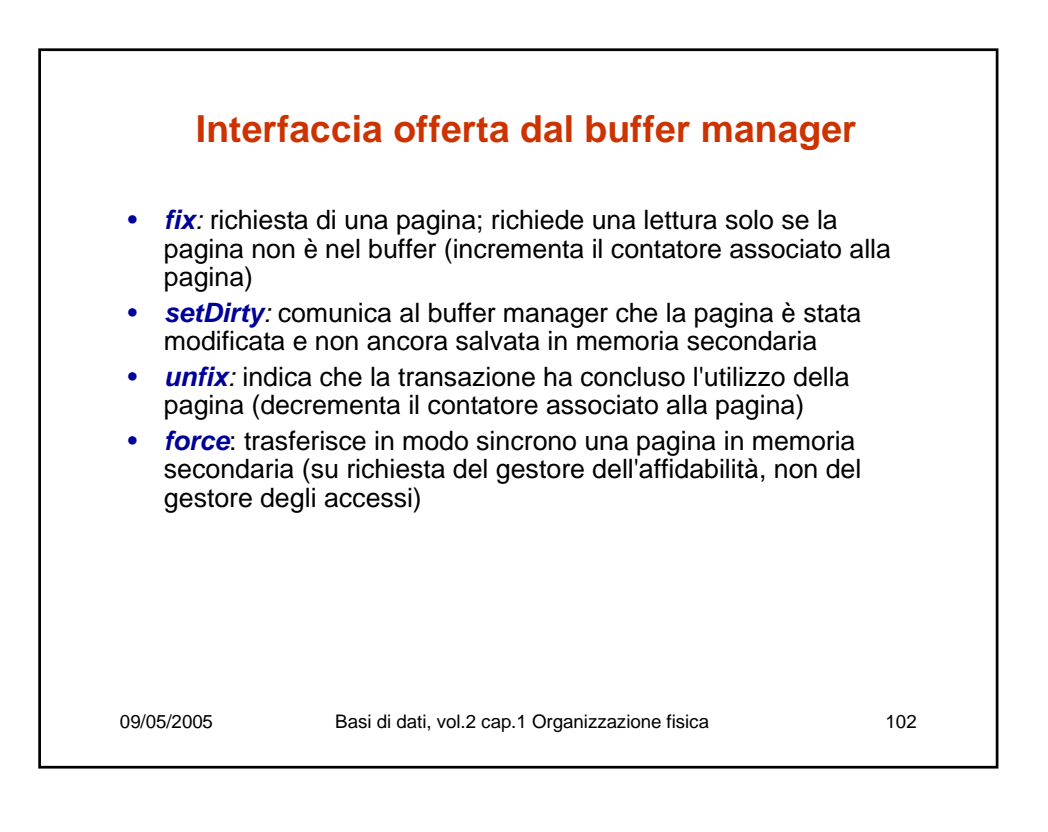

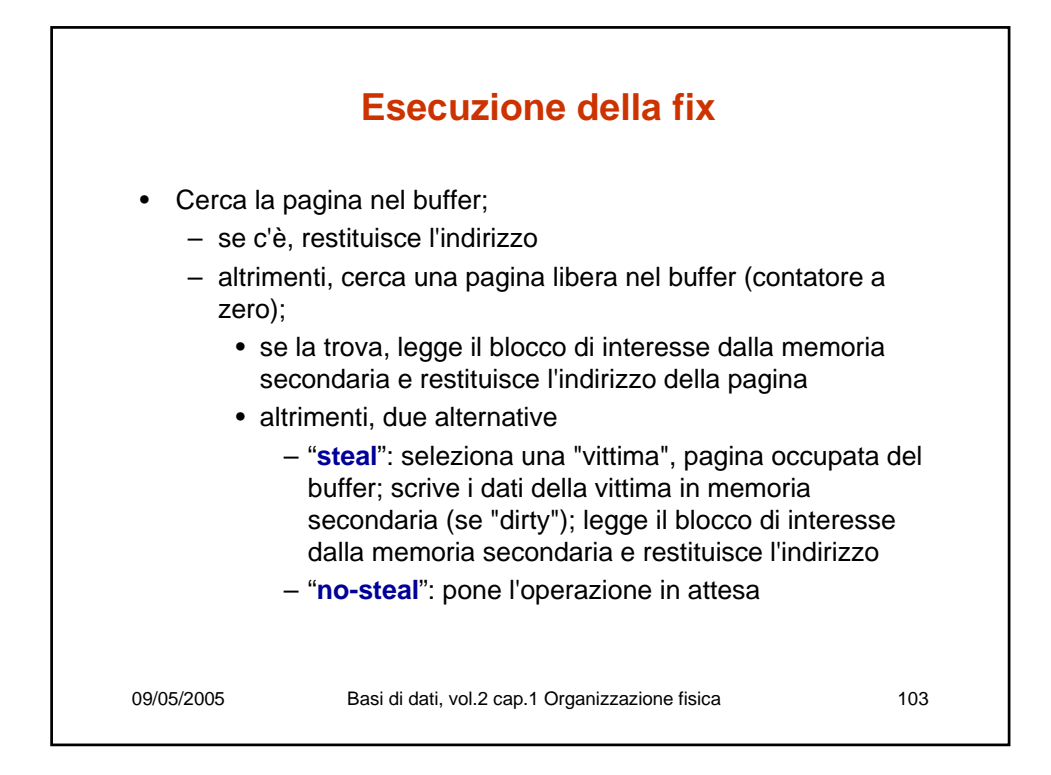

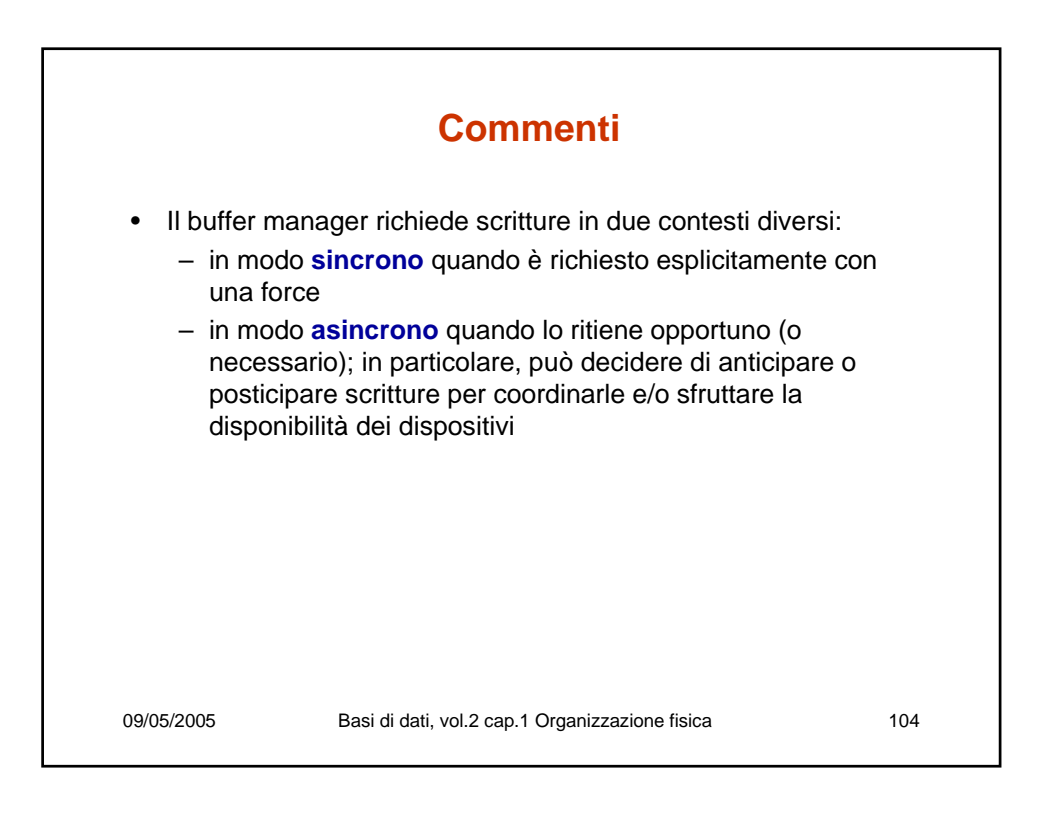

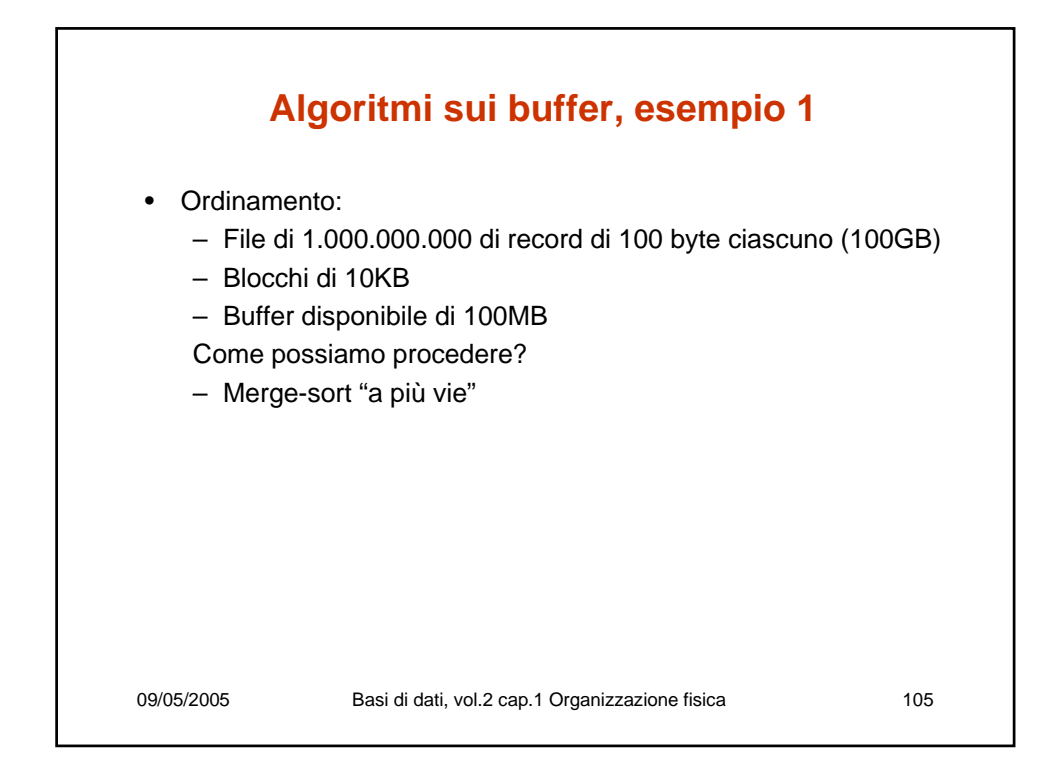

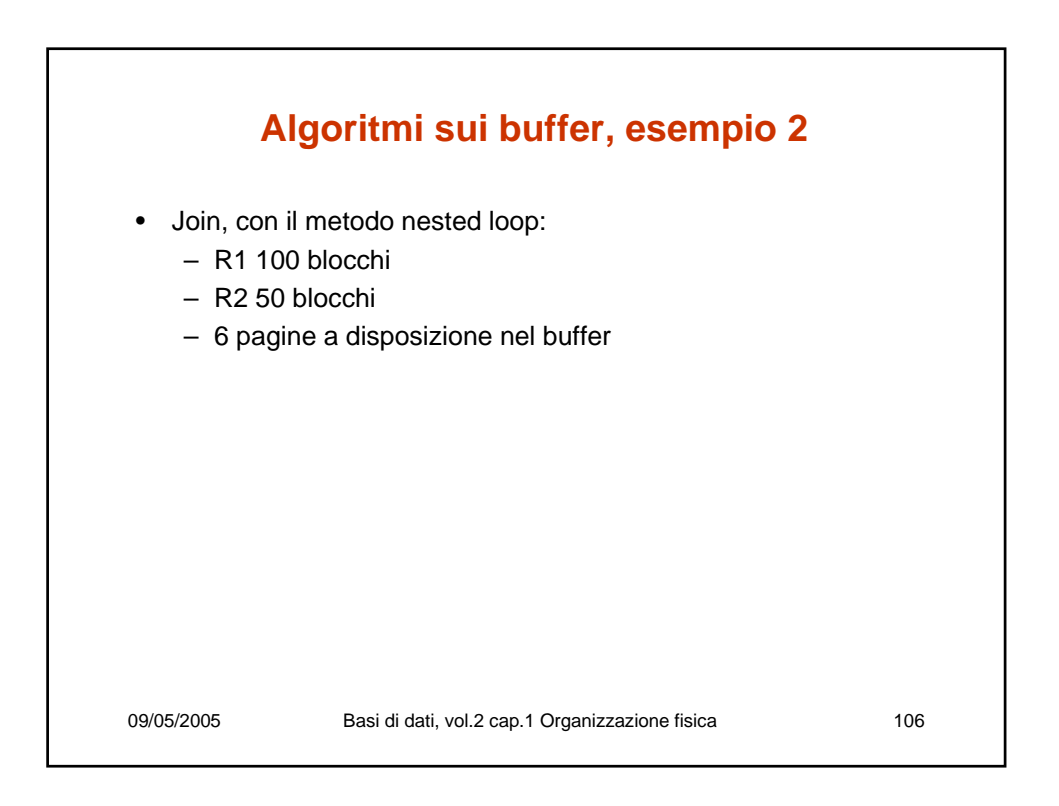

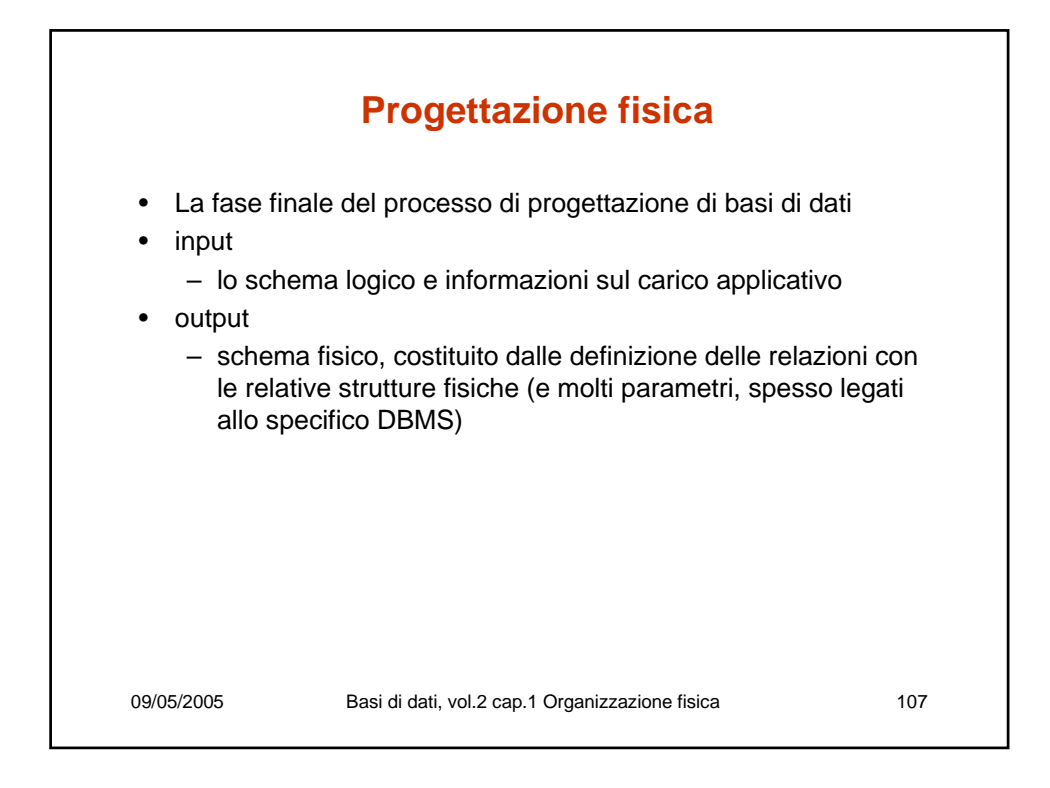

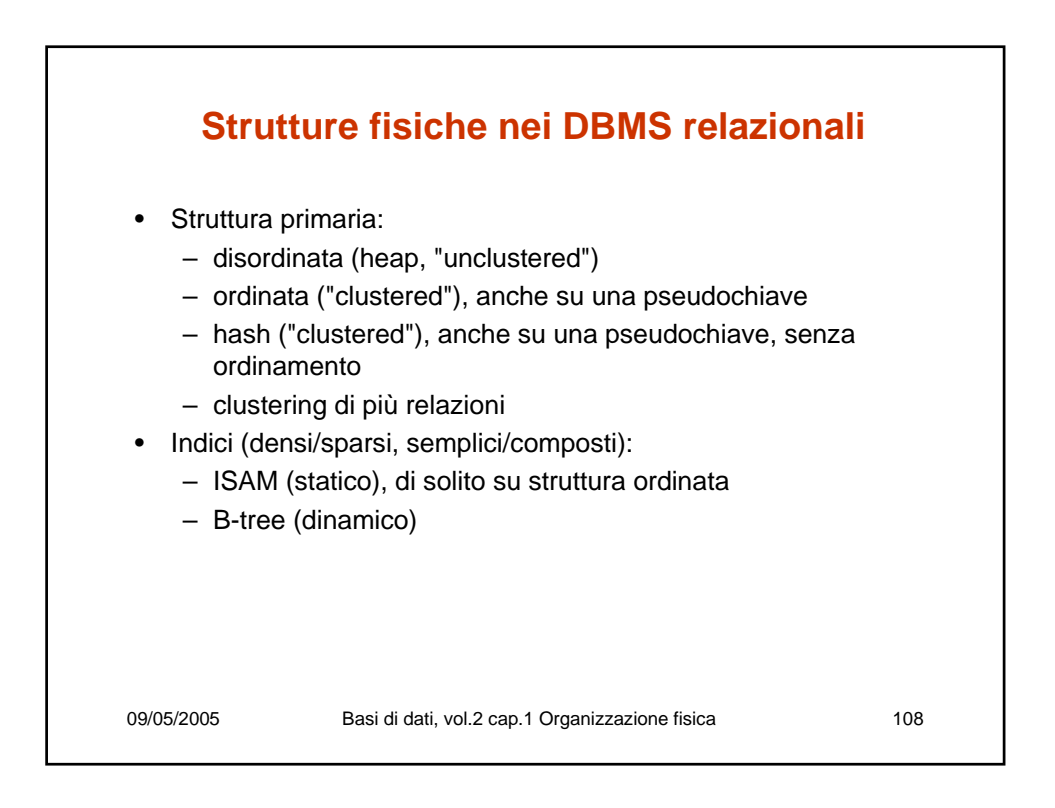

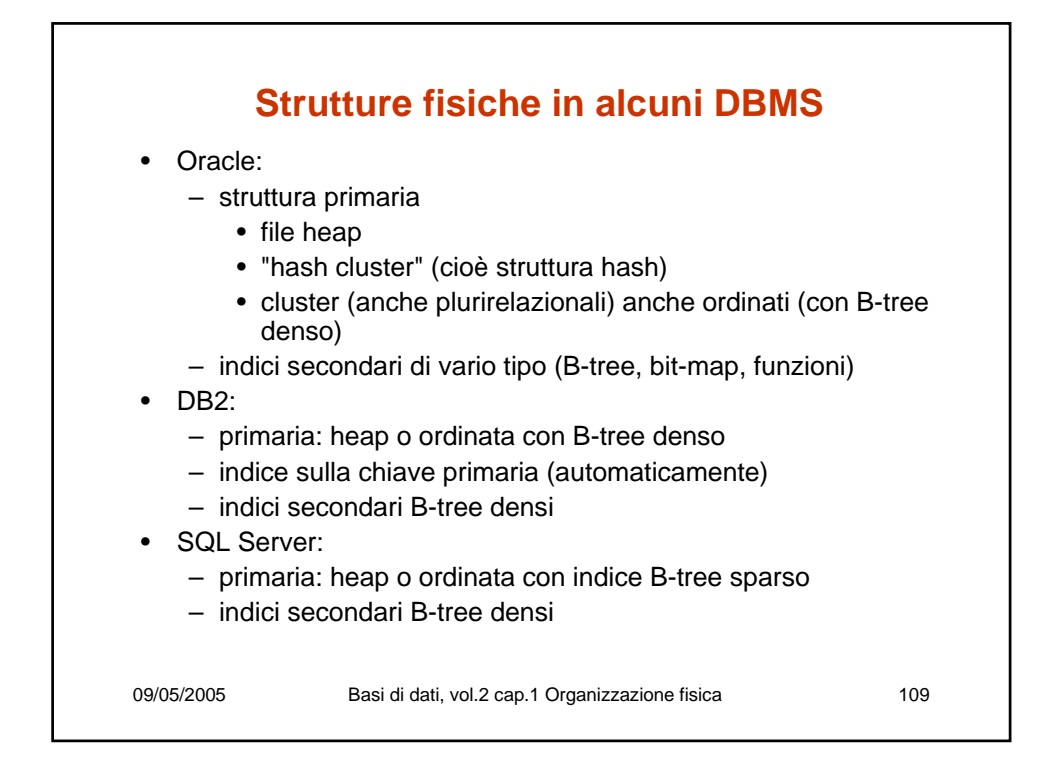

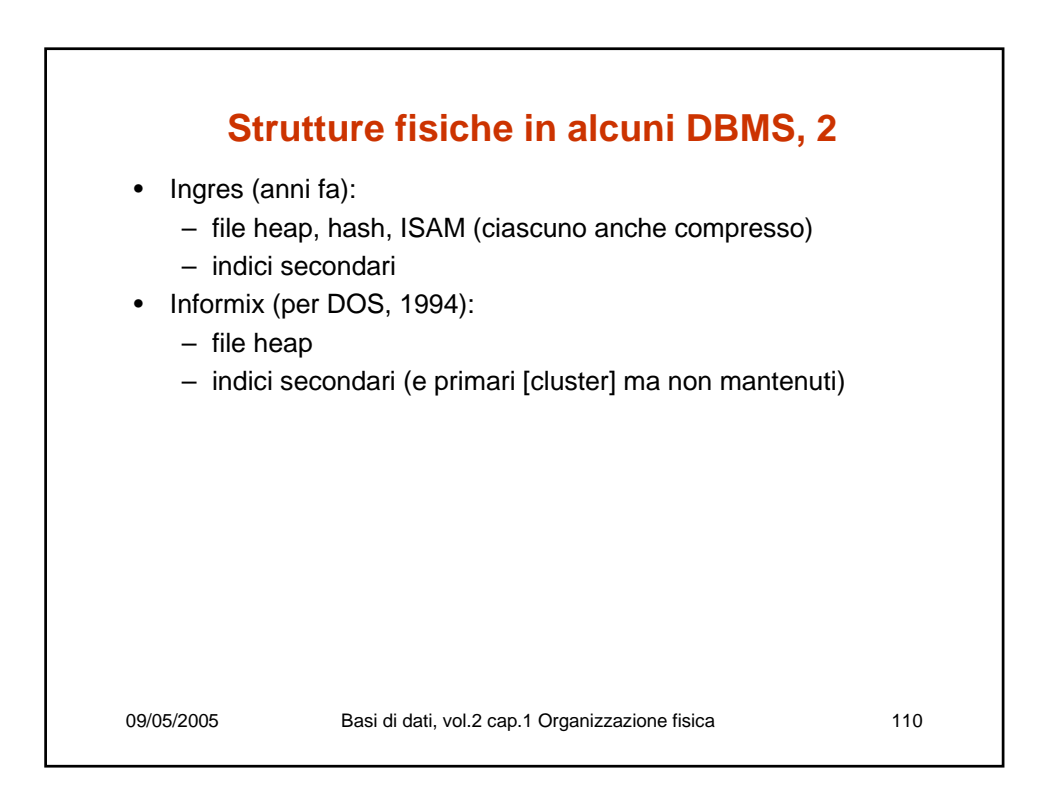

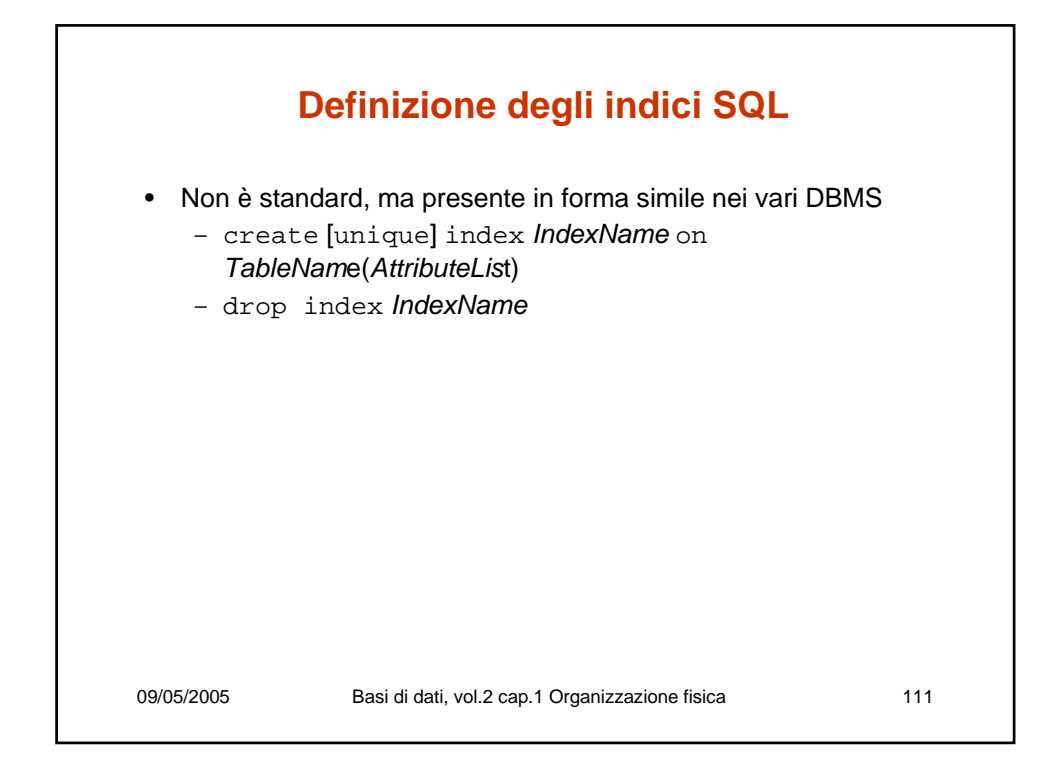

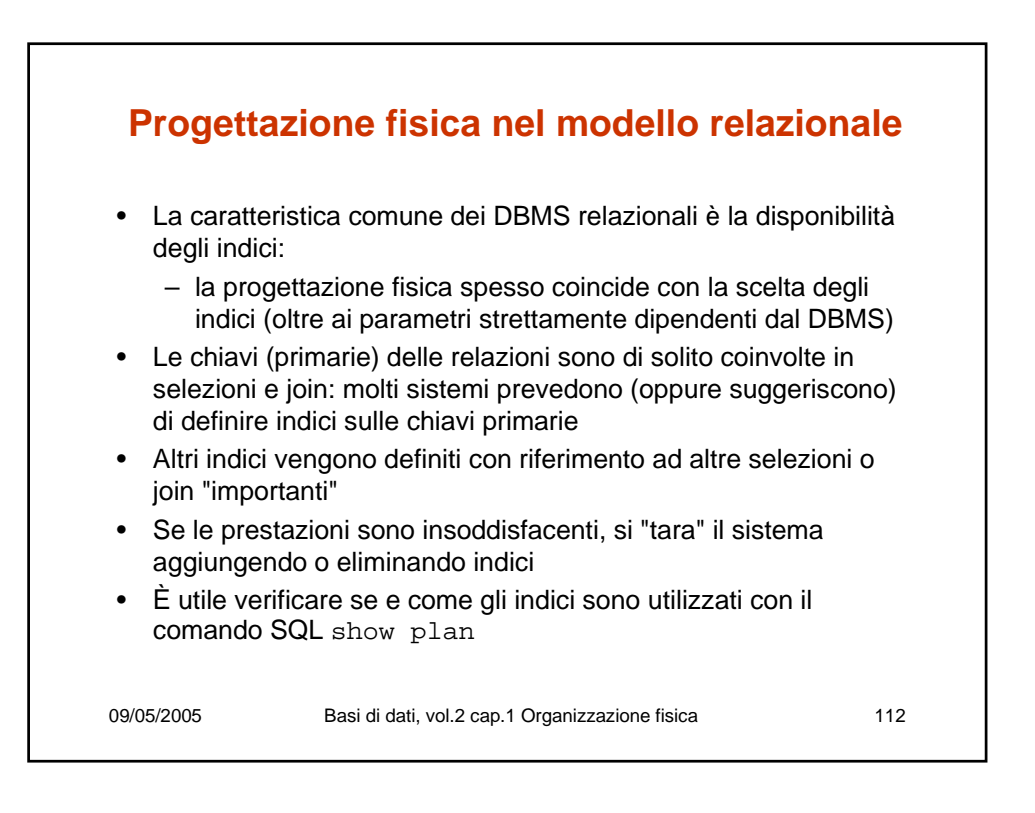

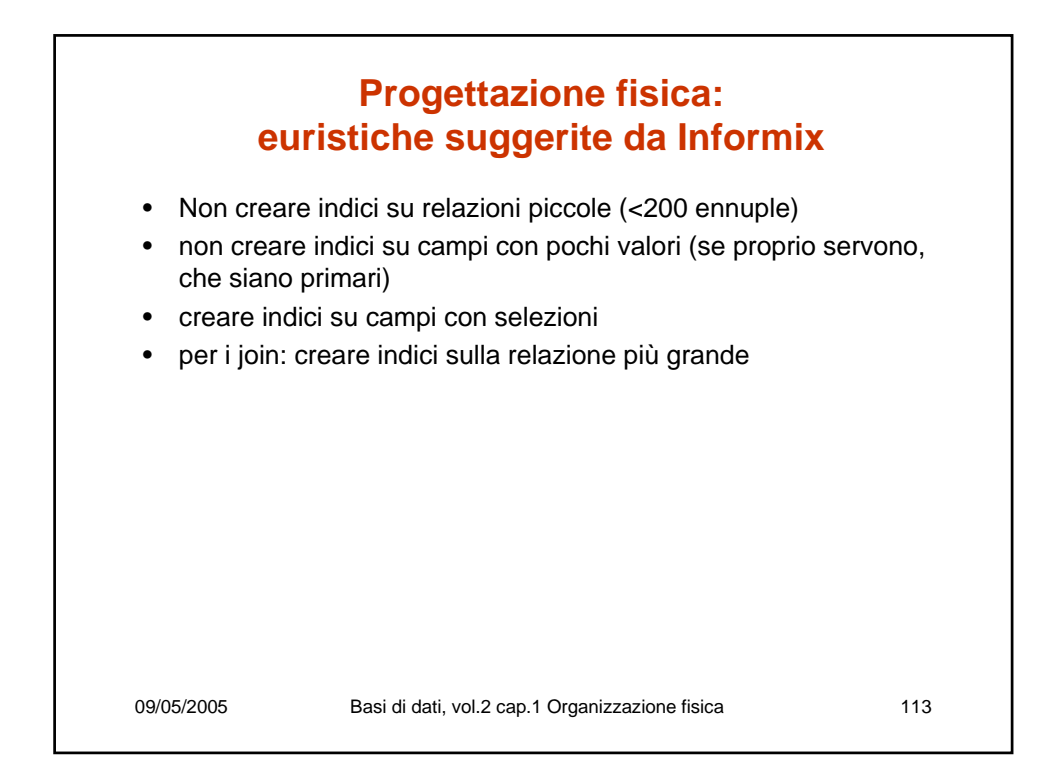

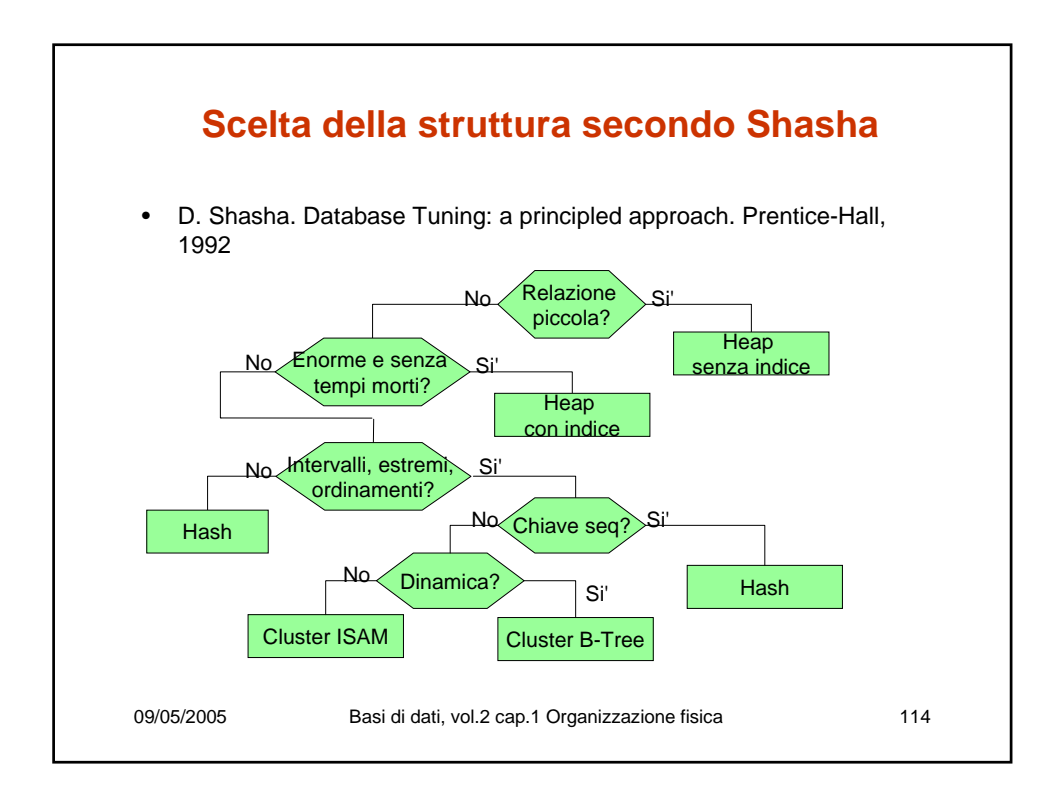